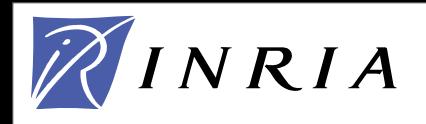

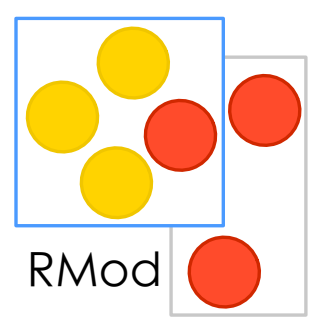

1

# RMOD

Dr. Stéphane Ducasse stephane.ducasse@inria.fr [http://stephane.ducasse.free.fr/](http://www.iam.unibe.ch/~ducasse/)

Stéphane Ducasse

## A word of presentation

Since 1996 Moose (reengineering platform)

Object-Oriented Reengineering Patterns

Grounded in reality Maintainer of open-source projects

Worked with: Harman-Becker AG Bedag AG, Nokia, Daimler

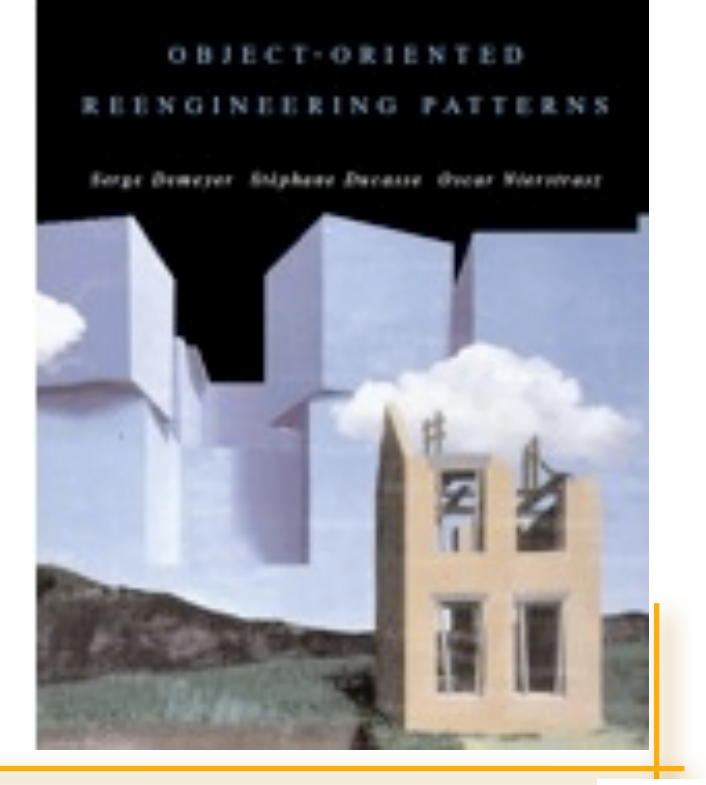

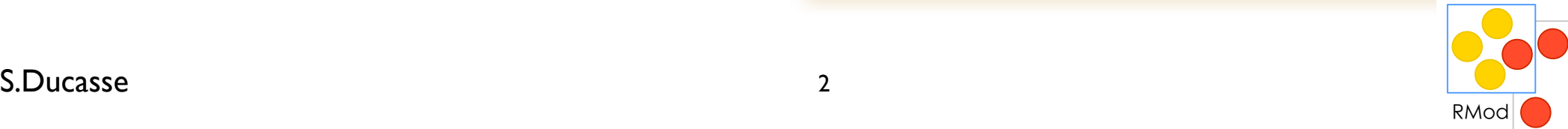

### RMOD expertise

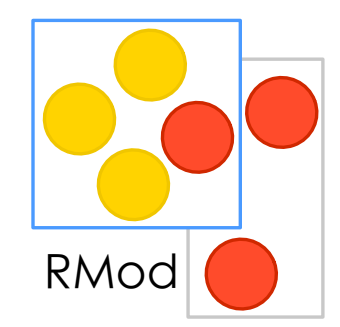

### **Supporting software evolution and software composition**

### **Axis 1: Reengineering**

Maintaining large software systems Moose: a powerful platform for reengineering Nokia, Daimler, Harman-Becker, Siemens, Cincom

### **Axis 2: Dynamic languages to support evolution**

Revisiting fundamental aspects of OO languages

Reuse Traits: Fortress (SUN Microsystems), Perl-6, Scala (EPFL), Squeak, Dr-Scheme,

#### *Security and Dynamic Languages*

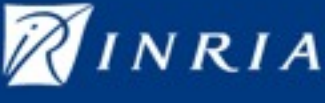

### Axis 1: Reengineering

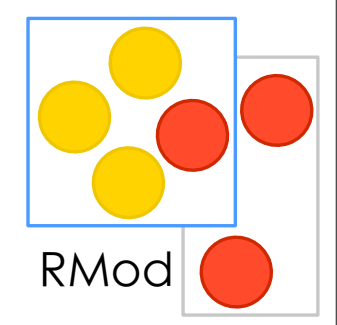

Maintaining large software systems Moose: a powerful platform for reengineering Nokia, Daimler, Harman-Becker, Siemens, Cincom

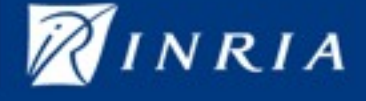

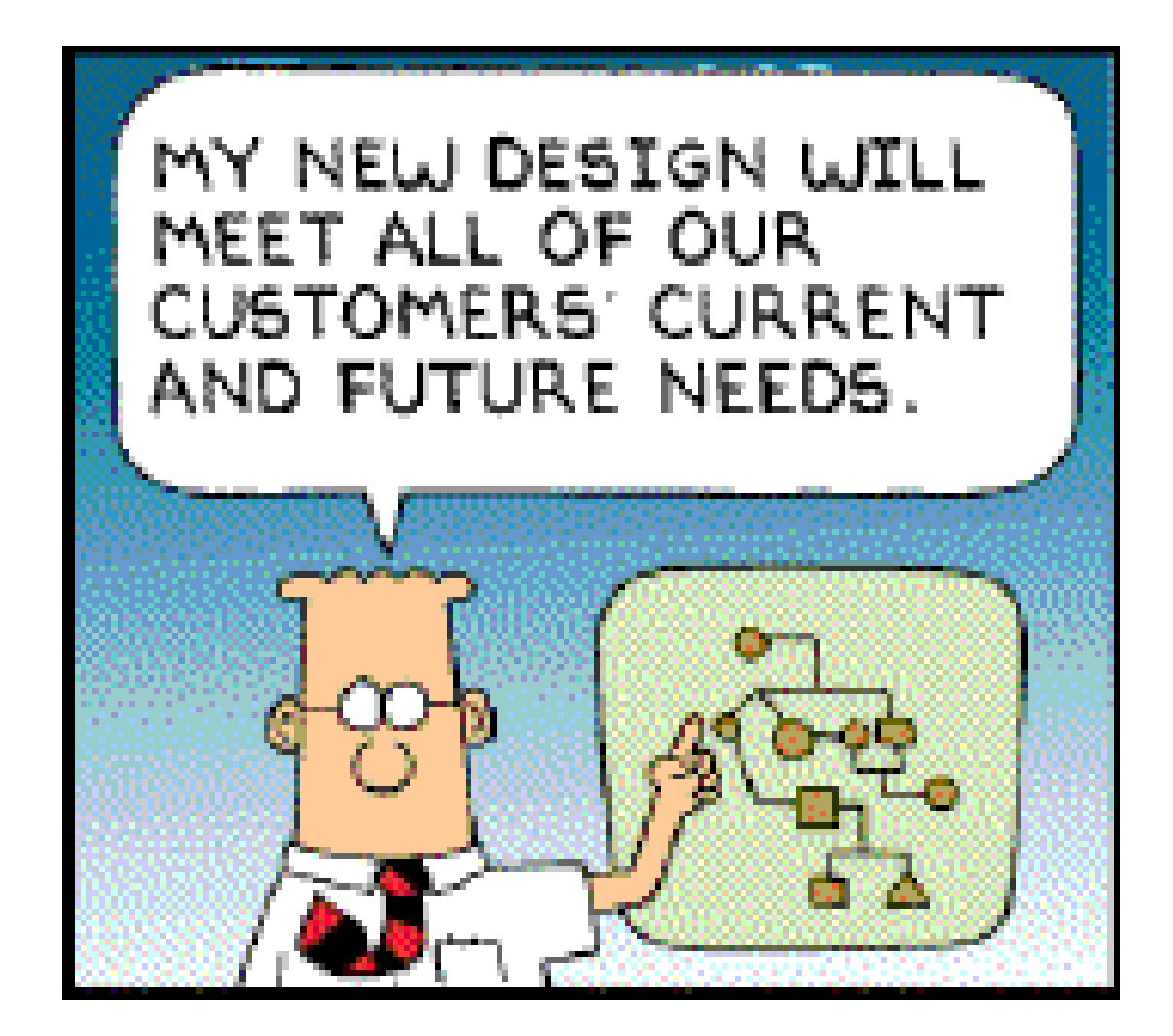

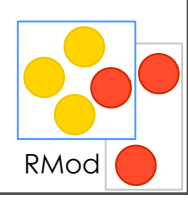

#### S.Ducasse

## Let's face it, this is the Graal

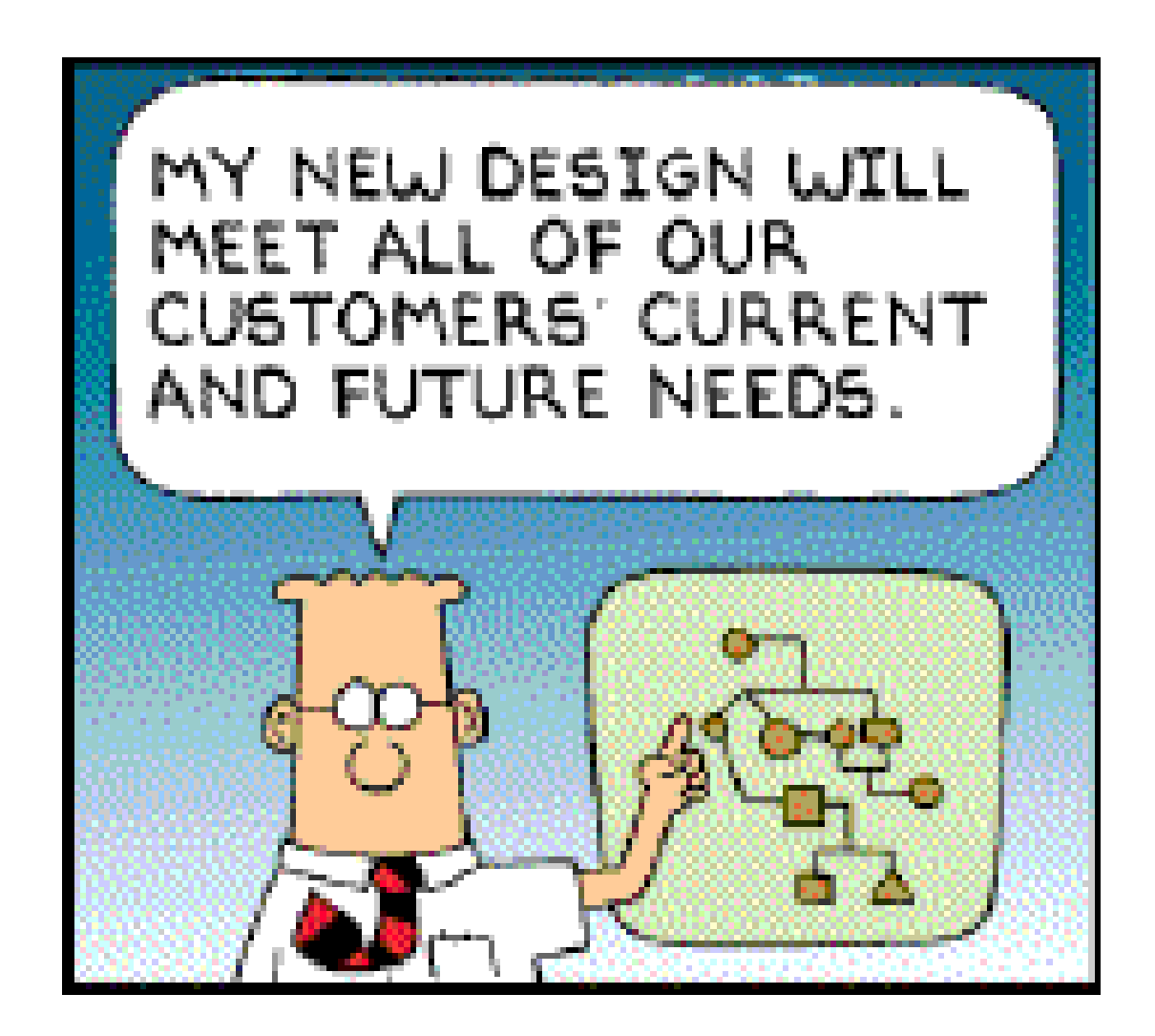

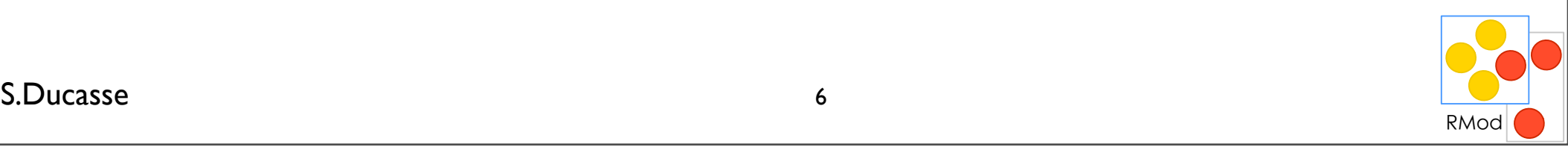

## Roadmap

- *Some software development facts*
- Our approach
	- Supporting maintenance
	- Moose an open-platform
- *Some* visual examples
- Conclusion

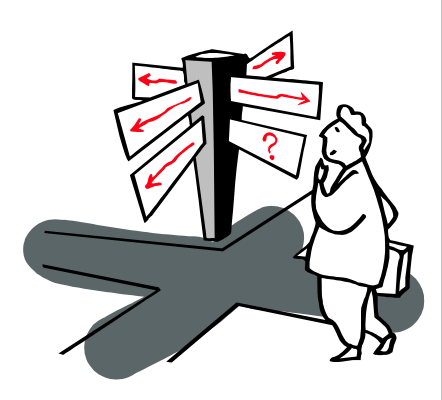

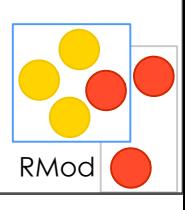

#### S.Ducasse **Law 2018 Law 2018 Law 2019 Law 2019 Law 2019 Law 2019 Law 2019 Law 2019 Law 2019 Law 2019 Law 2019 Law 2019 Law 2019 Law 2019 Law 2019 Comparison in the contract of the contract of**

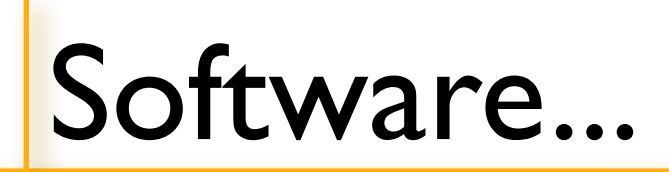

### 29% Succeeded

18% Failed

53% Challenged

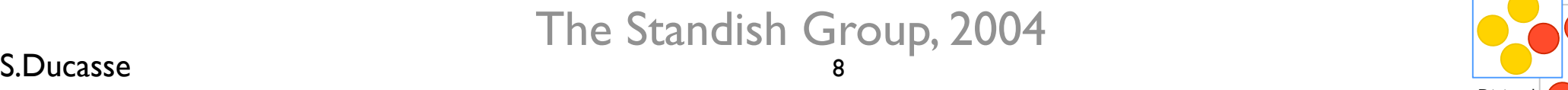

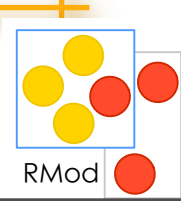

#### e is cor Software is complex.

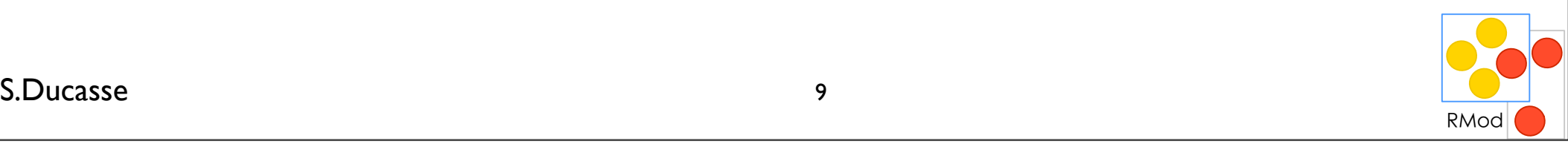

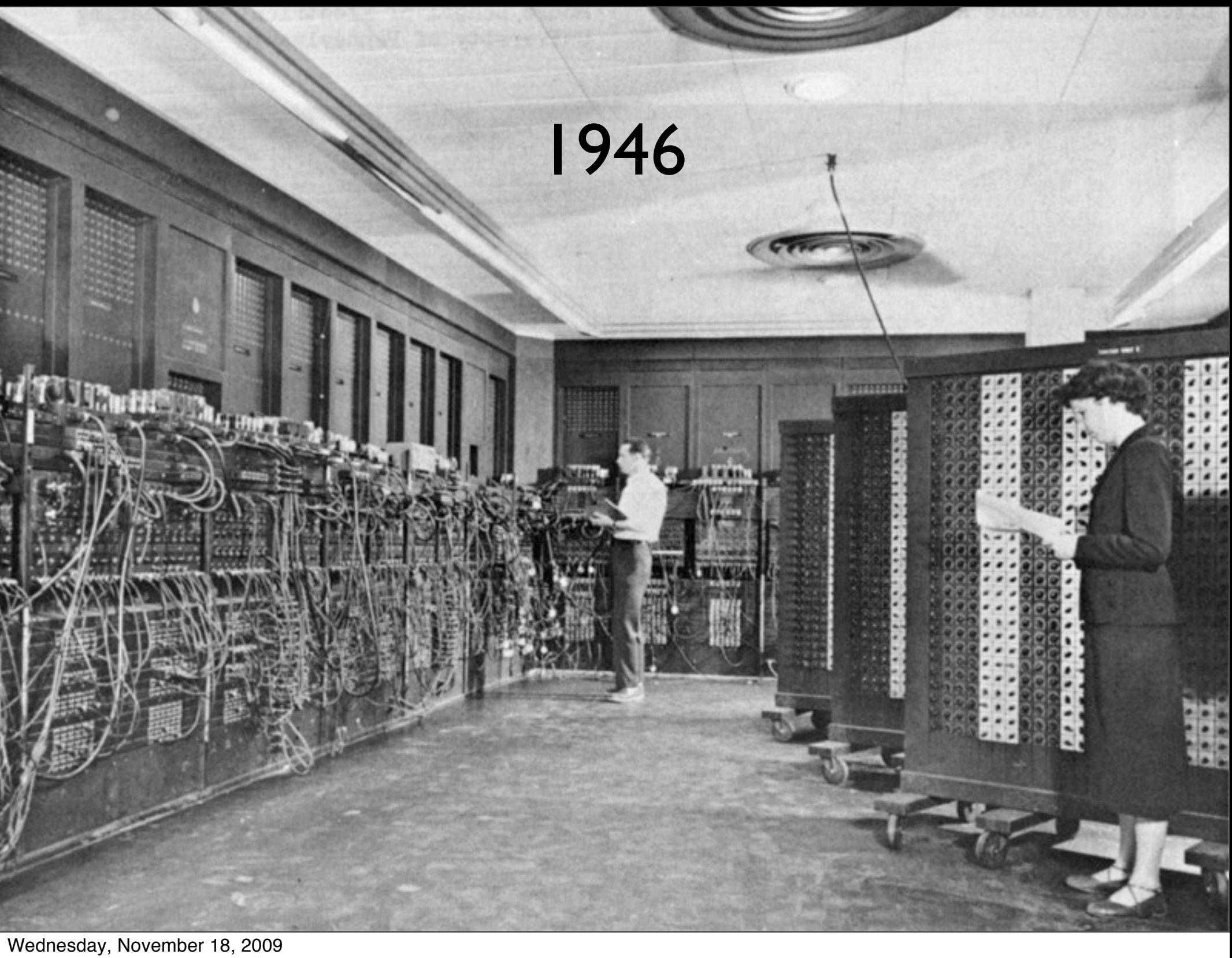

## How large is your project?

1'000'000 lines of code  $* 2 = 2'000'000$  seconds / 3600 = 560 hours / 8 = 70 days  $/20 = 3$  months

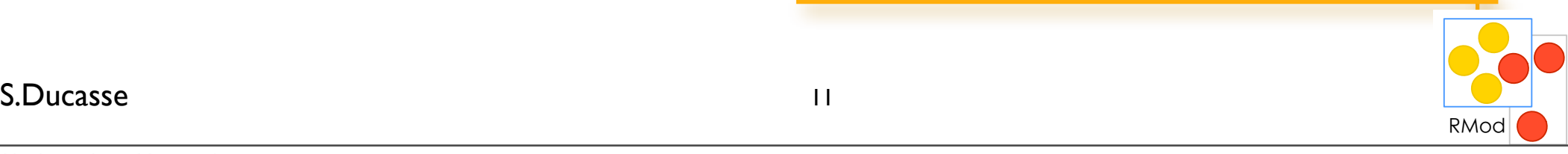

## Maintenance: *Continuous* Development

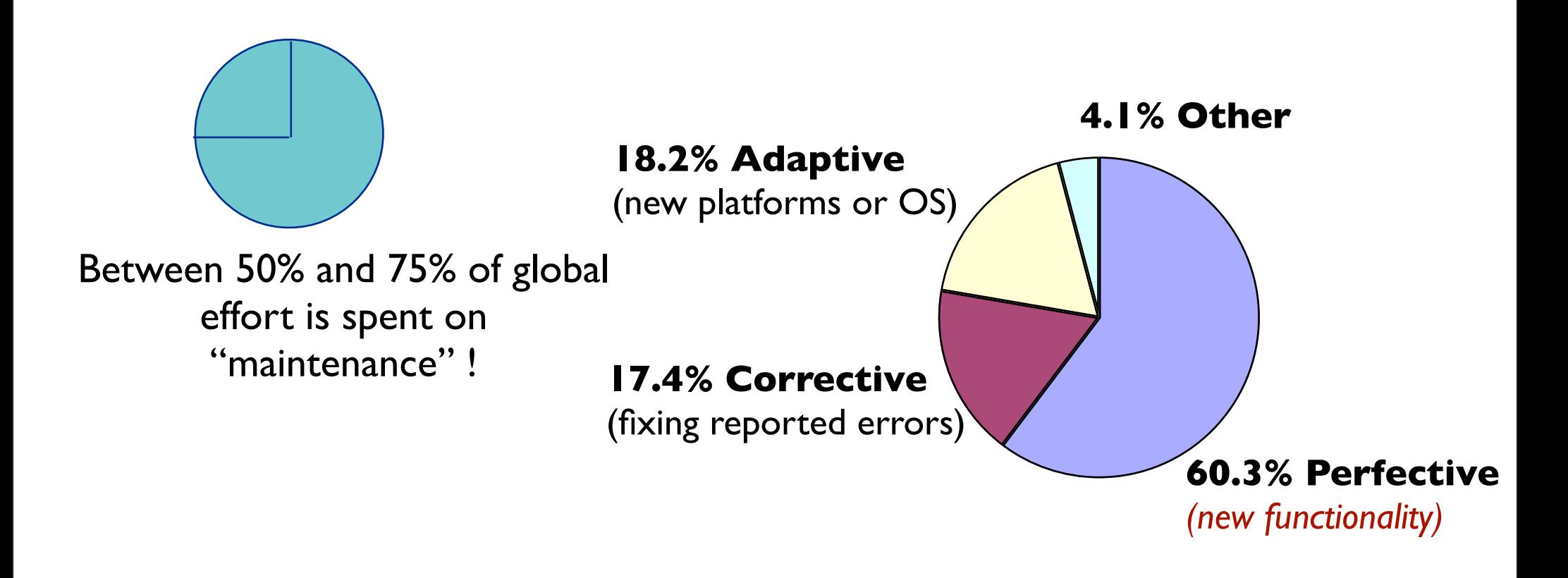

#### *The bulk of the maintenance cost is due to new functionality*

even with better requirements, it is *hard* to predict new functions

S.Ducasse and the set of the set of the set of the set of the set of the set of the set of the set of the set of the set of the set of the set of the set of the set of the set of the set of the set of the set of the set of

RMod

## Lehman's Software Evolution Laws

**Continuous Change:** "A program that is used in a real-world environment must change, or become progressively less useful in that environment."

**Software Entropy:** "As a program evolves, it becomes more complex, and extra resources are needed to preserve and simplify its structure."

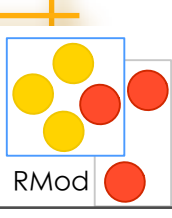

#### S.Ducasse **Lating the Company of the Company of the Company of the Company of the Company of the Company of the Company of the Company of the Company of the Company of the Company of the Company of the Company of the Compa**

## System evolution is like... SimCity

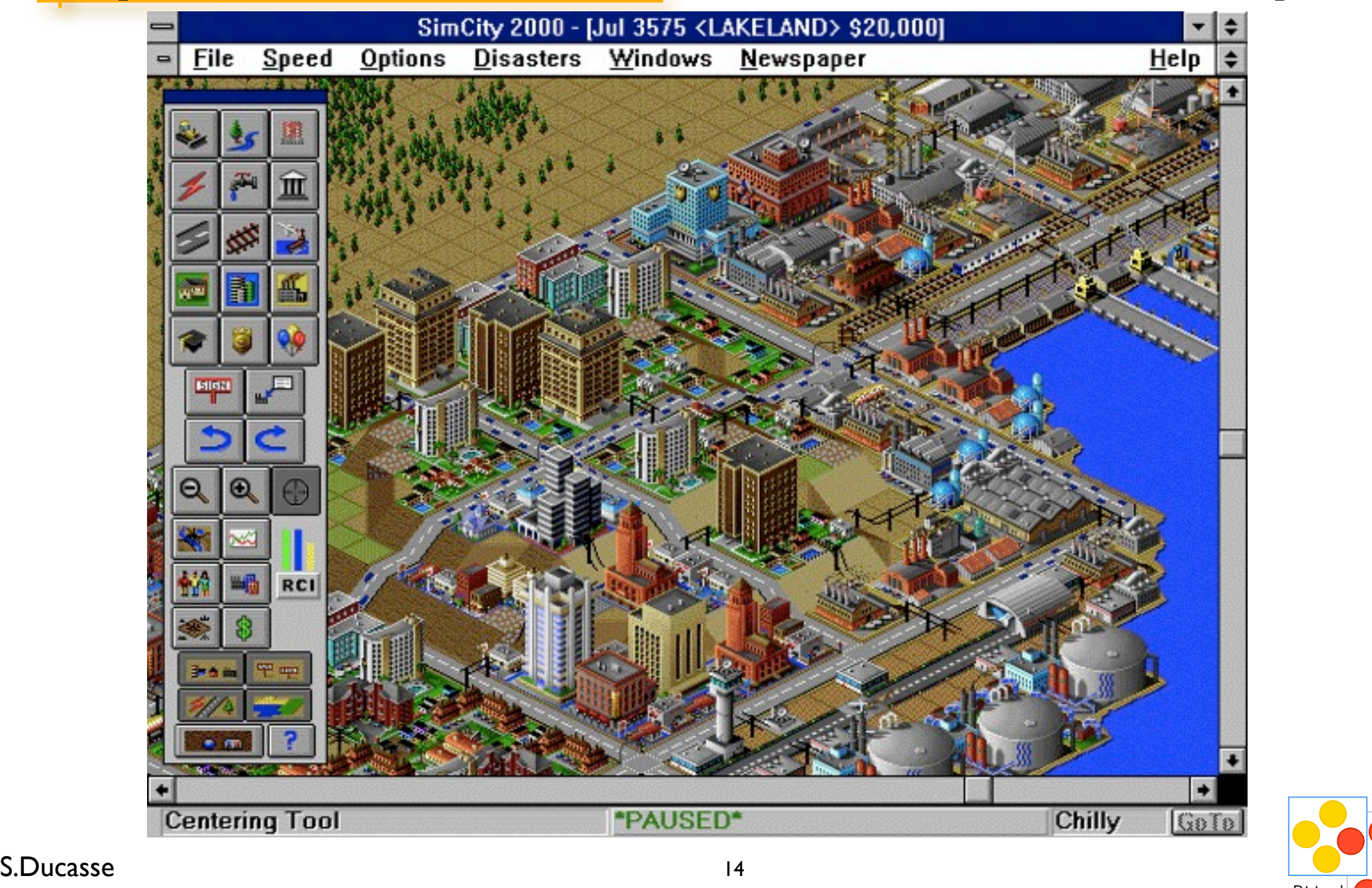

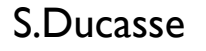

RMod

## Software are living…

Early decisions were certainly good at that time But the context *changes* Customers *change* Technology *changes* People *change*

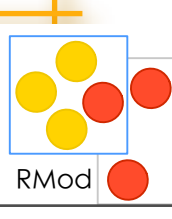

15

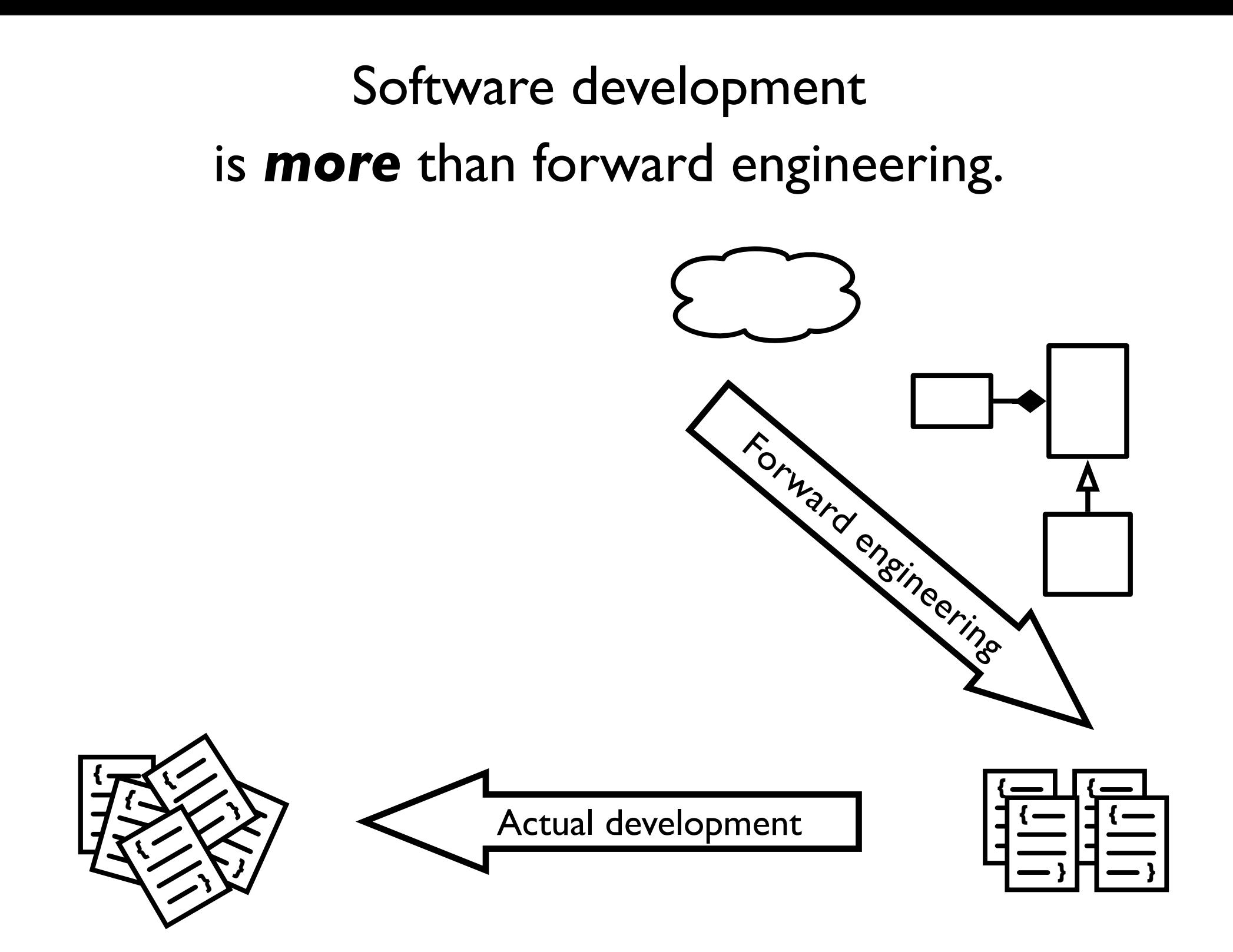

### Maintenance is is needed to evolve the code.

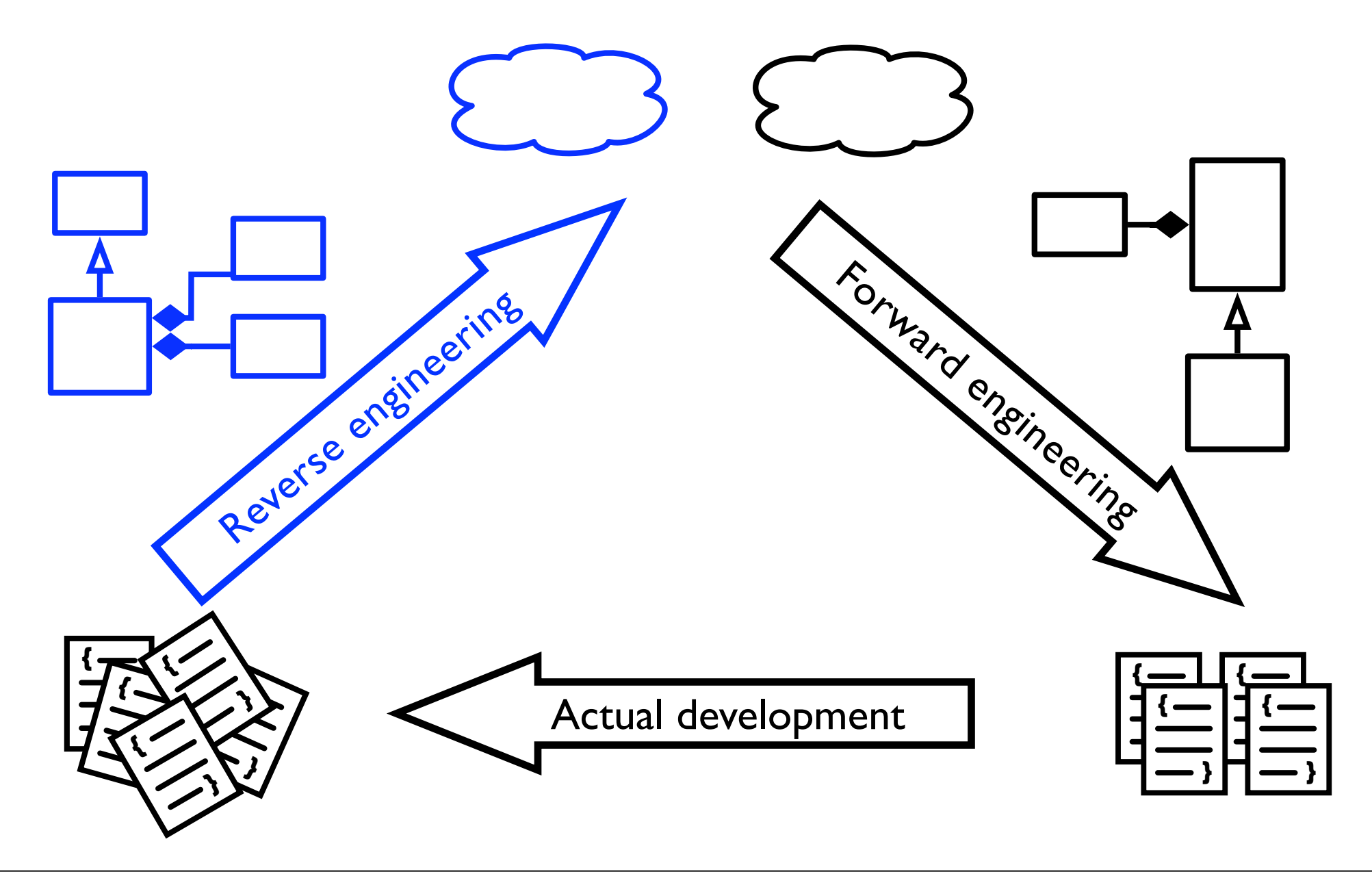

# Roadmap

- Some software development facts
- *Our approach*
	- Supporting maintenance
	- Moose an open-platform
- *Some* visual examples
- **Conclusion**

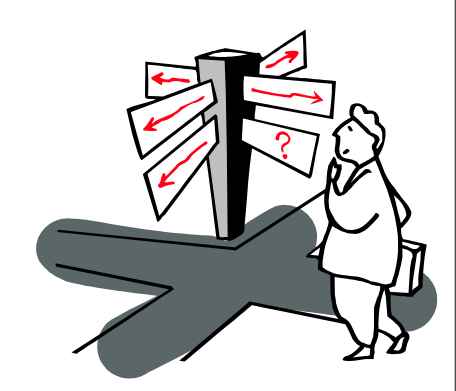

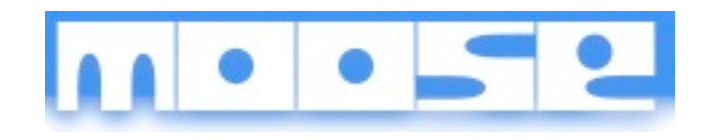

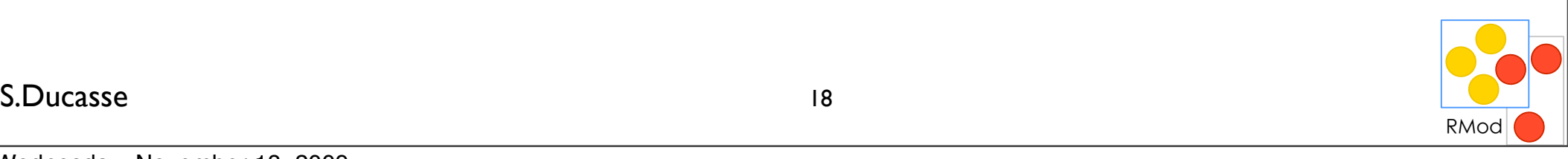

### **Help** teams maintaining large software

Multiple fragments

What is the xray for software? code, people, practices Which analyses? How can you monitor your system (dashboards....) How to present extracted information?

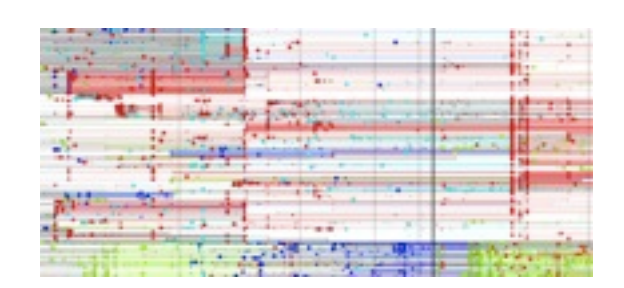

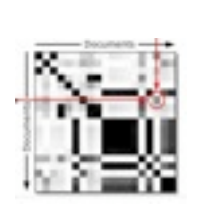

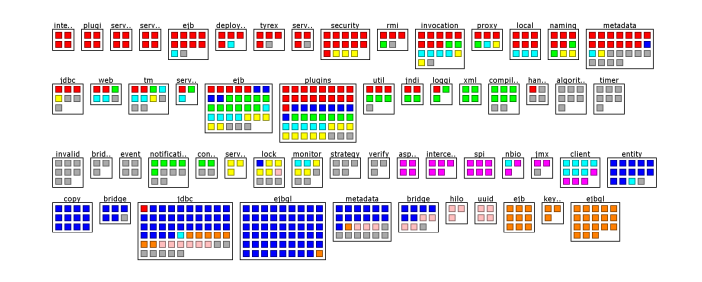

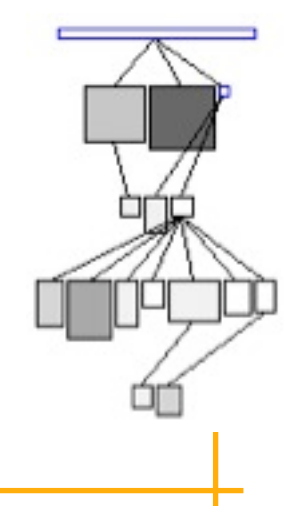

#### S.Ducasse

## Since 1996...

*Topics*

Metamodeling, metrics, program understanding, visualization, evolution analysis, duplicated code detection, code Analysis, refactorings,

test generation...

*Contributions*

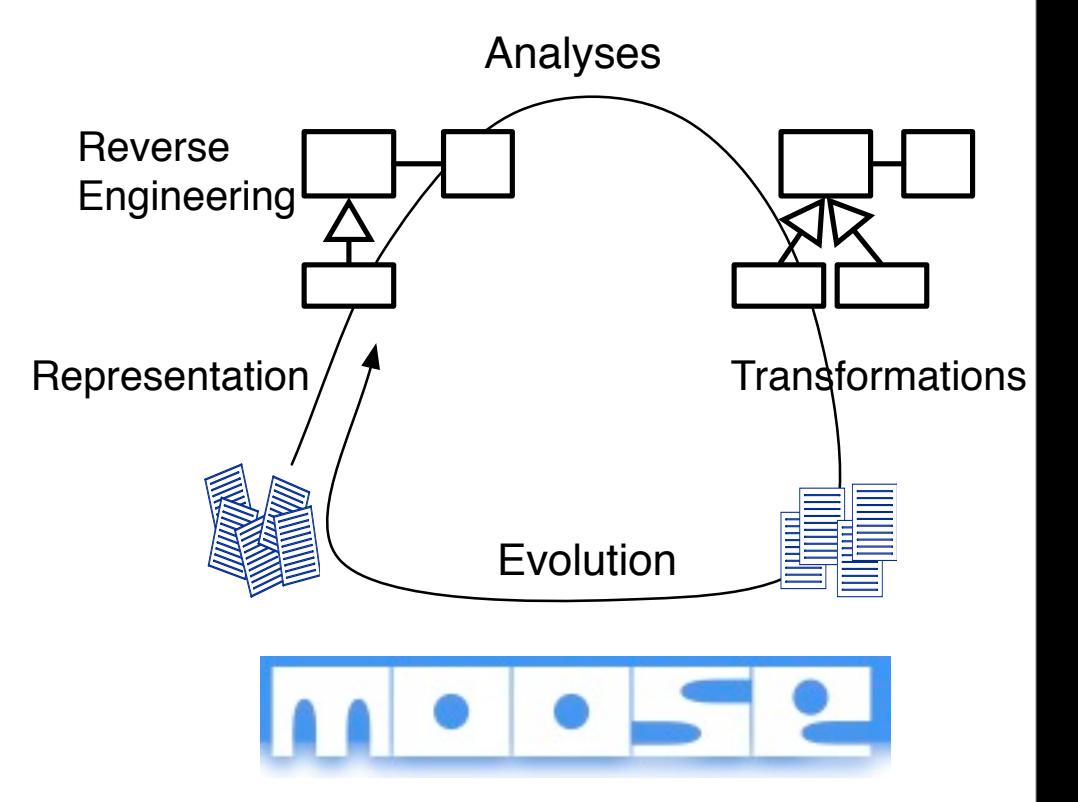

Moose: an open-source extensible reengineering environment: (Lugano, Bern, Annecy, Anvers, Louvain la neuve, ULB, UTSL)

*Contacts*

Harman-Becker (3 Millions C++), Bedag (Cobol), Nokia, ABB, IMEC

S.Ducasse

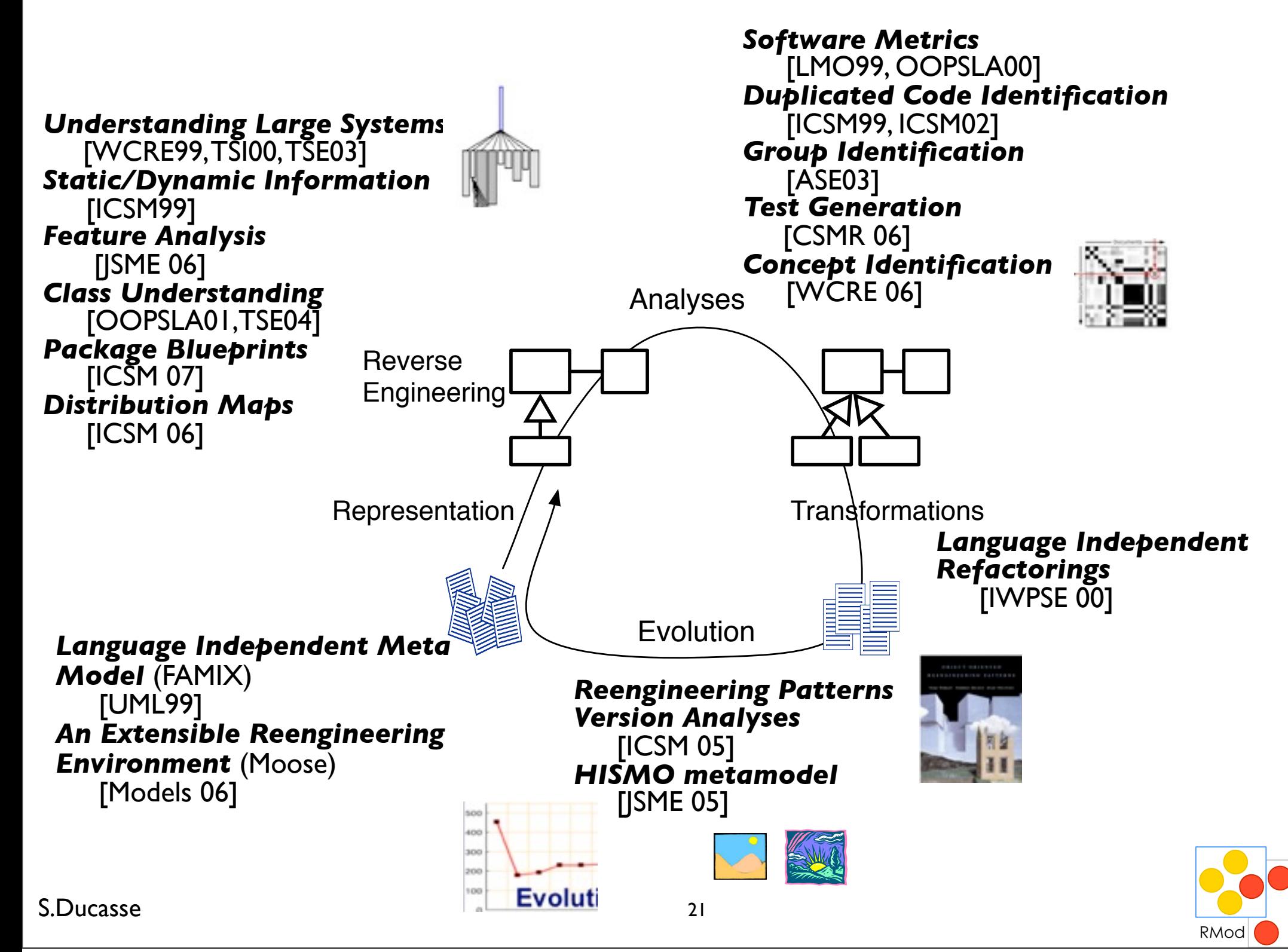

### An example: who is responsible of what?

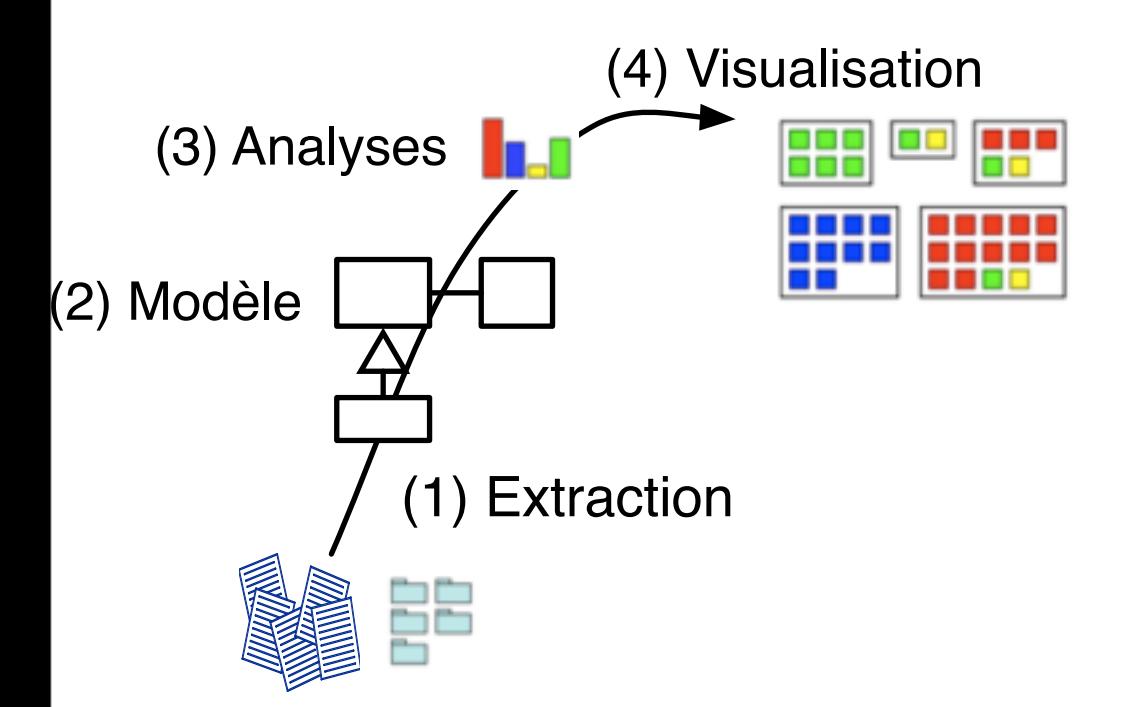

#### S.Ducasse

### An example: who is responsible of what?

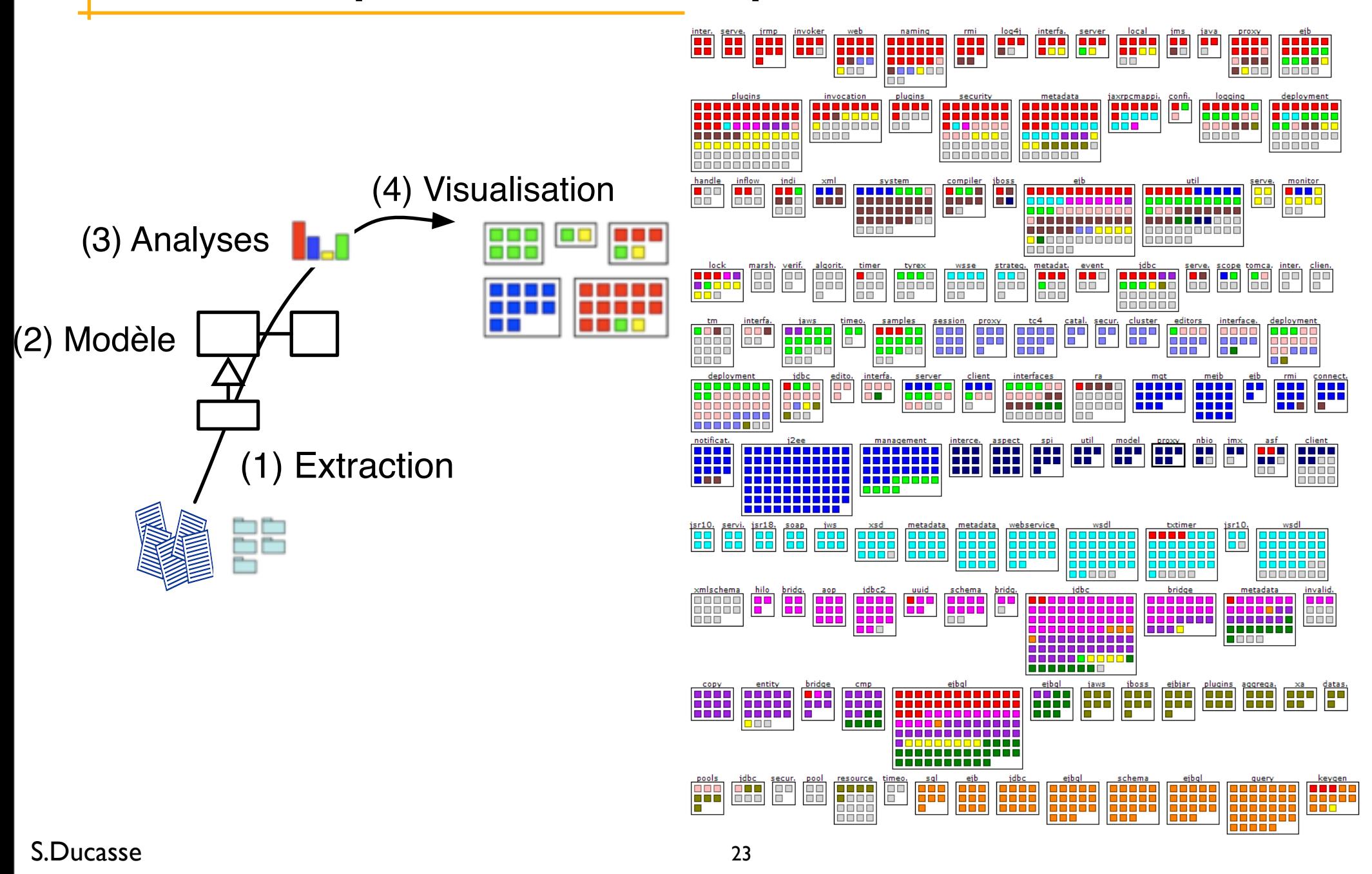

## Distribution Map

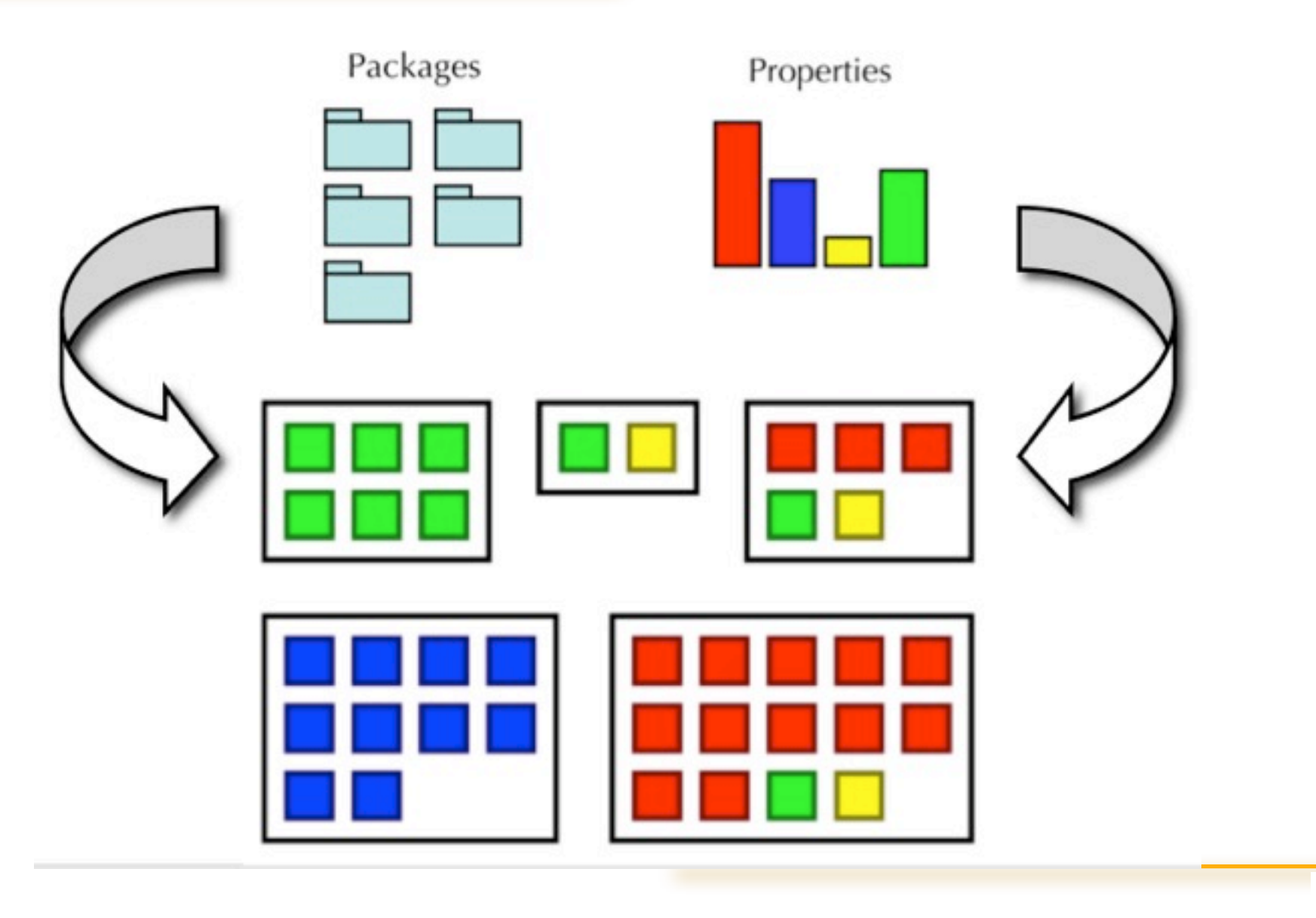

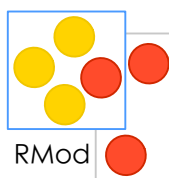

#### S.Ducasse **Lating the Company of the Company of the Company of the Company of the Company of the Company of the Company of the Company of the Company of the Company of the Company of the Company of the Company of the Compa**

## Moose is a powerful environment

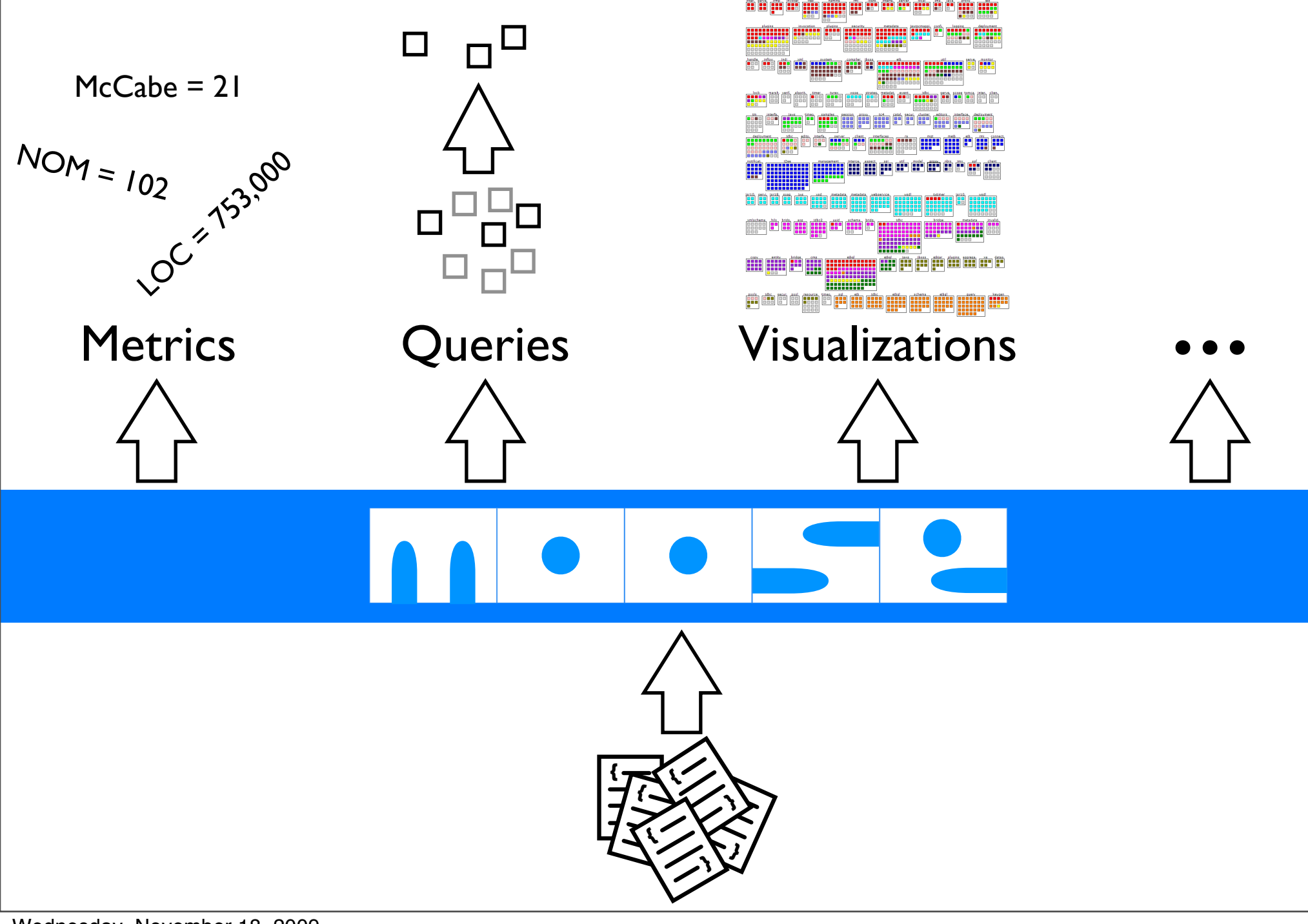

### Moose is designed to be extensible

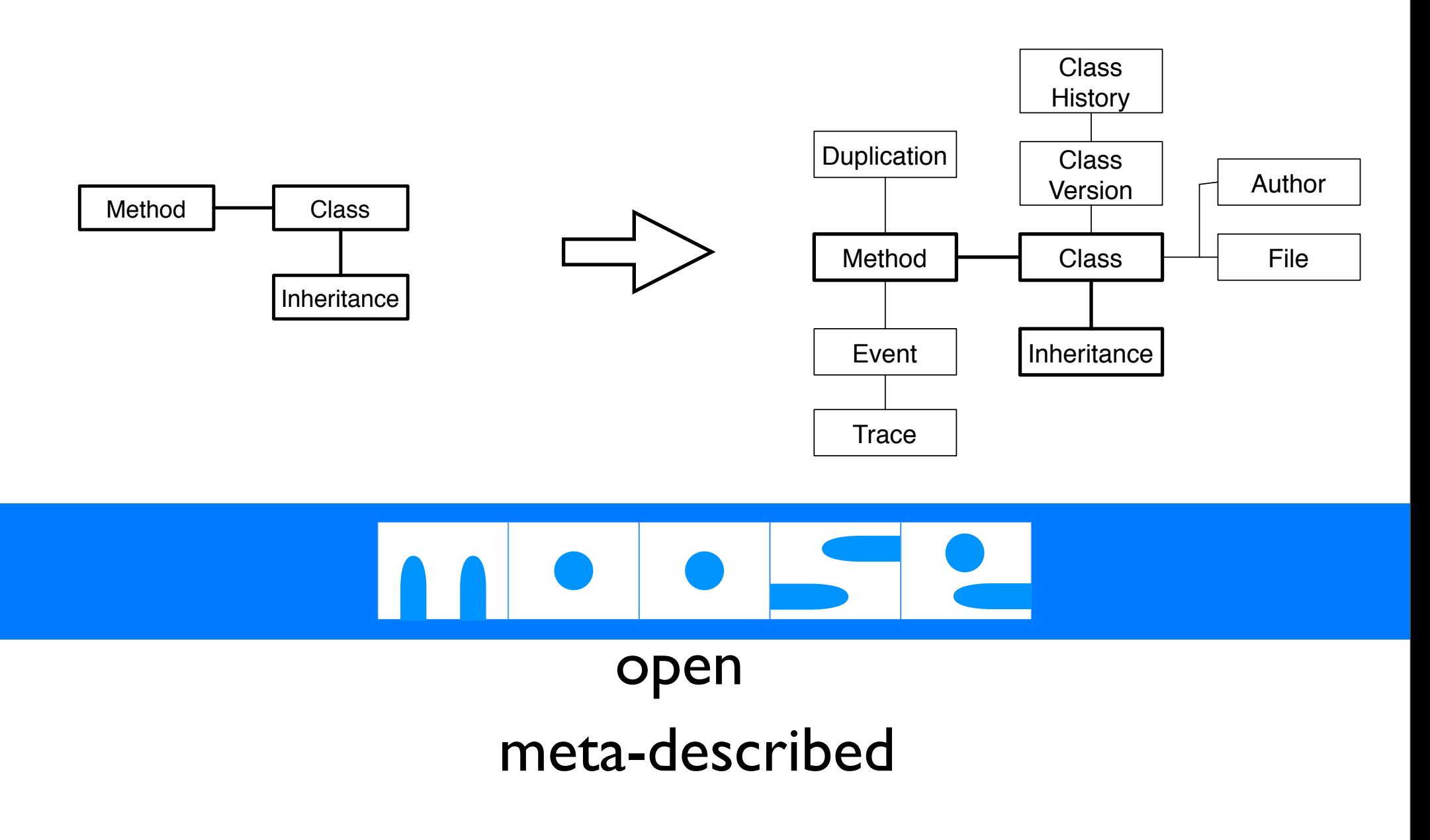

### Moose has been validated on real life systems

### Several large, industrial case studies (NDA)

- Harman-Becker
- Nokia
- Daimler
- Siemens

Different implementation languages (C++, Java, Smalltalk, Cobol)

We use external C++ parsers

Different sizes

Moose is used in several research groups

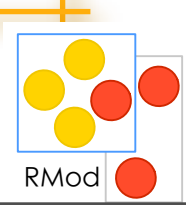

S.Ducasse and the set of the set of the set of the set of the set of the set of the set of the set of the set of the set of the set of the set of the set of the set of the set of the set of the set of the set of the set of

# Roadmap

- Some software development facts
- Our approach
	- Supporting maintenance
	- Moose an open-platform
- *Some* **visual examples**
- Conclusion

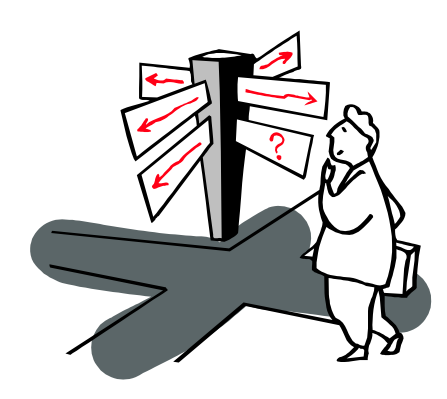

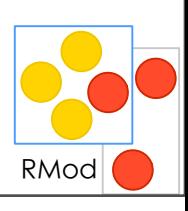

# Challenges in Visualization

Screen size Max 12 colors Edge-crossing Limited short-term memory (three to nine) Extracting semantics out Beauty cannot be a goal

Get some help from Gestalt principles pre-attentive visualization

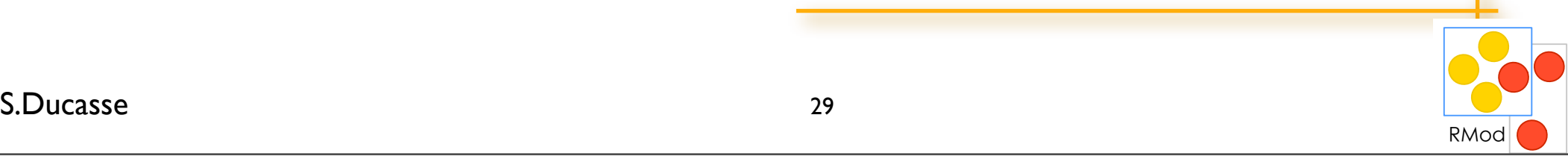

## Understanding large systems

Understanding code is difficult! Systems are large Code is abstract Should I really convinced you?

Some existing approaches Metrics: you often get *meaningless* results once *combined*

Visualization: often beautiful but *with little* meaning

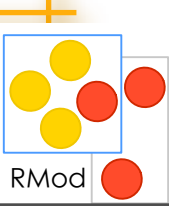

### Polymetric views show up to 5 metrics.

Lanza etal, 03

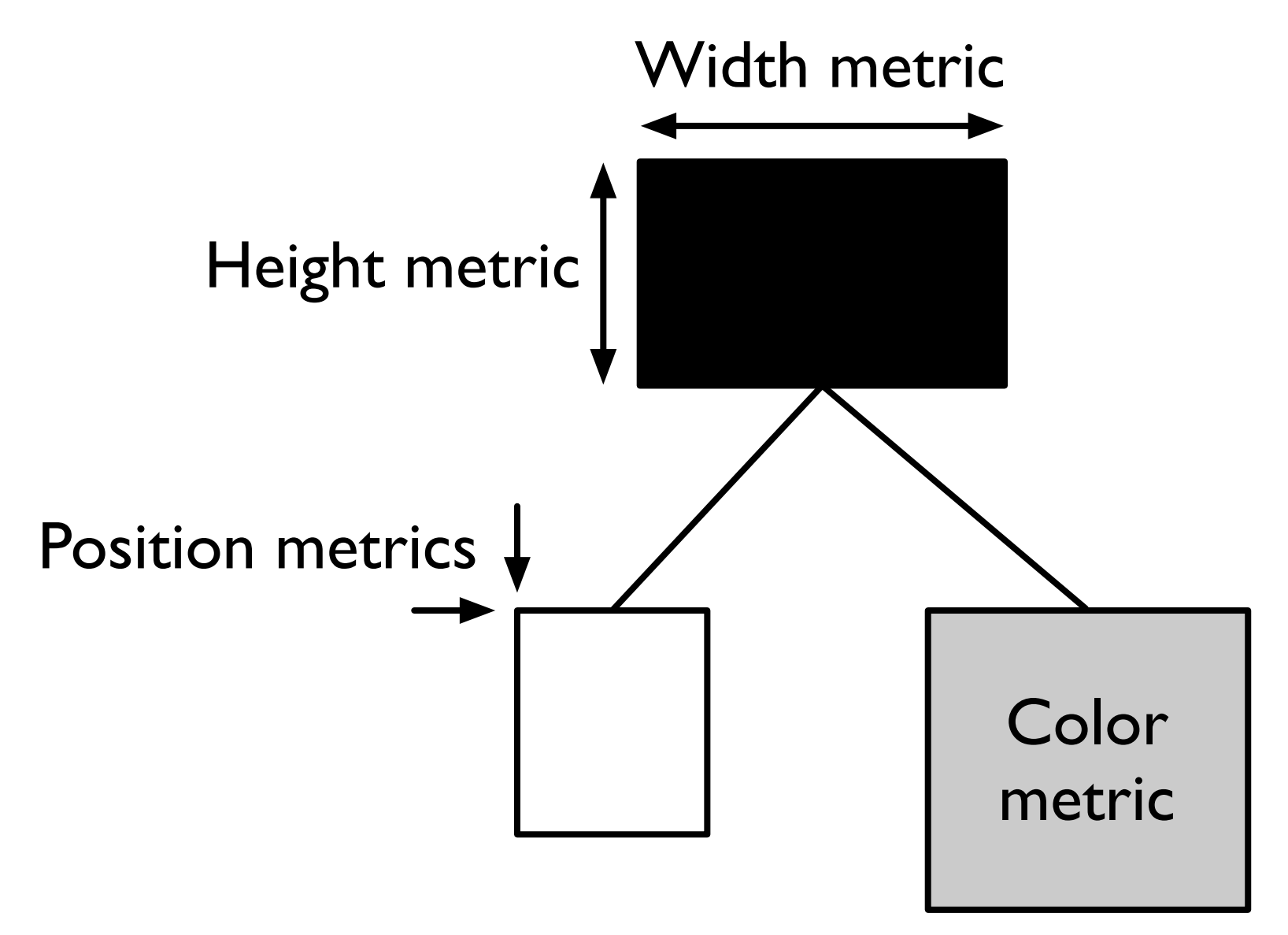

### System Complexity shows class hierarchies.

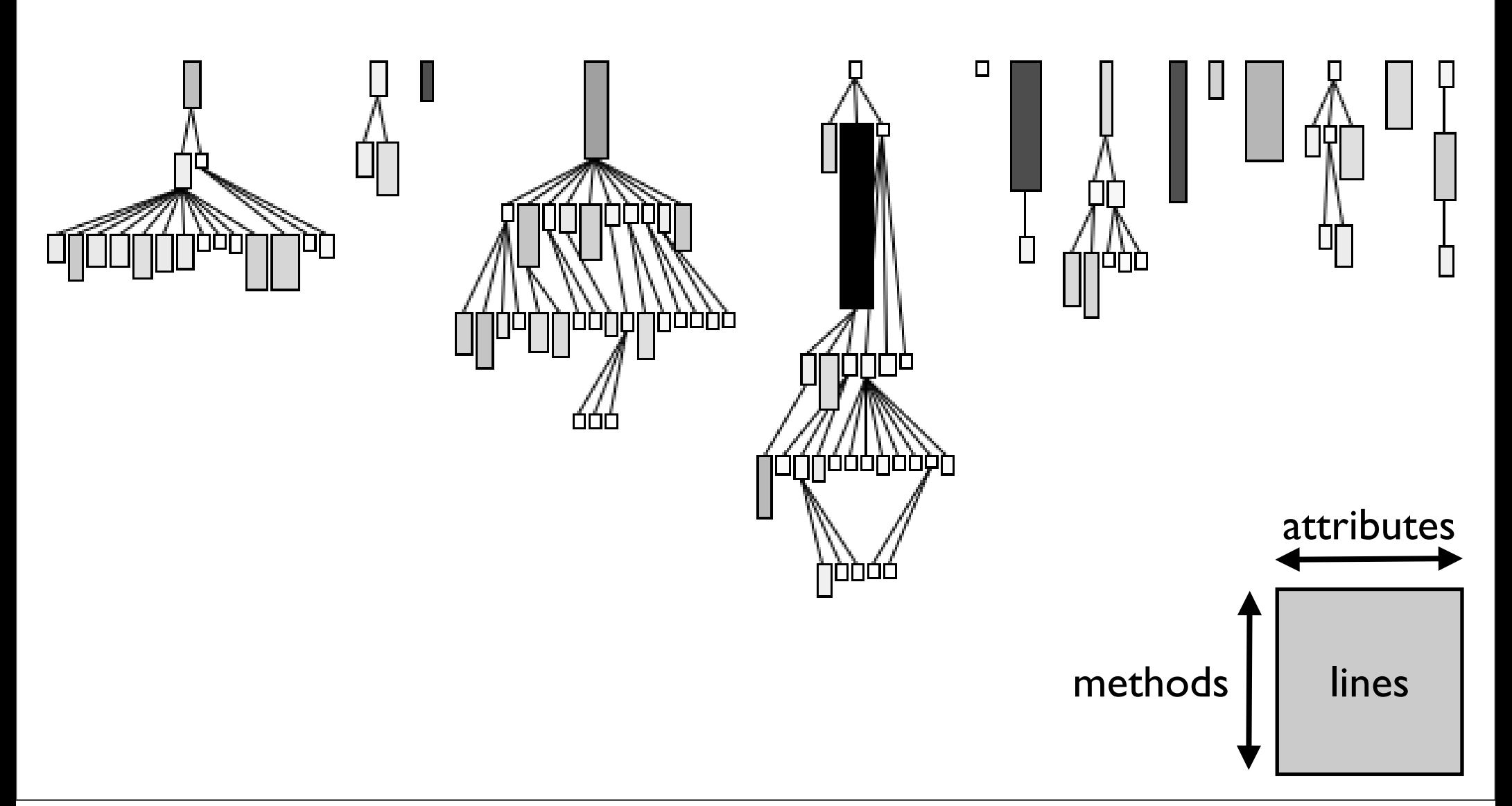

### **Polymetric views condense information**

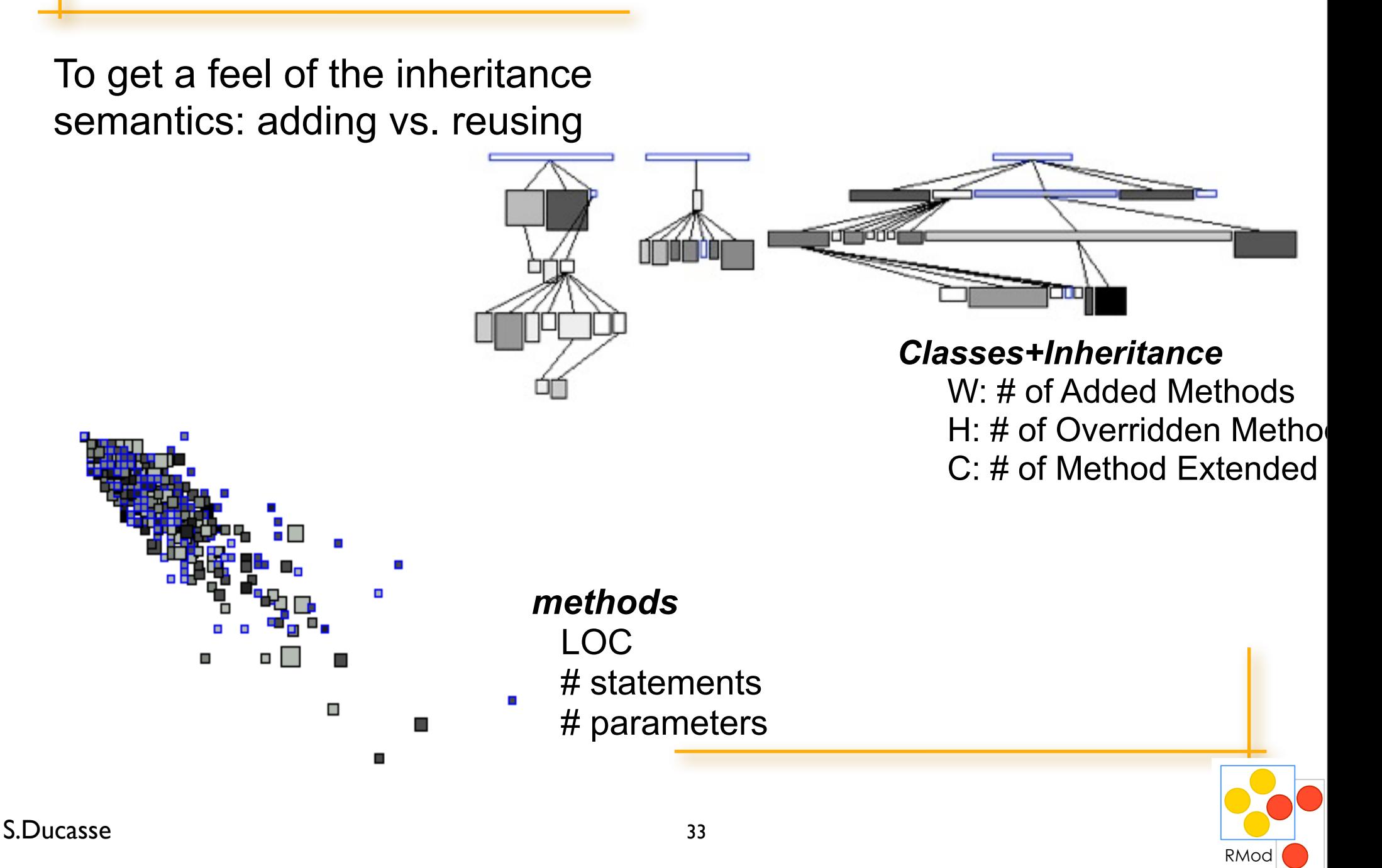

## Understanding classes

Understanding even a class is difficult!

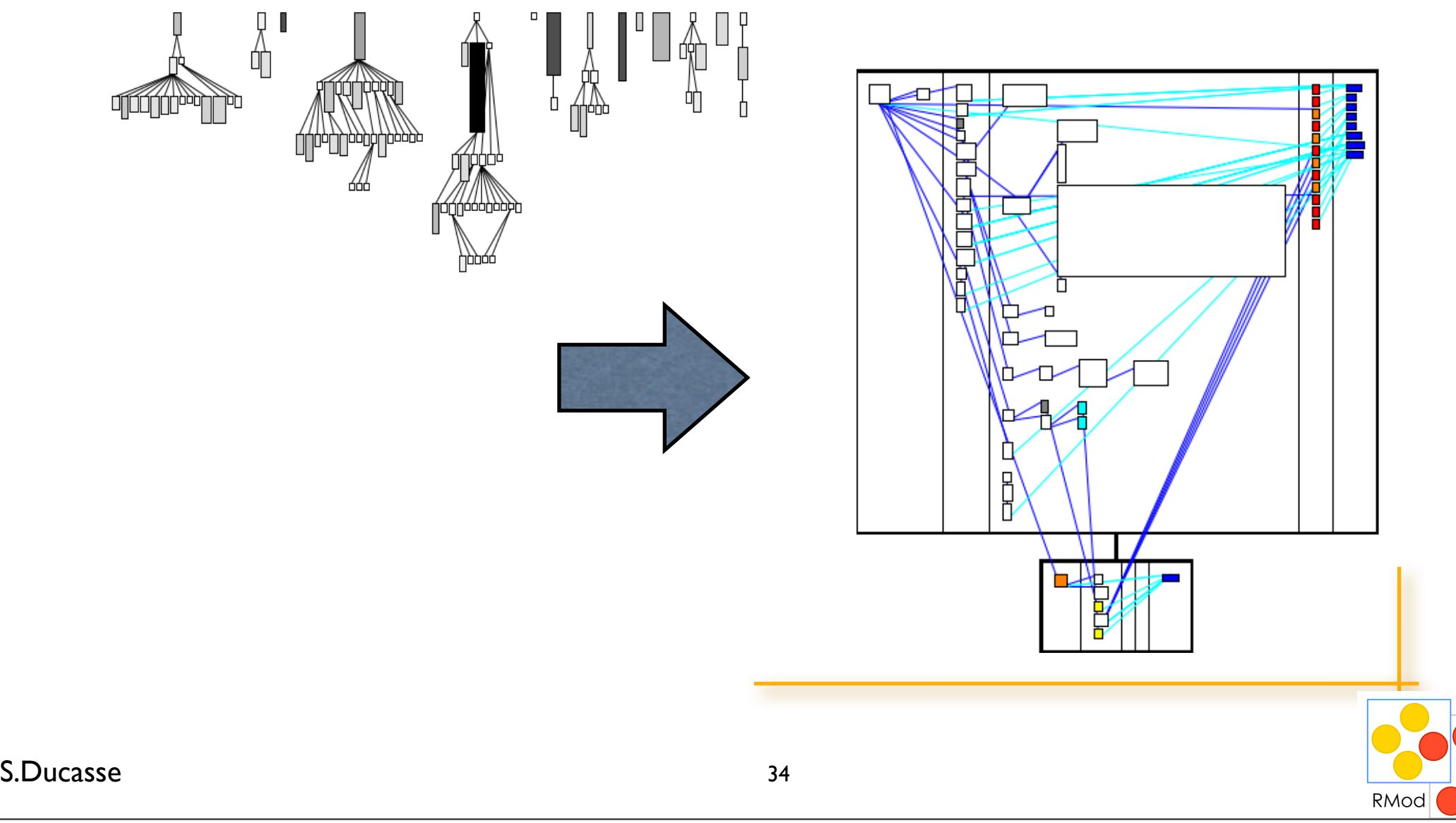

### Class Blueprint shows class internals.

Ducasse, Lanza, 05

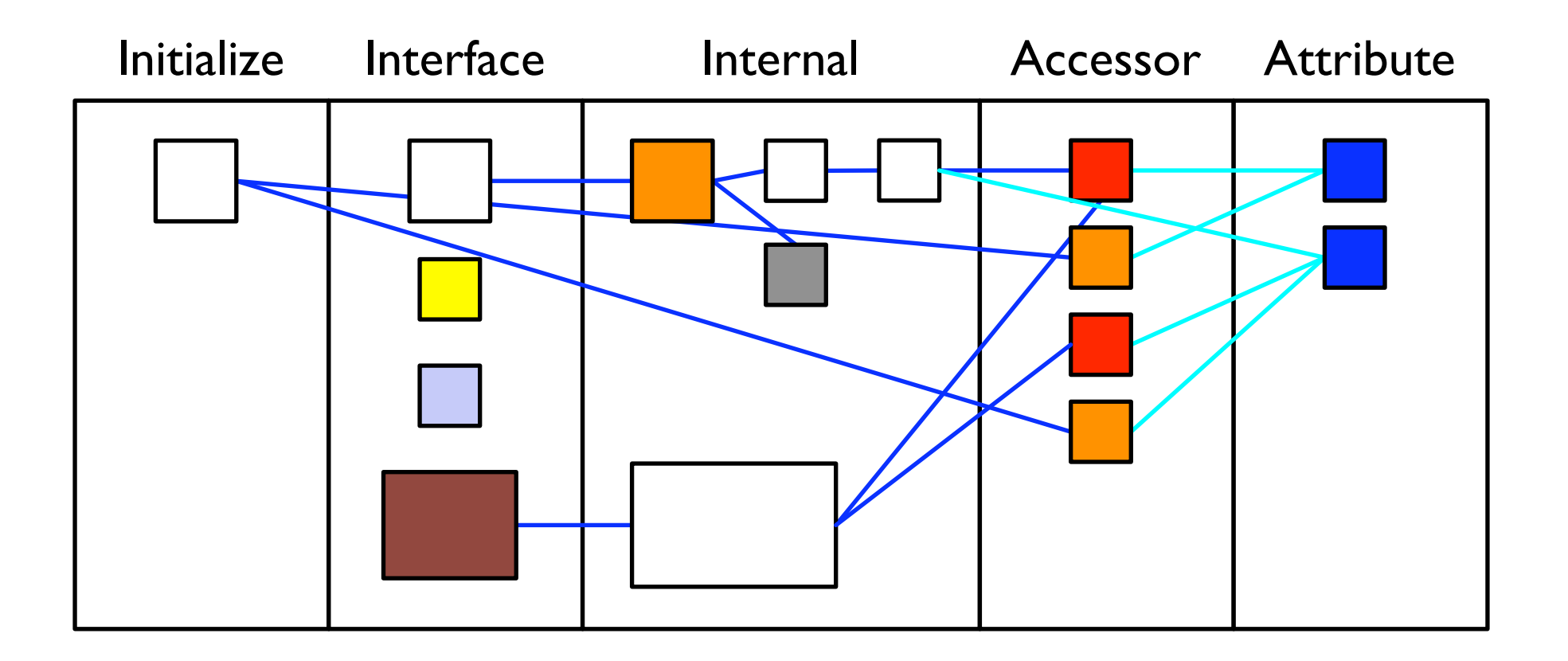

#### invocation and access direction

### Class Blueprint shows class internals.

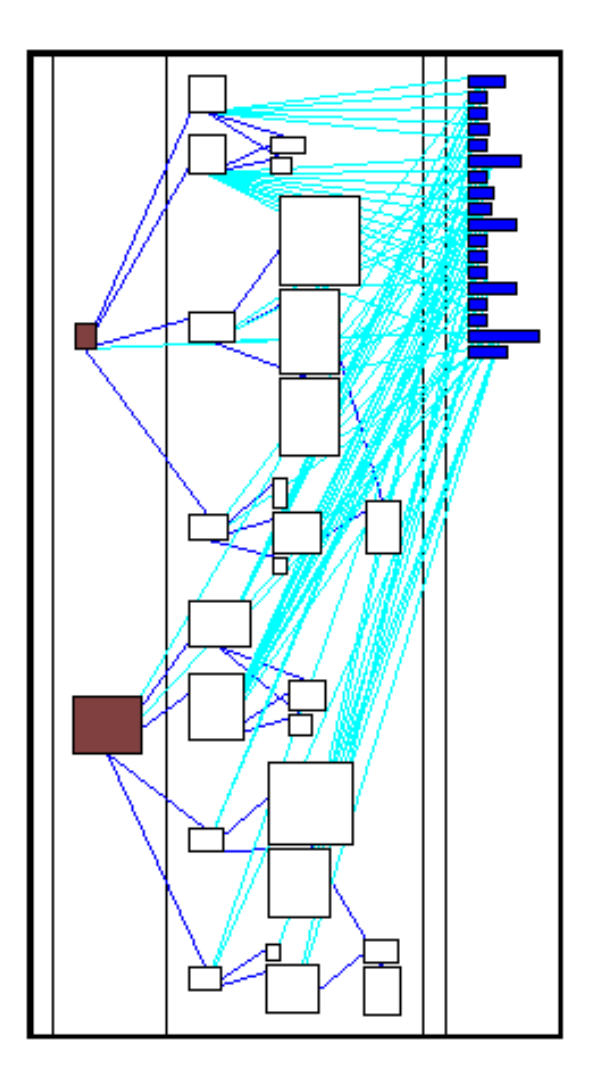
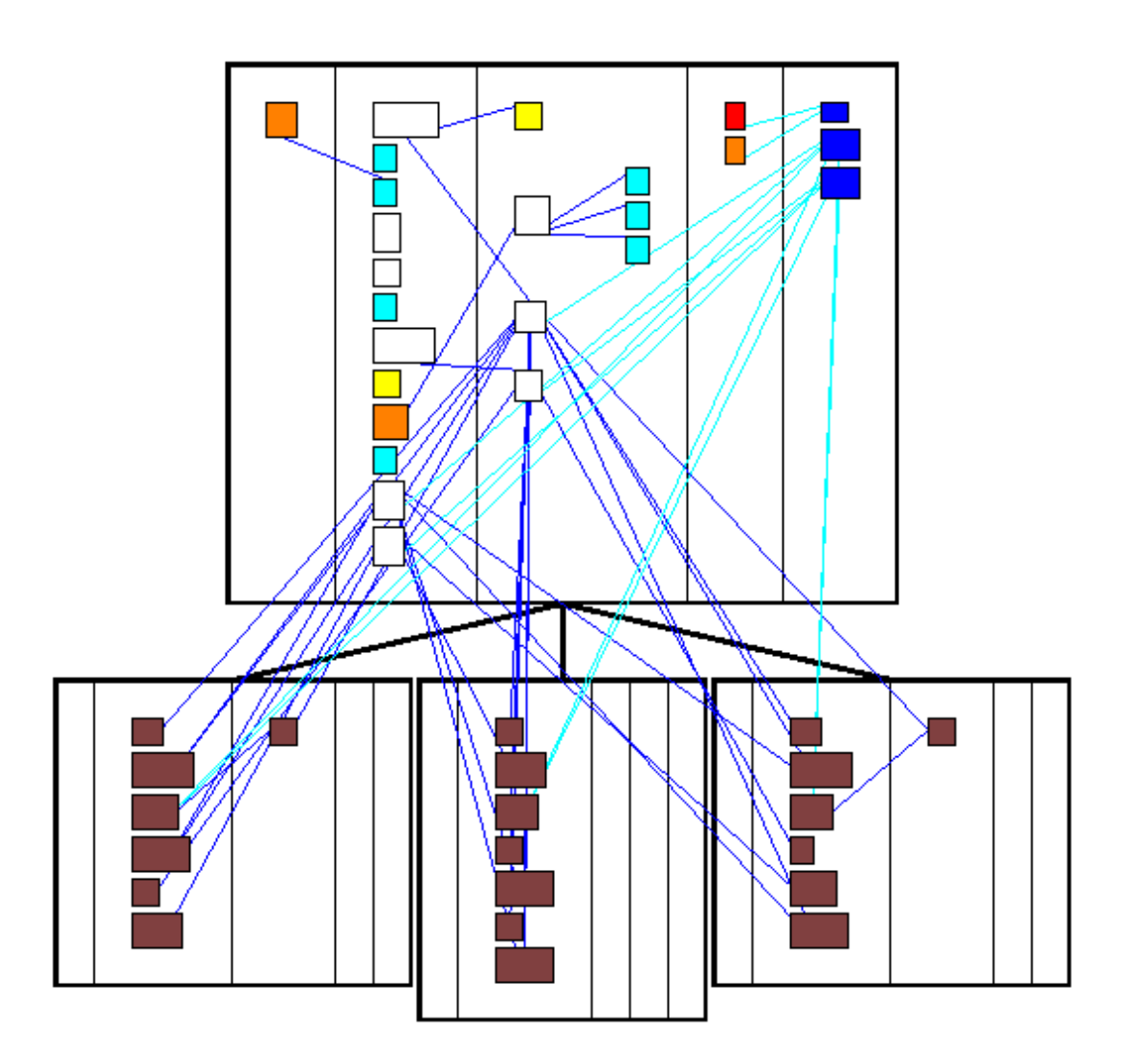

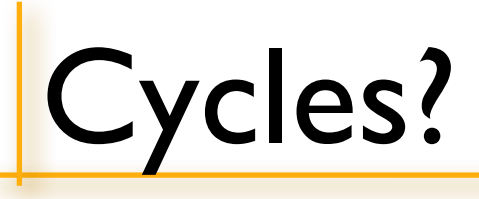

**Identify** Understand Fix

Enhancing Dependency Structural Matrix

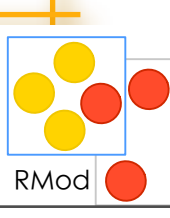

S.Ducasse **Law 2018** and 2019 and 38

# Graph you said?

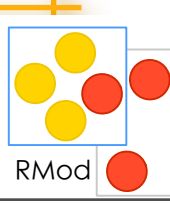

#### S.Ducasse **Law 2018** and 39

# Graph you said?

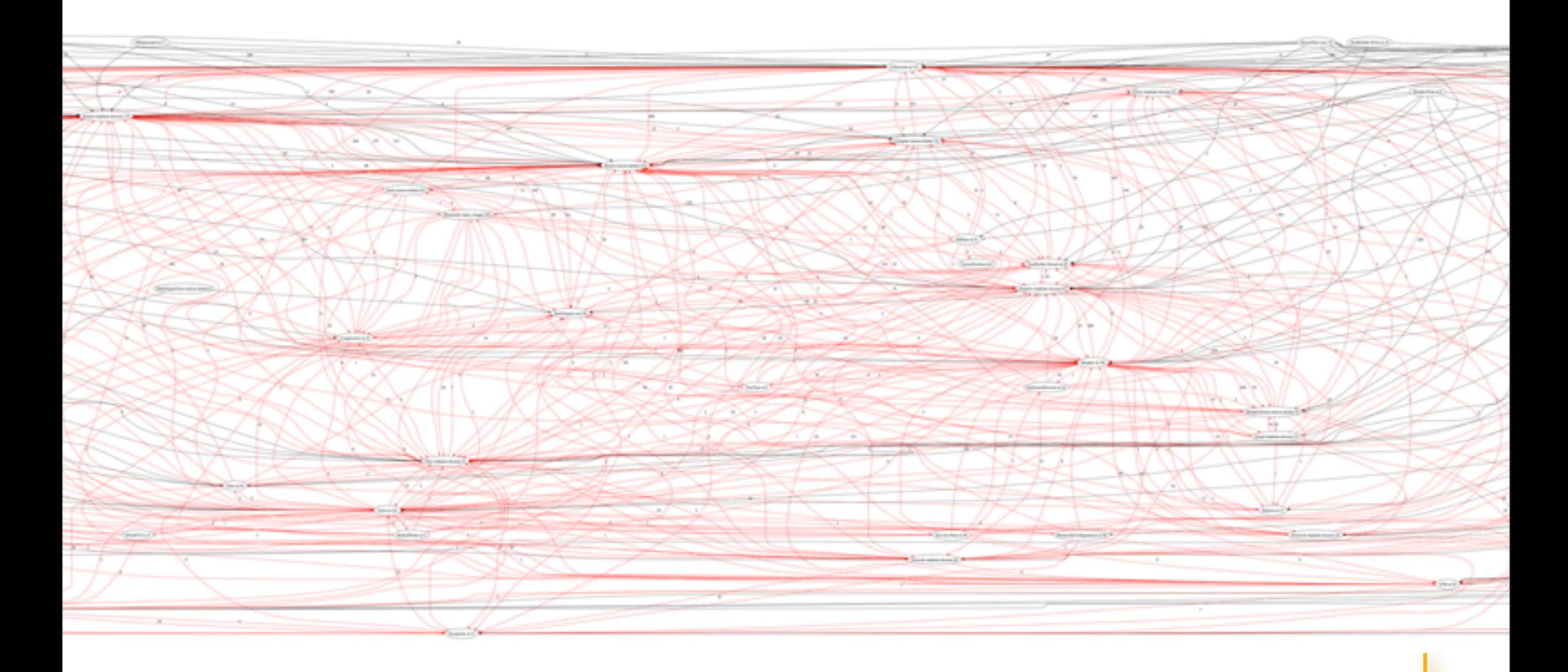

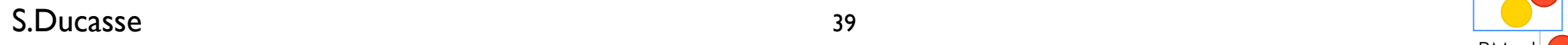

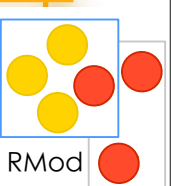

# Graph you said?

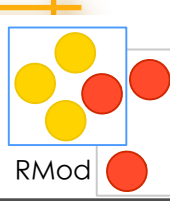

#### S.Ducasse **Law 2018** and 39

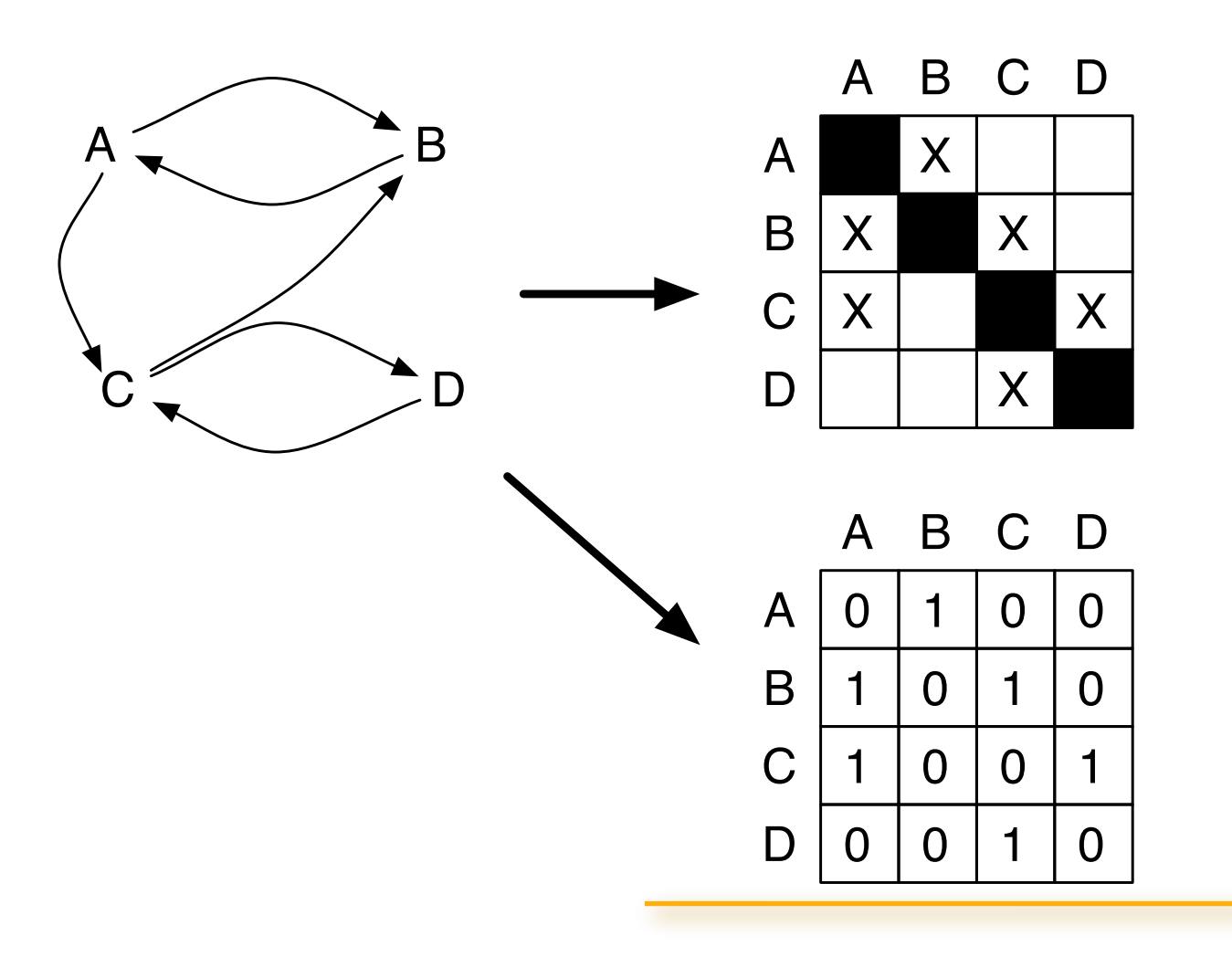

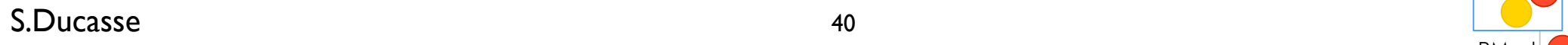

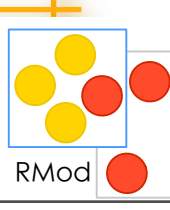

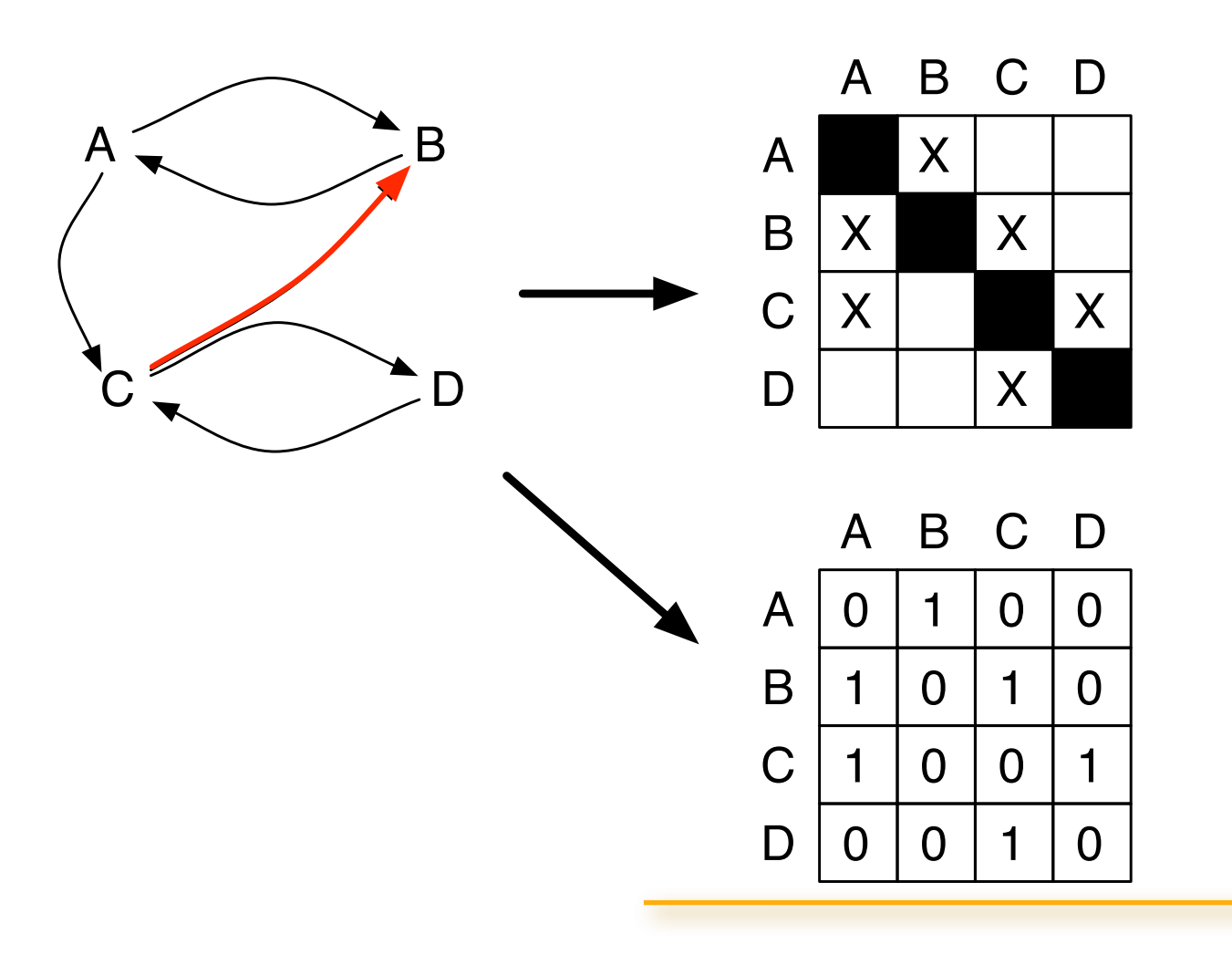

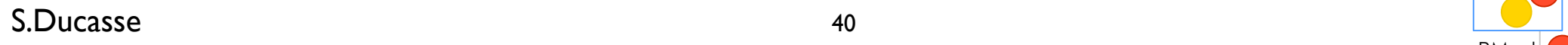

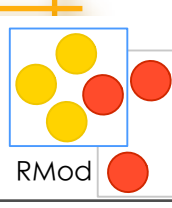

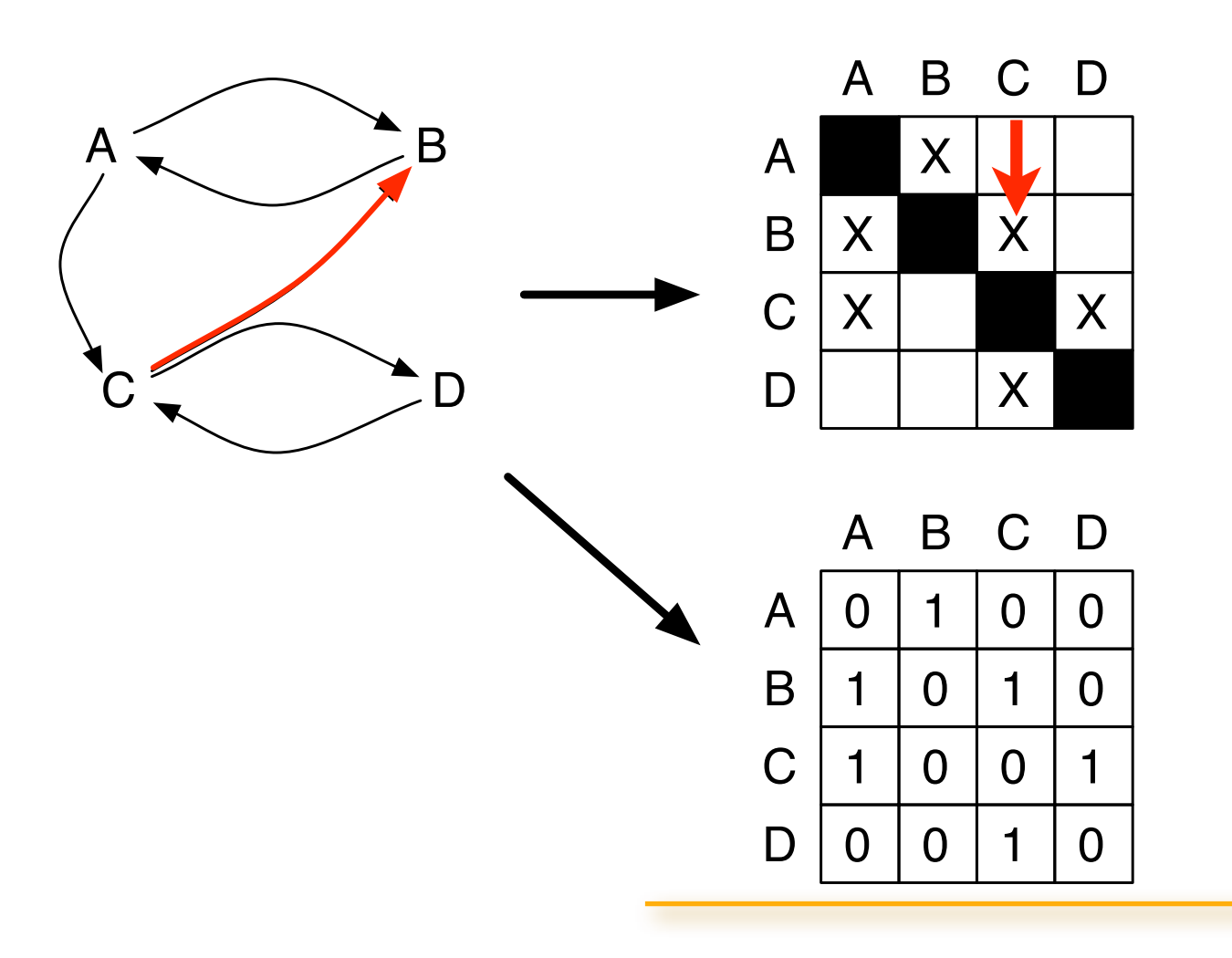

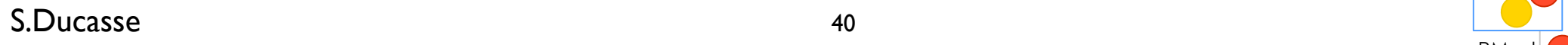

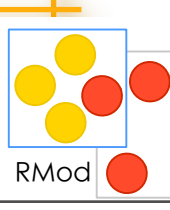

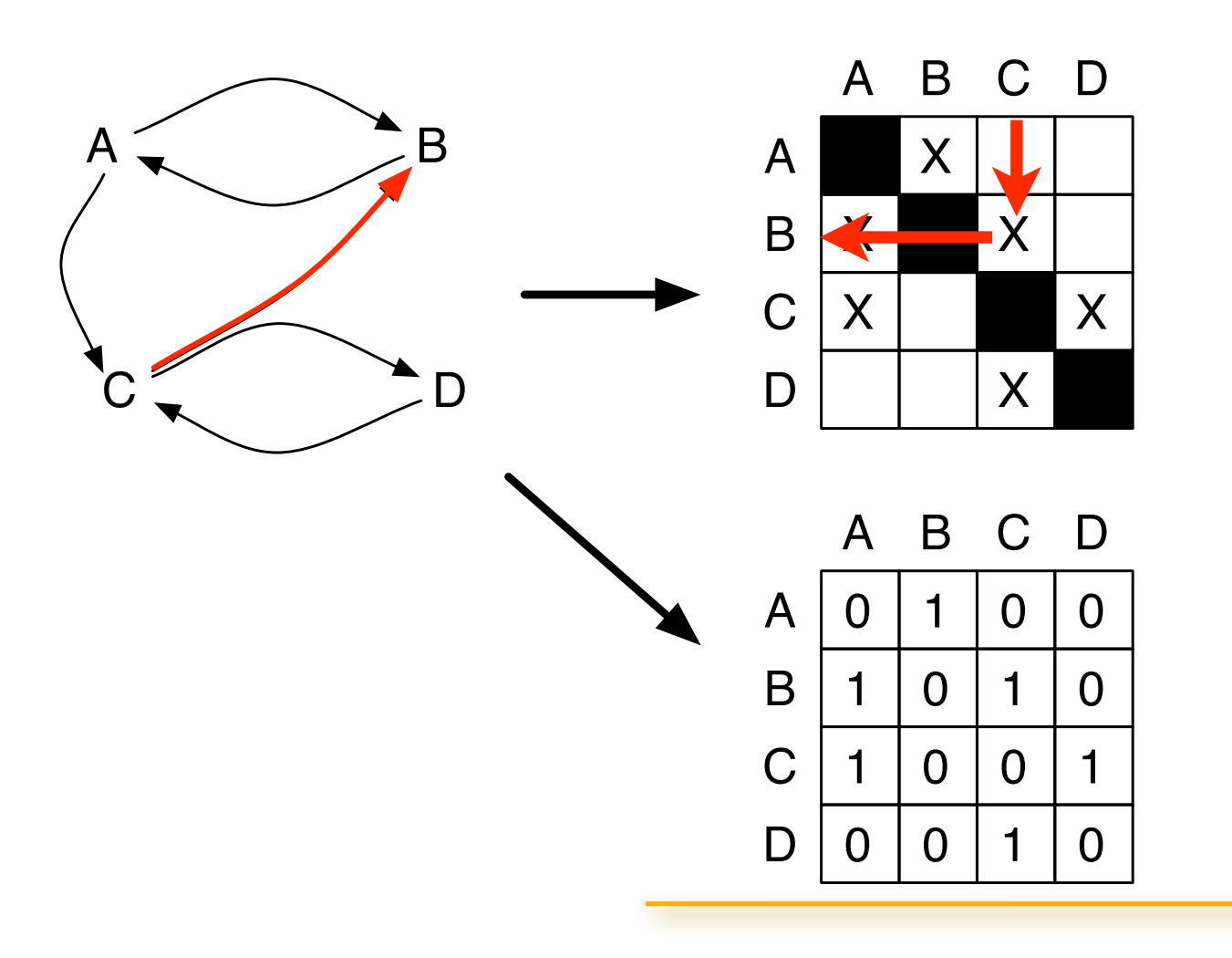

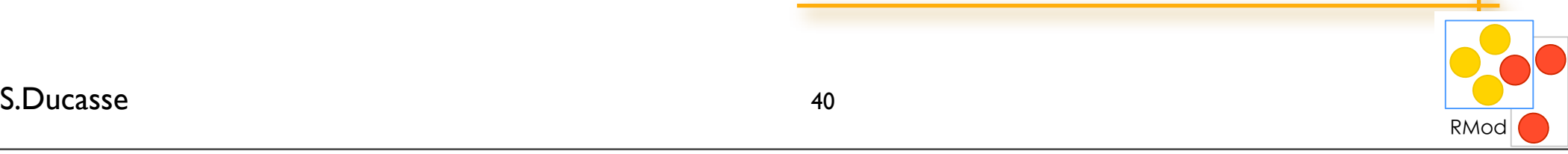

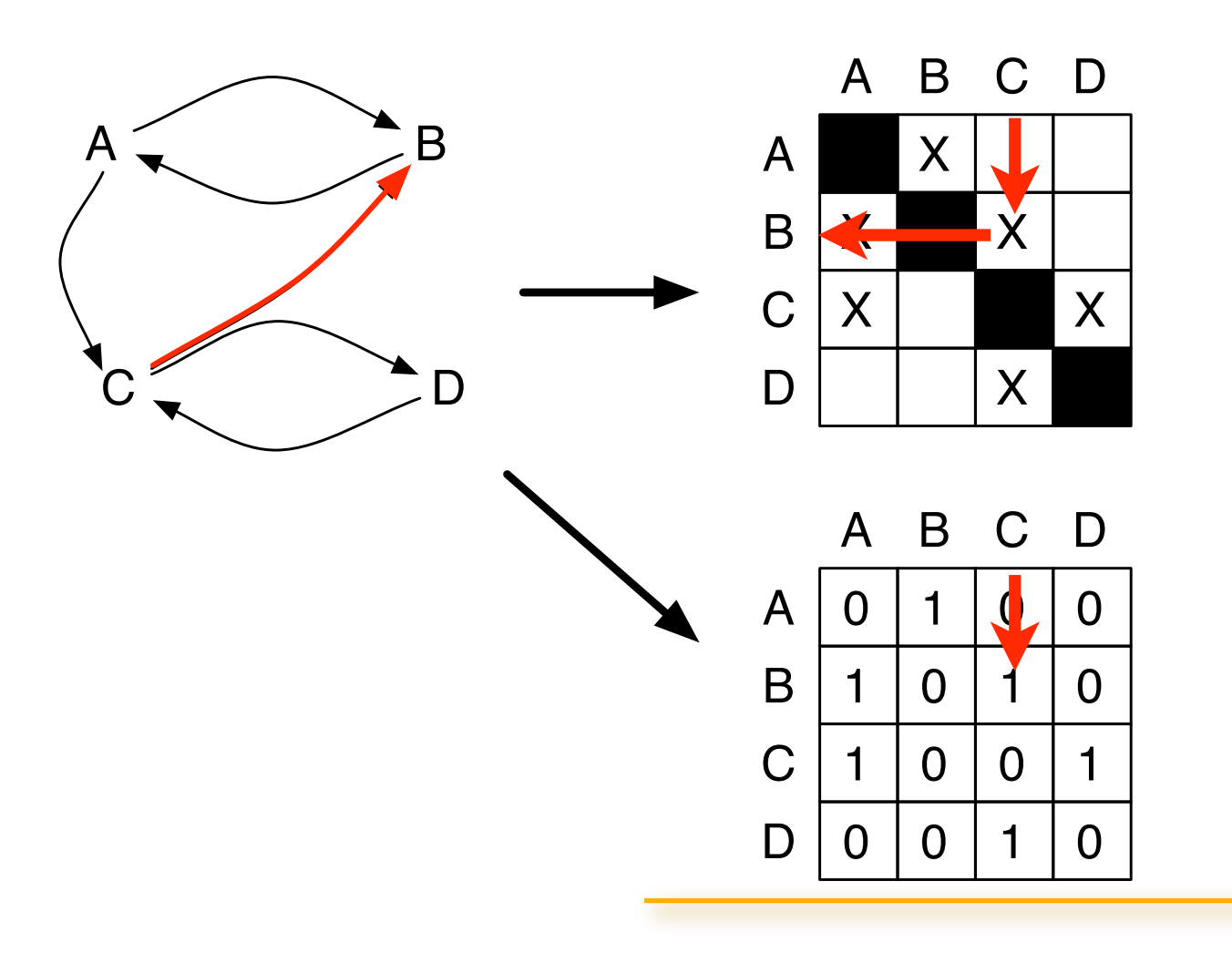

S.Ducasse **Lating the Contract of the Contract of the Contract of the Contract of the Contract of the Contract of the Contract of the Contract of the Contract of the Contract of the Contract of the Contract of the Contract** 

RMod

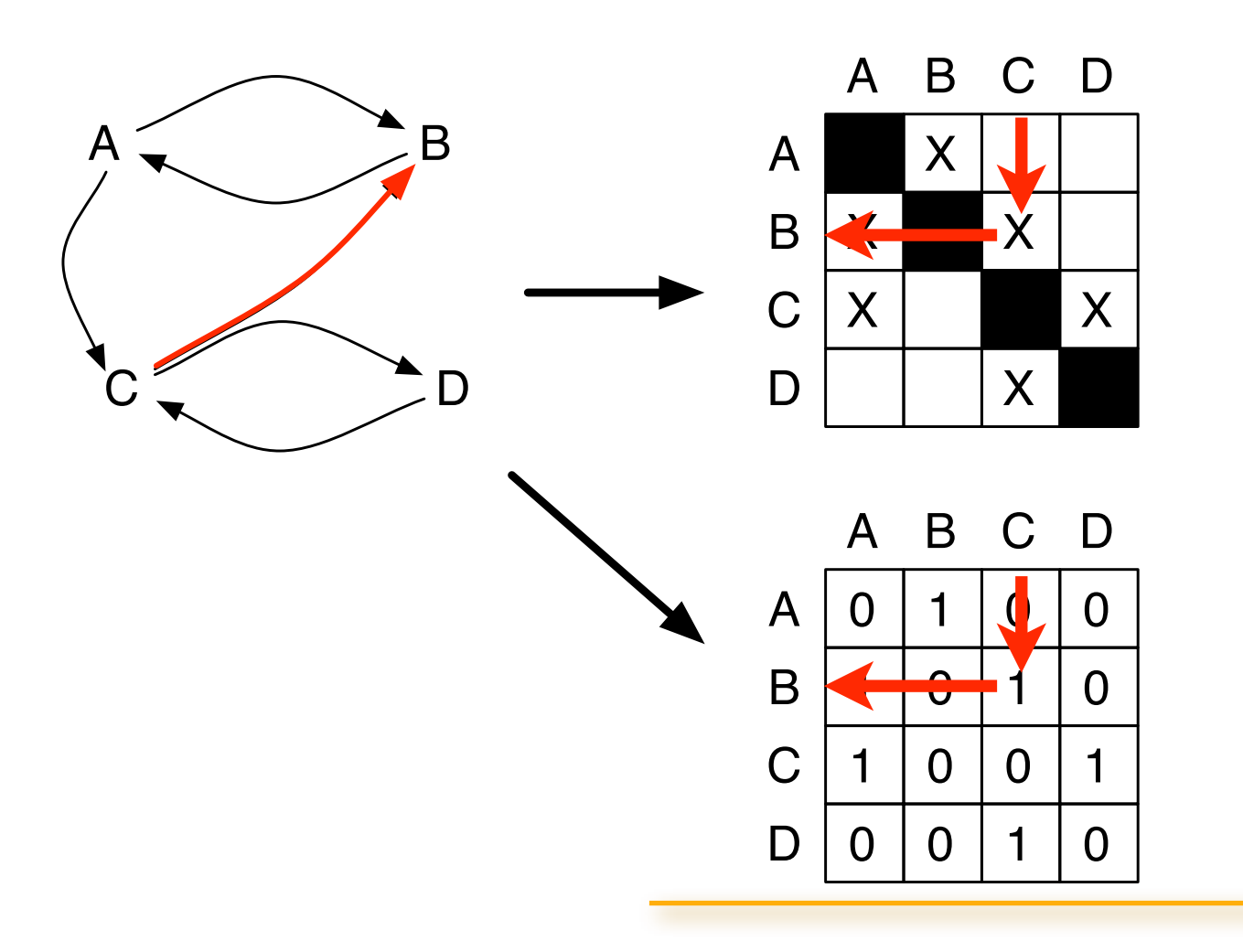

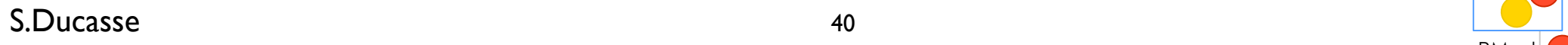

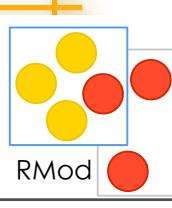

 $1$  cell = 1 dependency  $1$  column = used packages  $l$  line = using packages

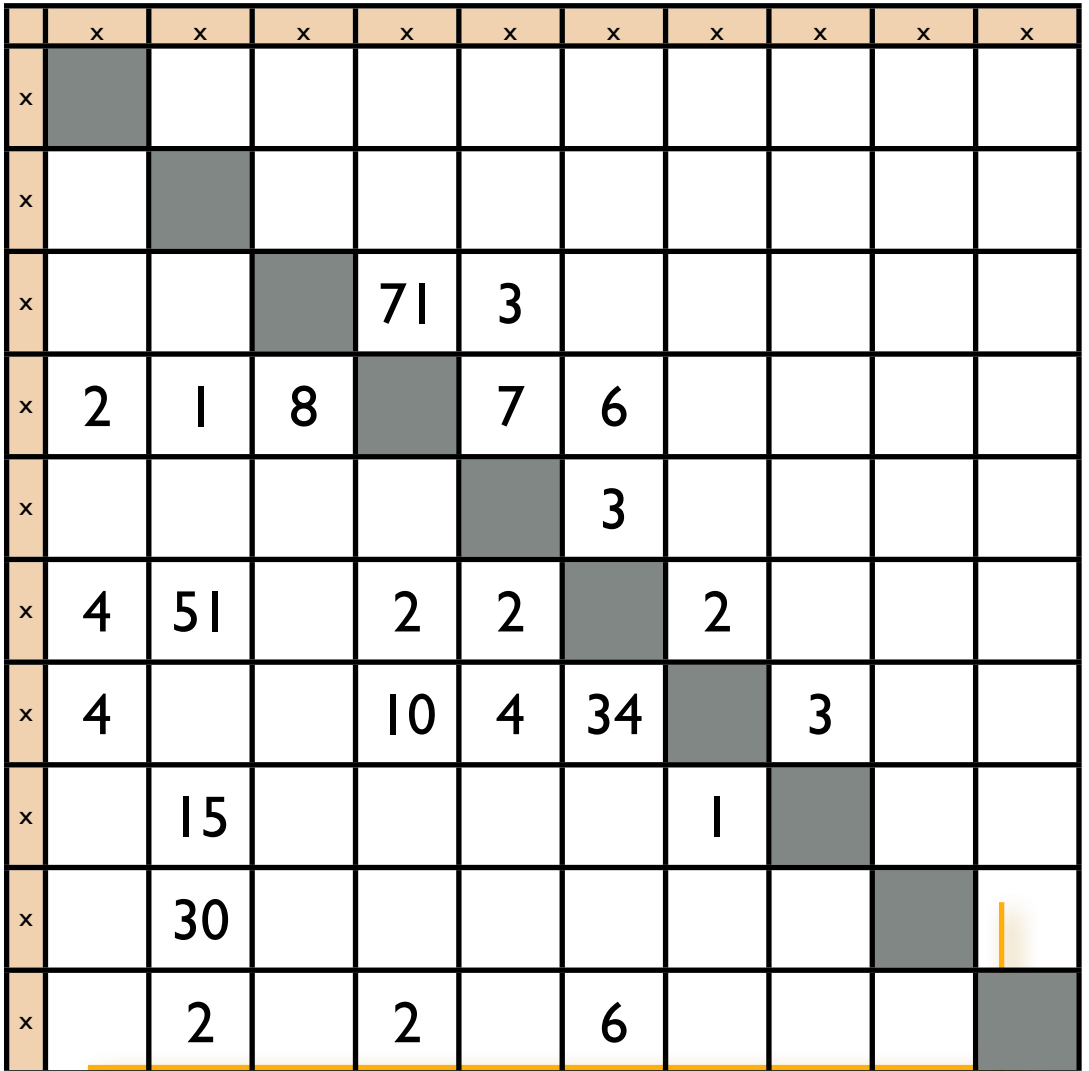

RMod

S.Ducasse **Lating the Company of the Company of the Company of the Company of the Company of the Company of the Company of the Company of the Company of the Company of the Company of the Company of the Company of the Compa** 

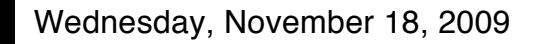

 $1$  cell = 1 dependency  $1$  column = used packages  $l$  line = using packages

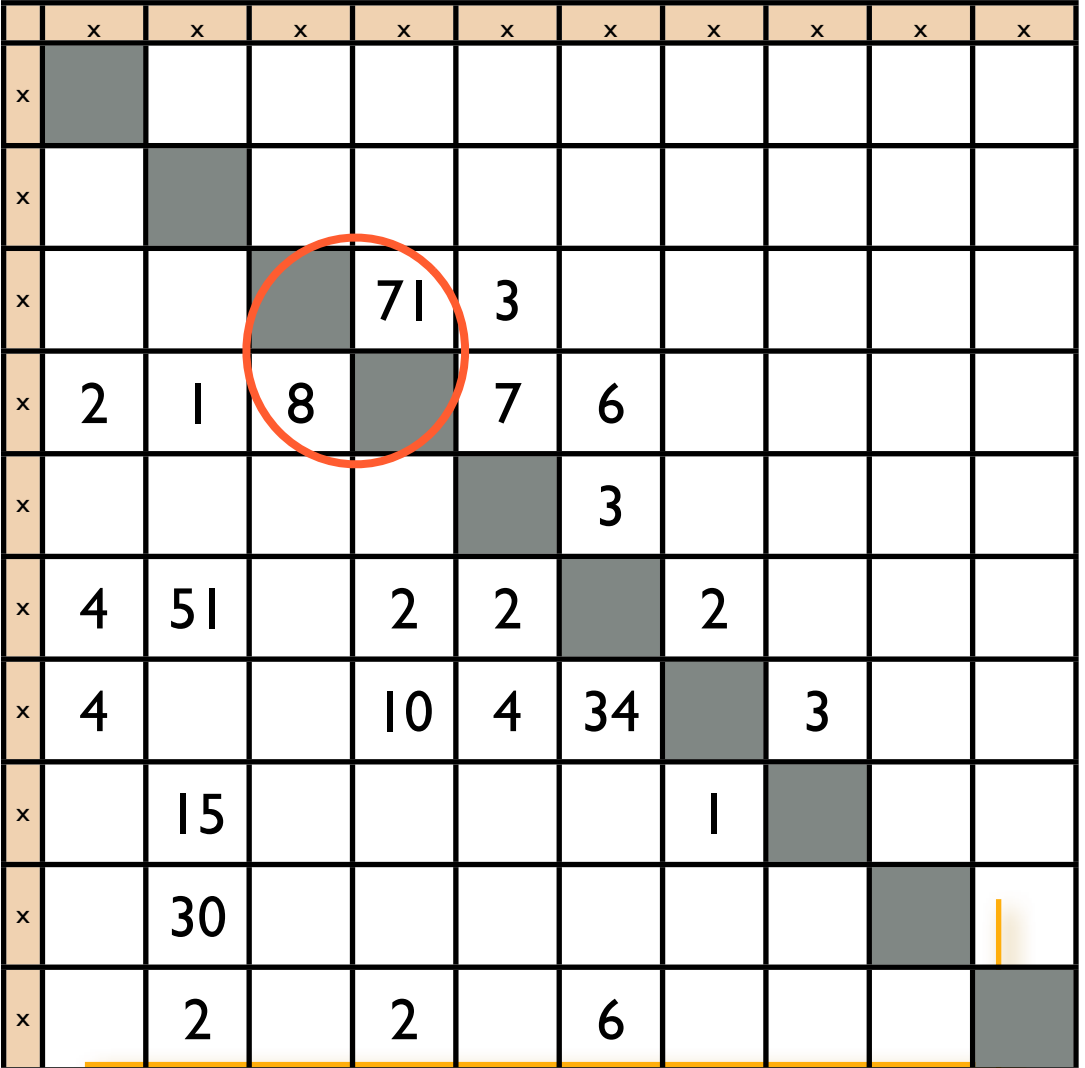

RMod

S.Ducasse **Lating the Company of the Company of the Company of the Company of the Company of the Company of the Company of the Company of the Company of the Company of the Company of the Company of the Company of the Compa** 

 $1$  cell = 1 dependency  $1$  column = used packages  $l$  line = using packages

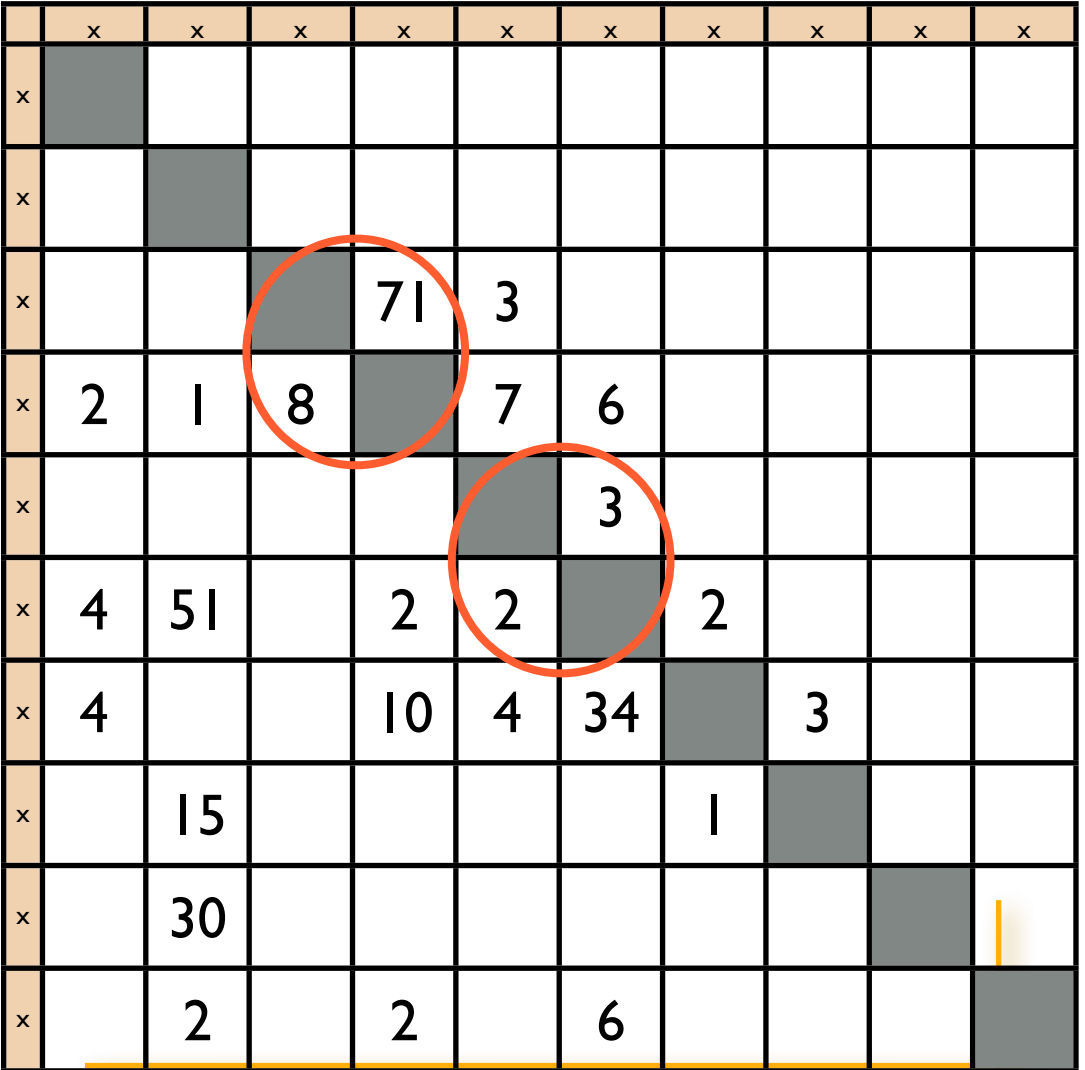

RMod

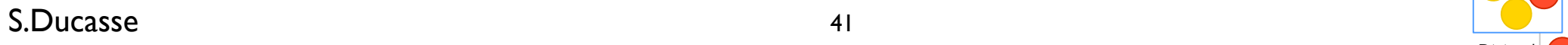

 $1$  cell = 1 dependency  $1$  column = used packages  $l$  line = using packages

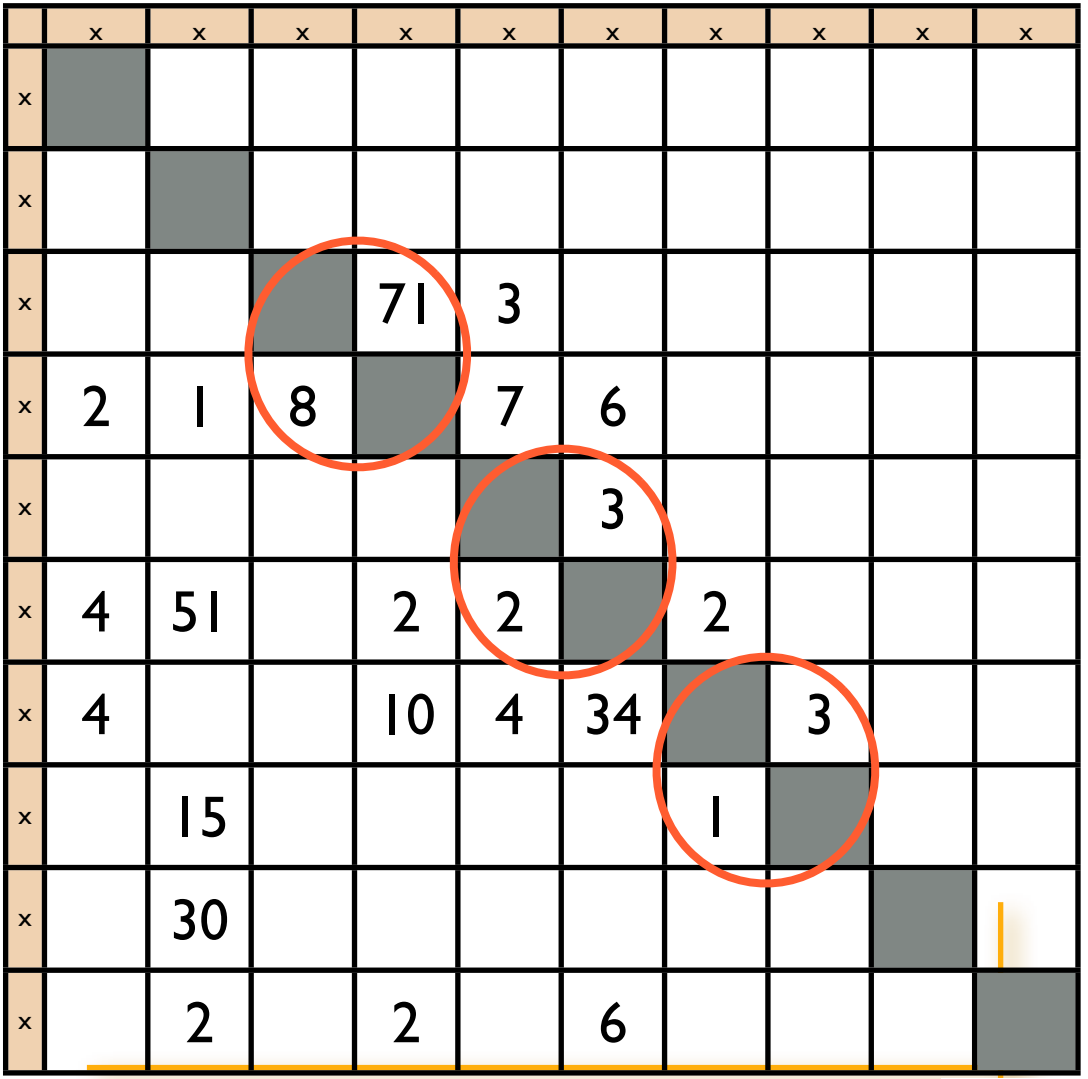

RMod

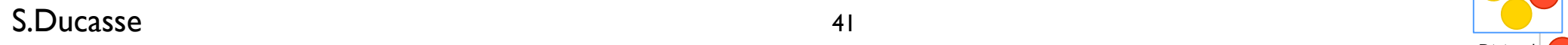

 $1$  cell = 1 dependency  $1$  column = used packages  $l$  line = using packages

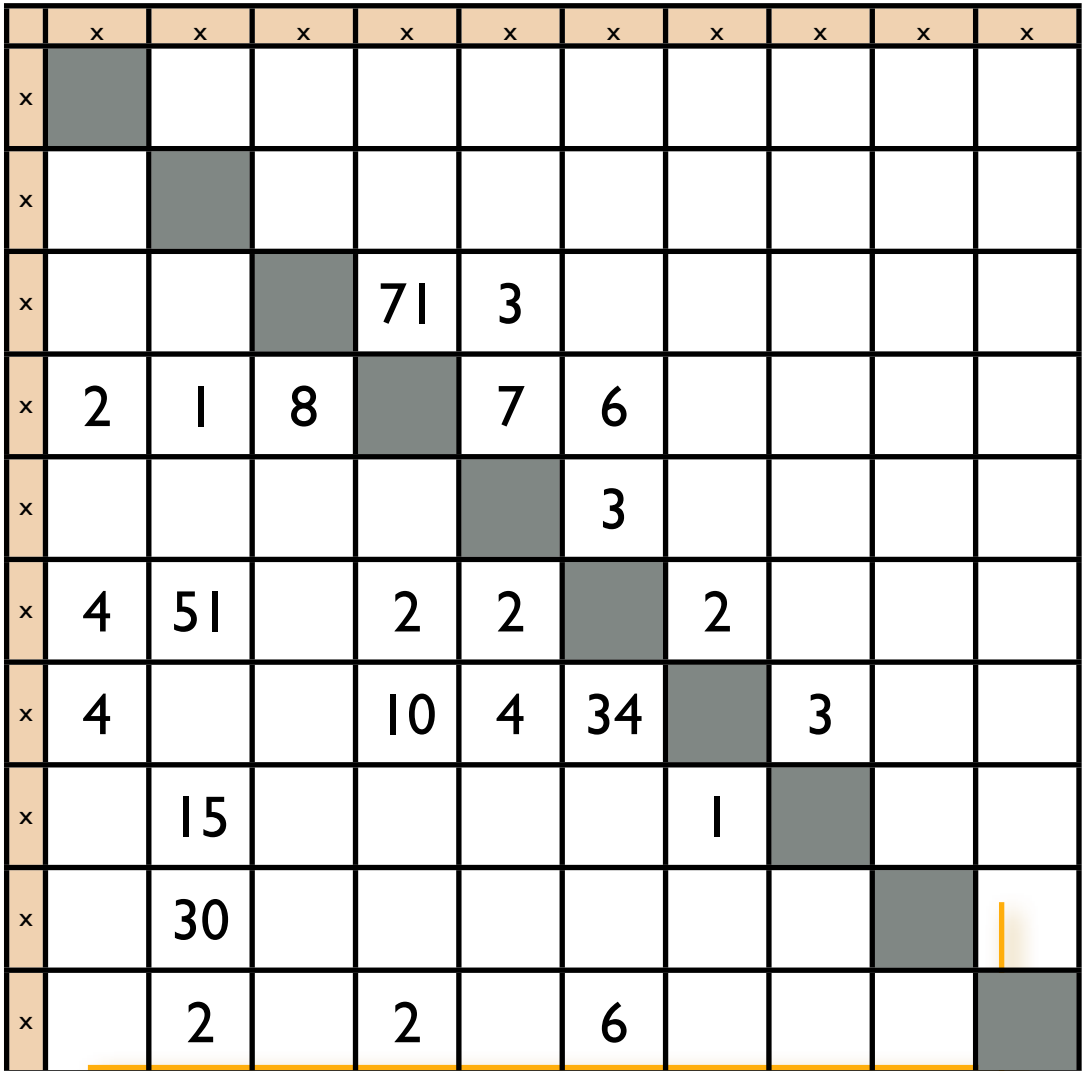

RMod

S.Ducasse **Lating the Company of the Company of the Company of the Company of the Company of the Company of the Company of the Company of the Company of the Company of the Company of the Company of the Company of the Compa** 

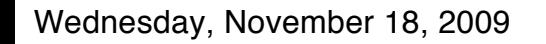

 $1$  cell = 1 dependency  $1$  column = used packages  $l$  line = using packages

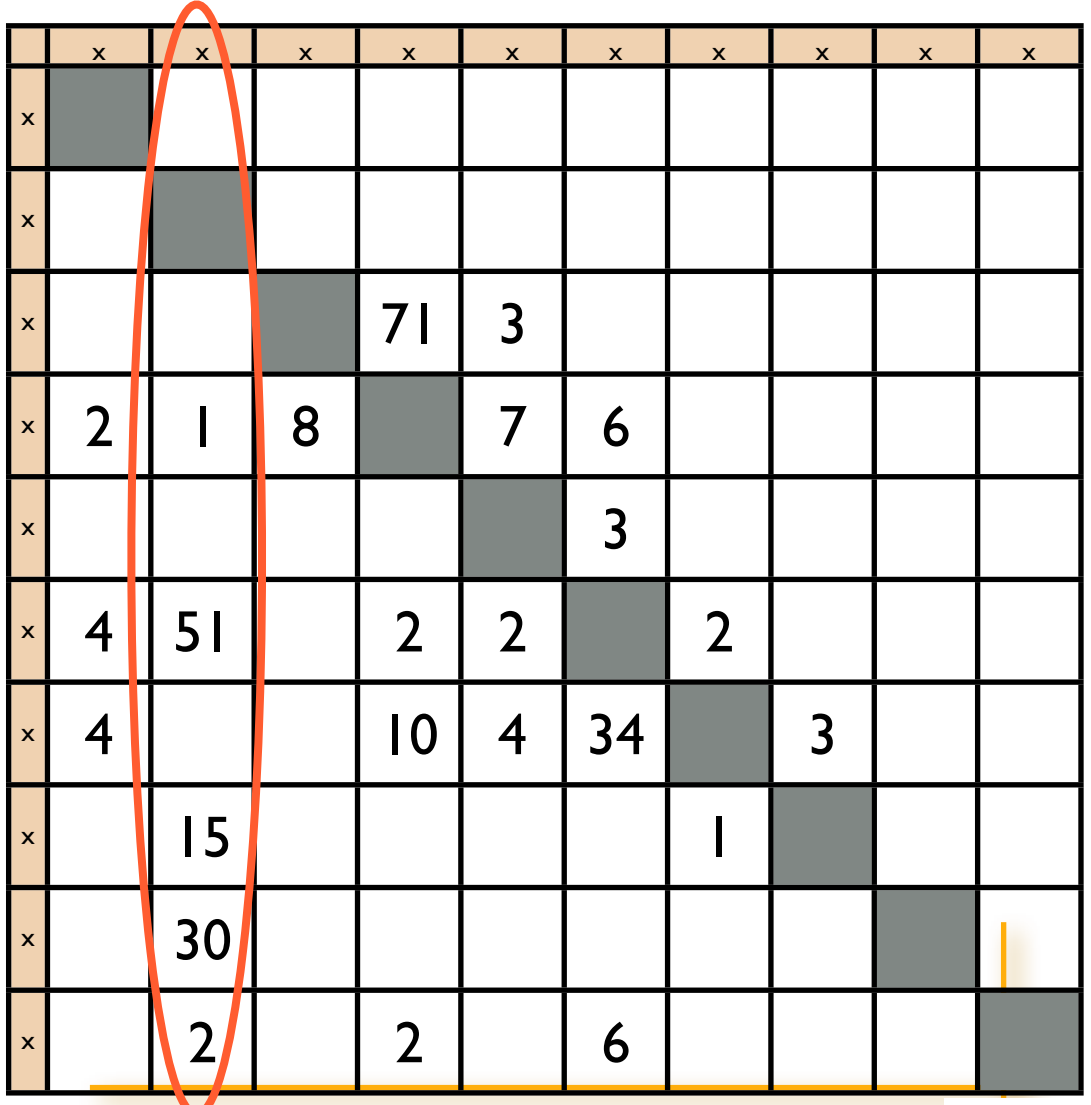

RMod

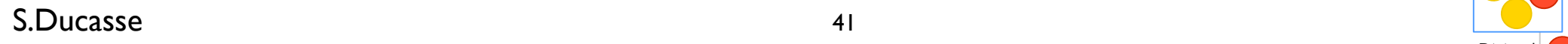

 $1$  cell = 1 dependency  $1$  column = used packages  $l$  line = using packages

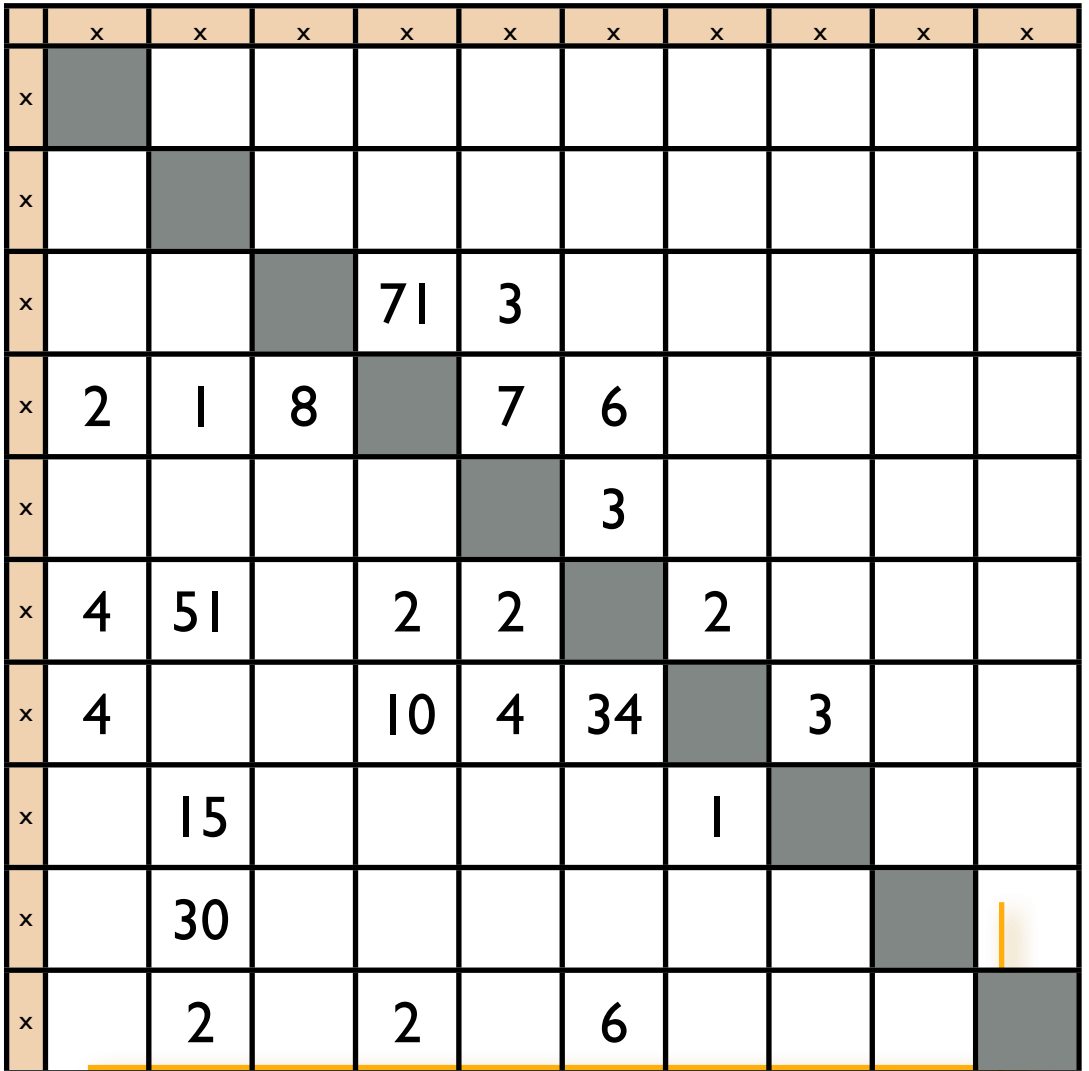

RMod

S.Ducasse **Lating the Company of the Company of the Company of the Company of the Company of the Company of the Company of the Company of the Company of the Company of the Company of the Company of the Company of the Compa** 

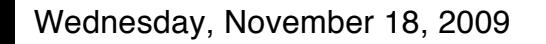

 $1$  cell = 1 dependency  $1$  column = used packages  $l$  line = using packages

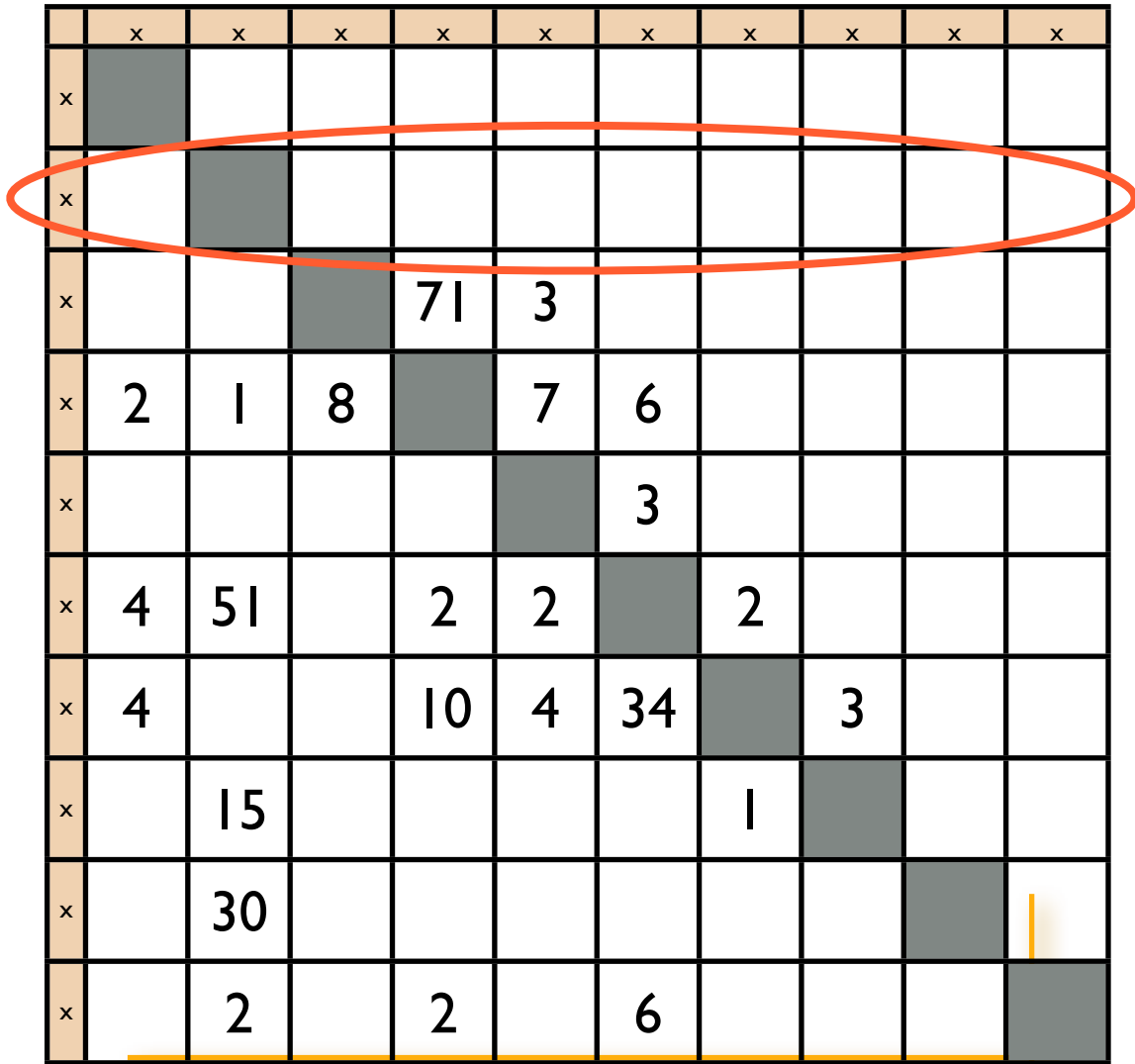

RMod

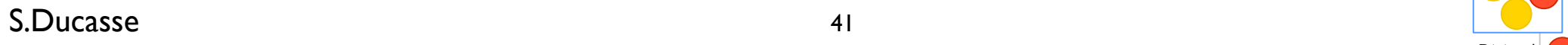

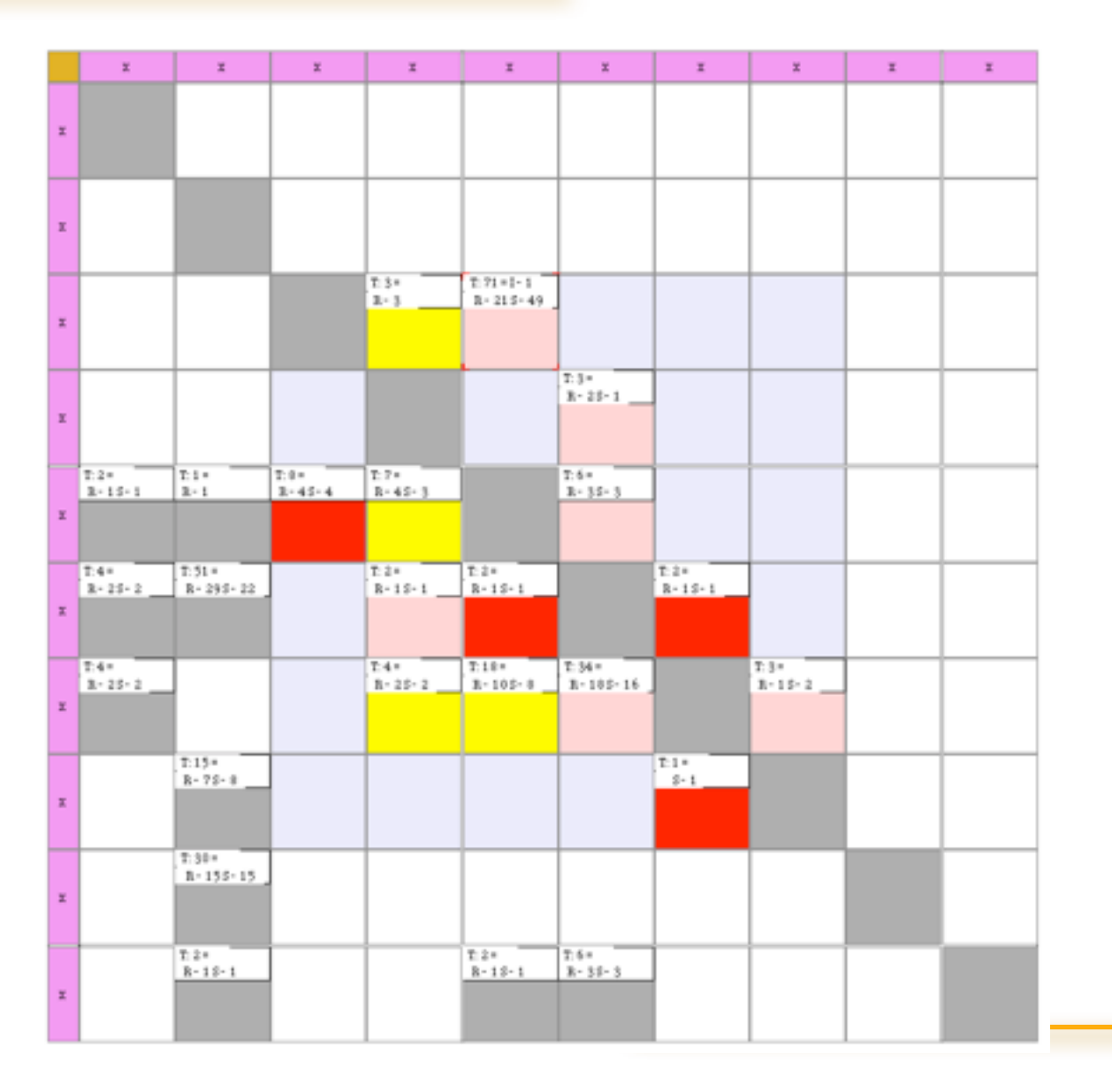

S.Ducasse **Lating the Company of the Company of the Company of the Company of the Company of the Company of the Company of the Company of the Company of the Company of the Company of the Company of the Company of the Compa** 

RMod

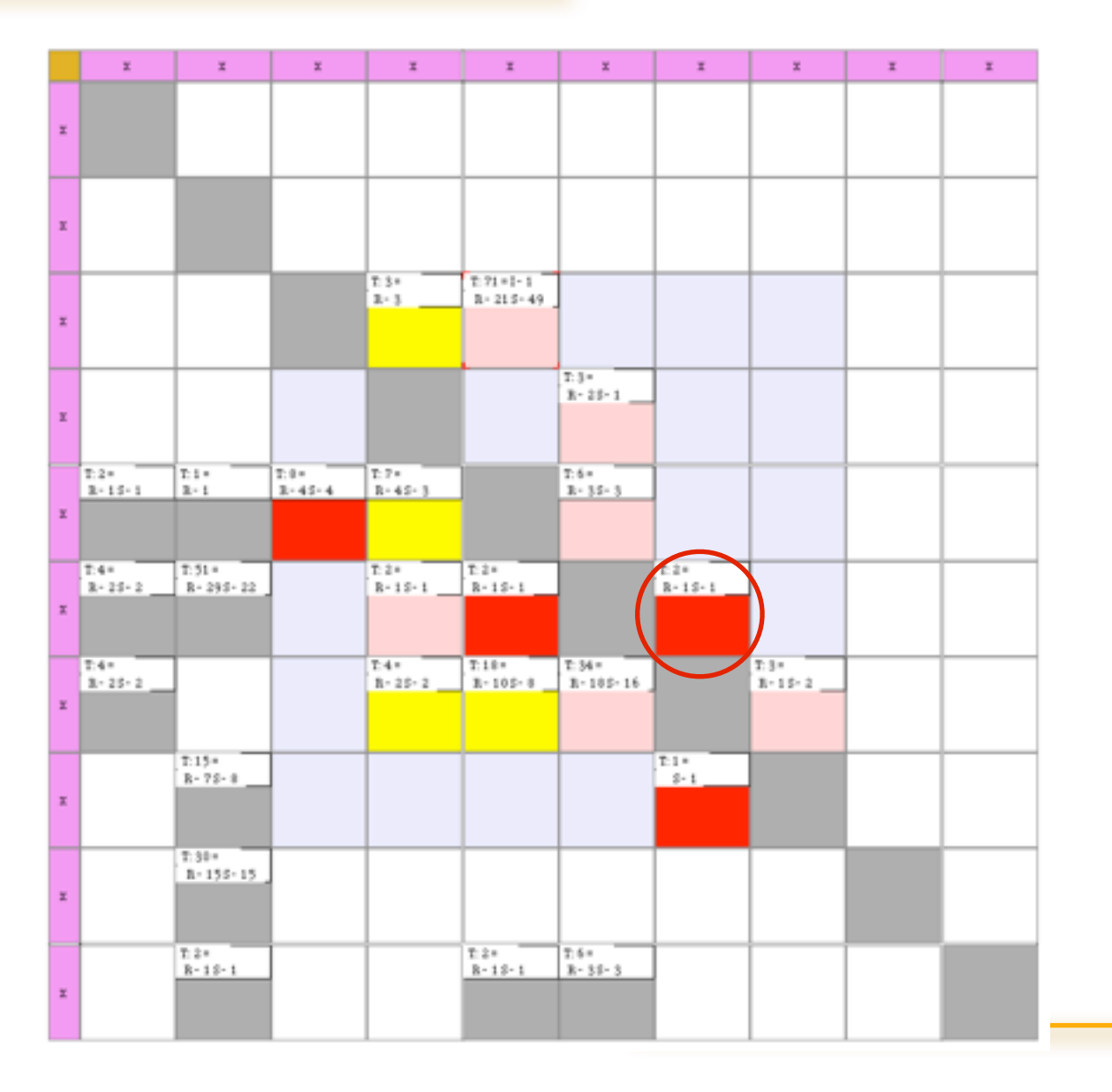

S.Ducasse **Lating the Company of the Company of the Company of the Company of the Company of the Company of the Company of the Company of the Company of the Company of the Company of the Company of the Company of the Compa** 

RMod

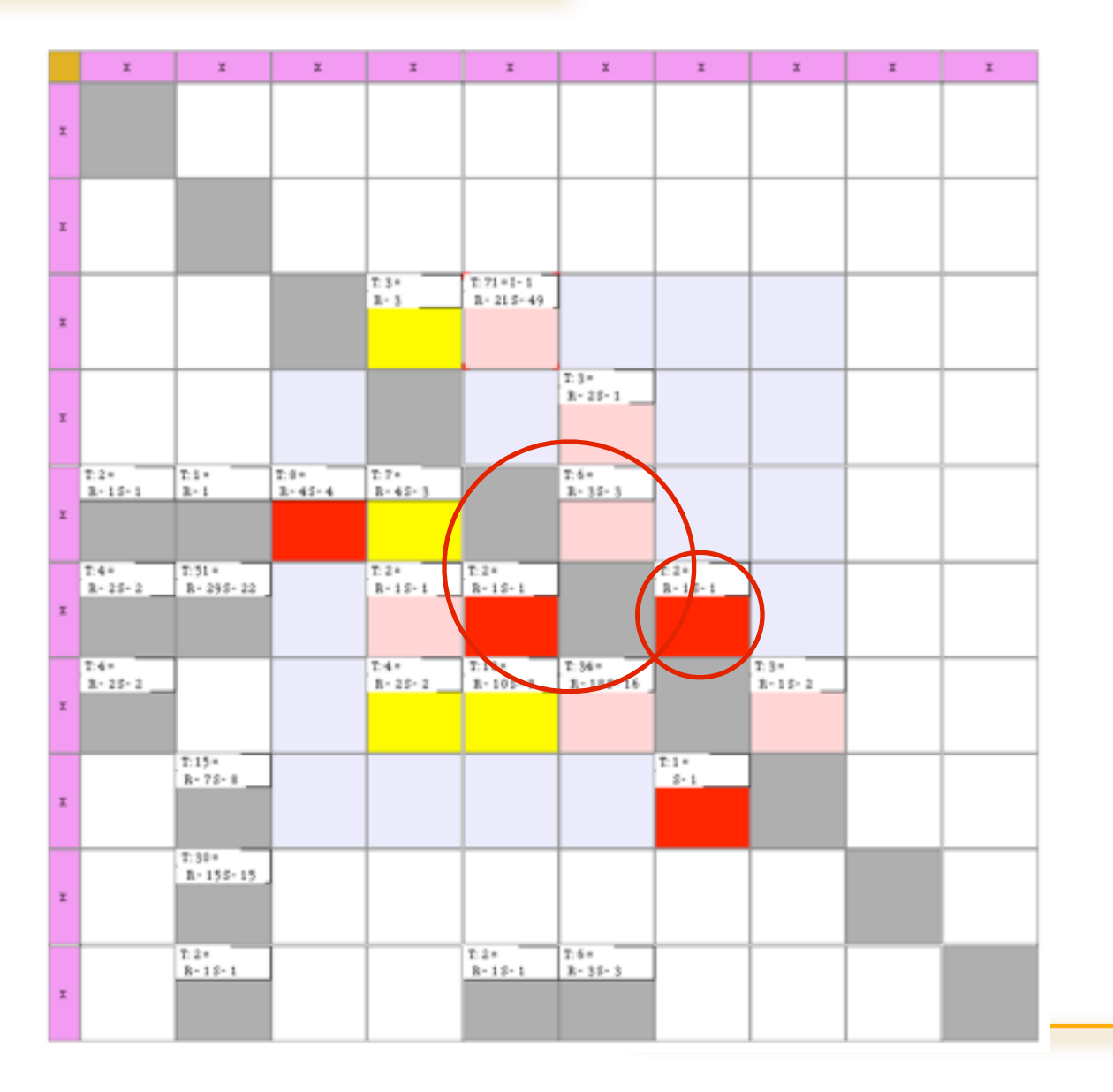

S.Ducasse **Lating the Company of the Company of the Company of the Company of the Company of the Company of the Company of the Company of the Company of the Company of the Company of the Company of the Company of the Compa** 

RMod

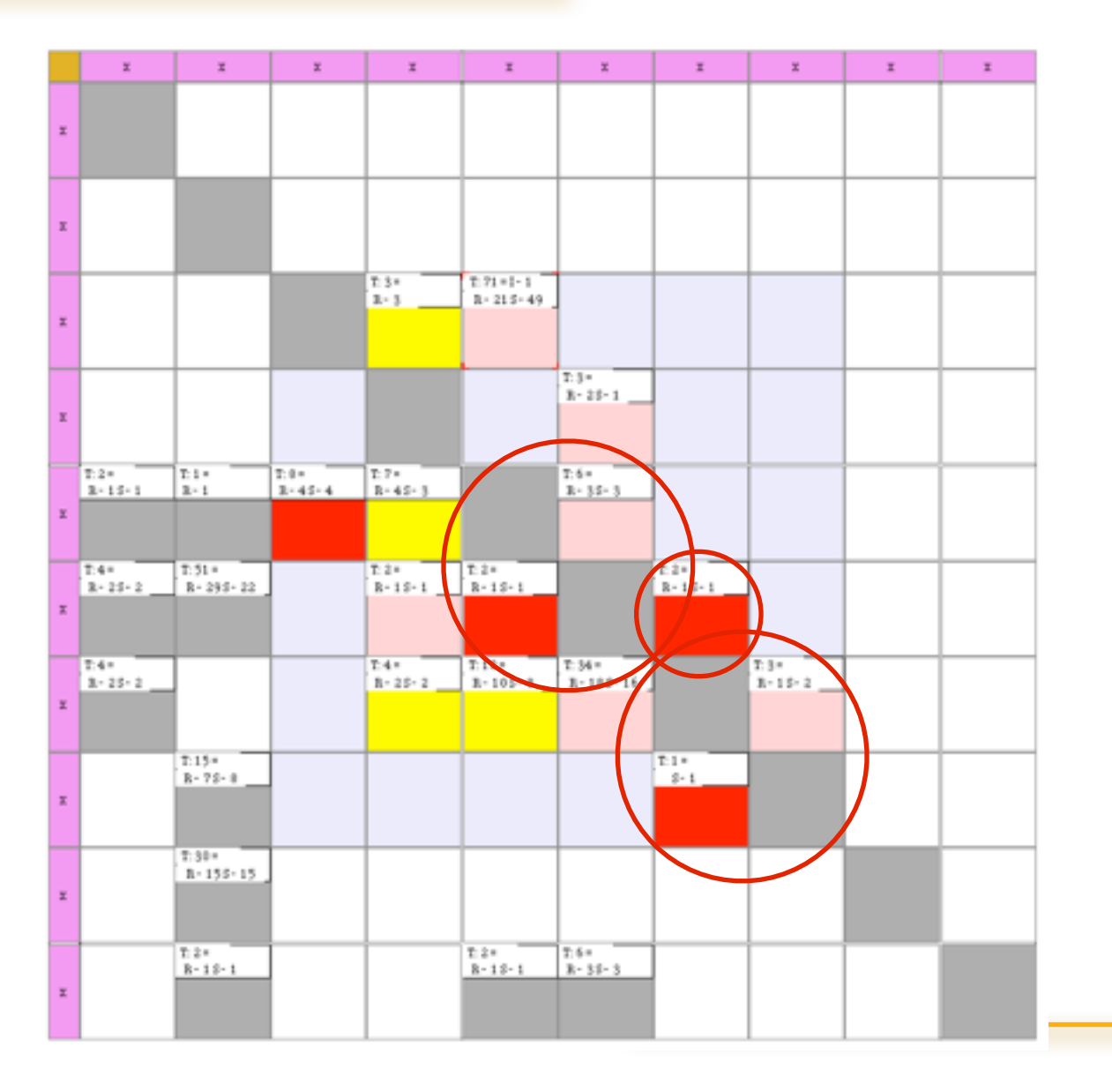

S.Ducasse **Lating the Company of the Company of the Company of the Company of the Company of the Company of the Company of the Company of the Company of the Company of the Company of the Company of the Company of the Compa** 

RMod

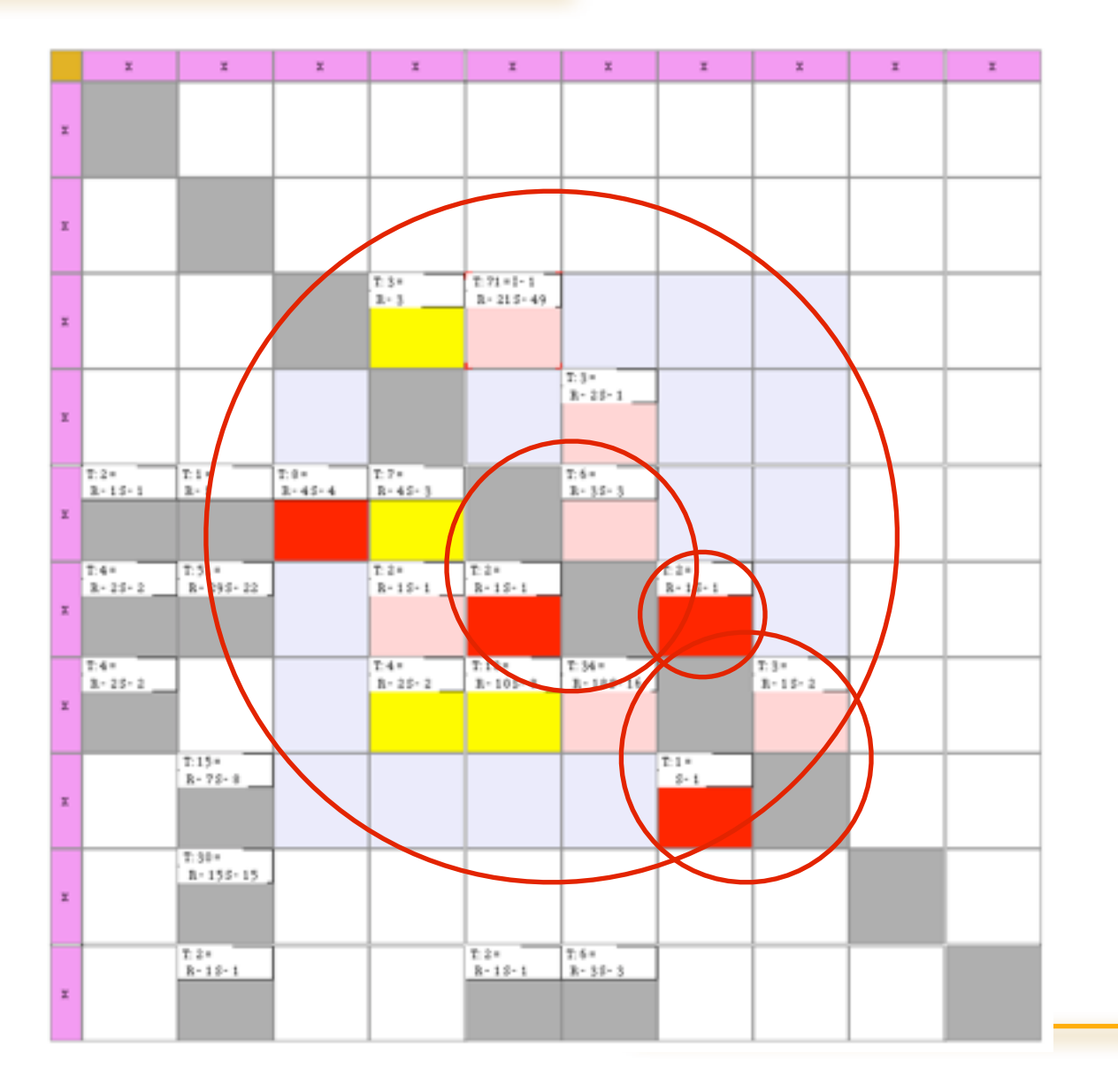

S.Ducasse **Lating the Company of the Company of the Company of the Company of the Company of the Company of the Company of the Company of the Company of the Company of the Company of the Company of the Company of the Compa** 

RMod

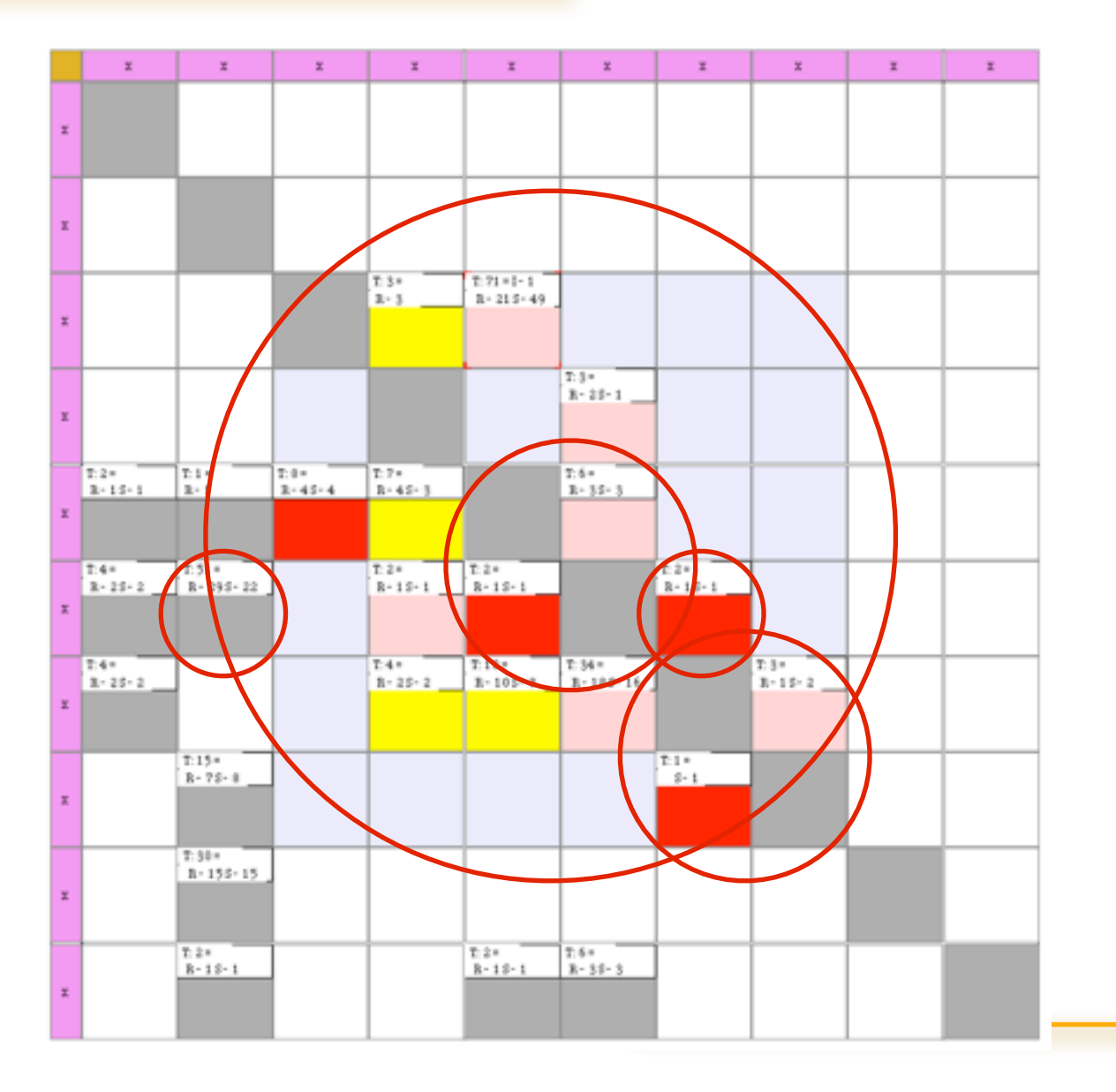

S.Ducasse **Lating the Company of the Company of the Company of the Company of the Company of the Company of the Company of the Company of the Company of the Company of the Company of the Company of the Company of the Compa** 

RMod

#### Causes and distribution

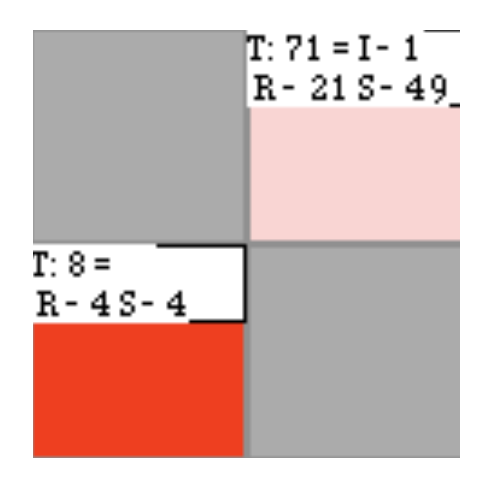

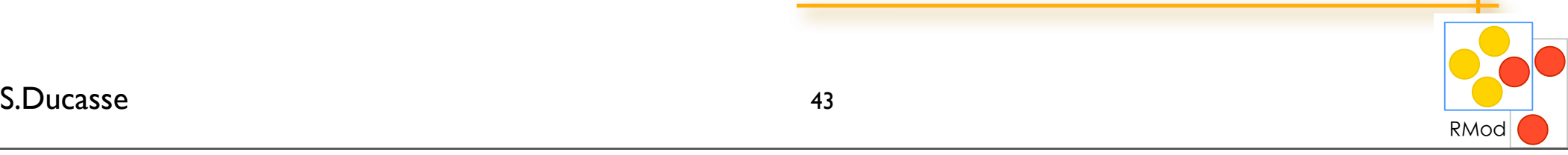

#### Causes and distribution

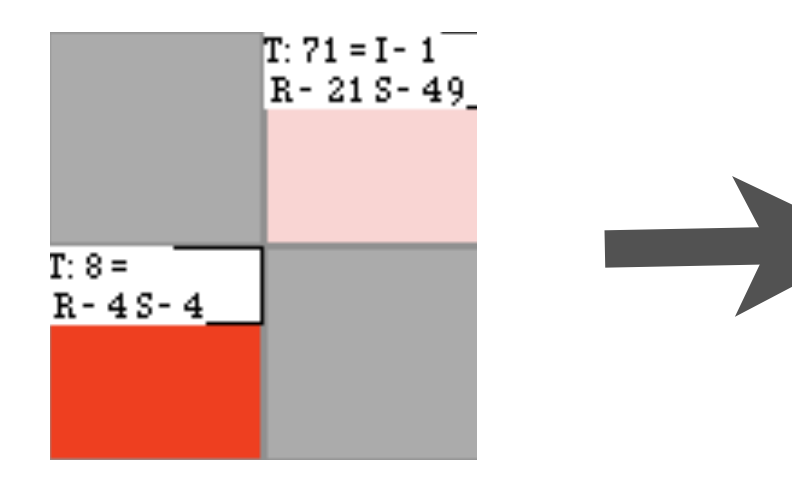

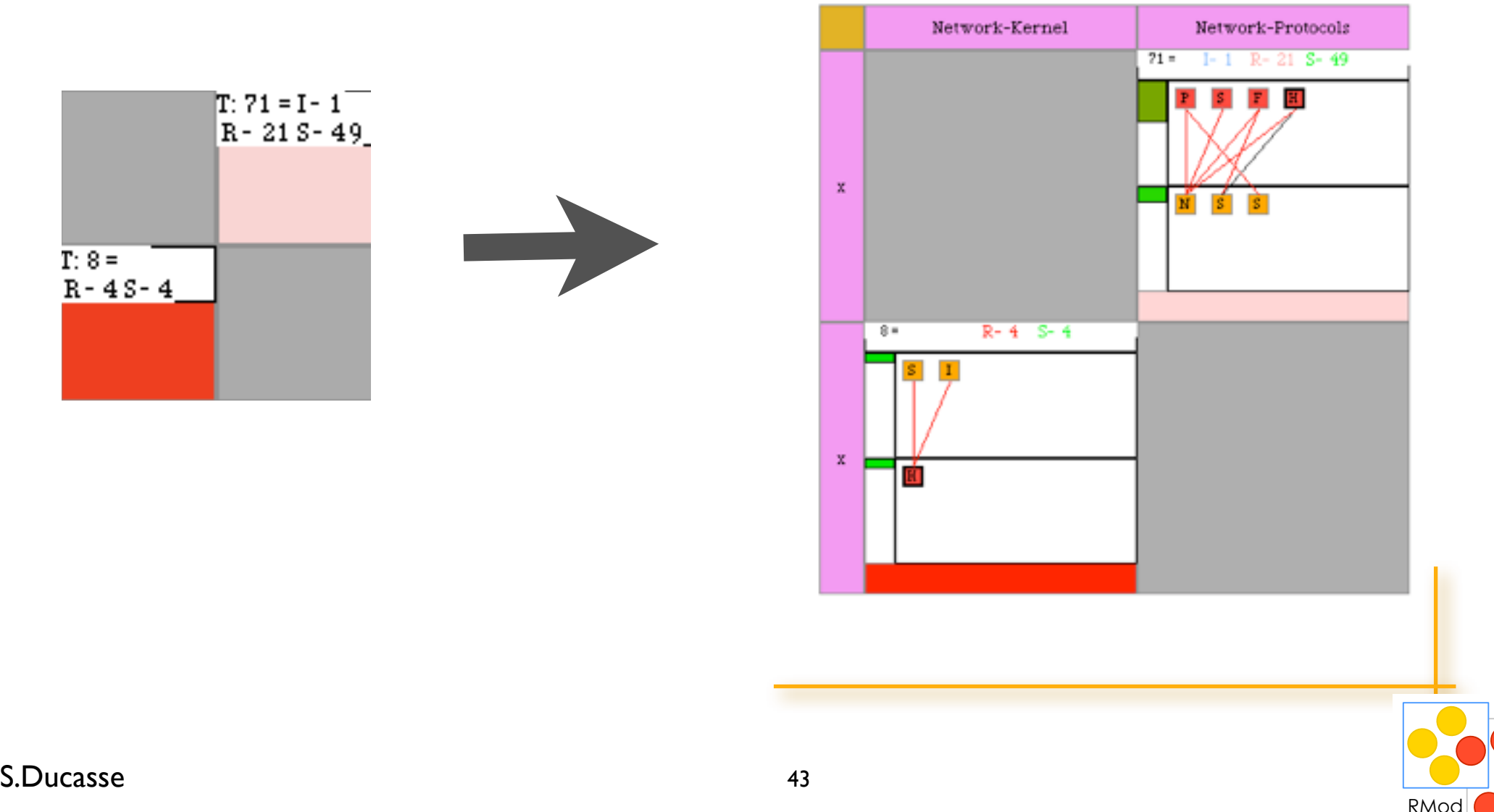

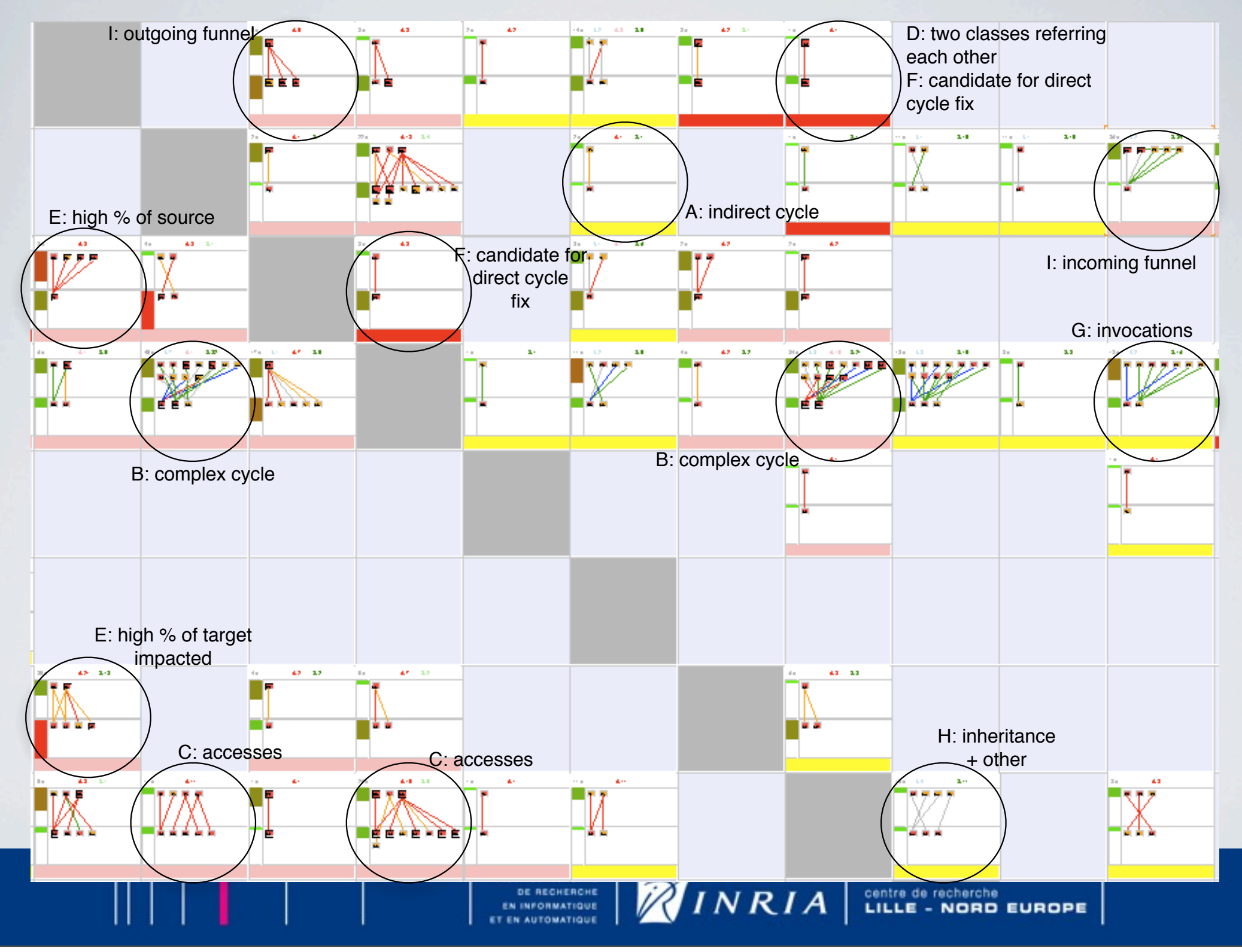

Wednesday, November 18, 2009

#### Language Independent

Language independent, Textual, [ICSM'99], M. Rieger's PhD. Thesis

Duploc handled Pascal, Java, Smalltalk, Python, Cobol, C++, PDP-11, C Slower than other approaches but... Max 45 min to adapt our approach to a new language Between 3% and 10% less identification than parametrized match

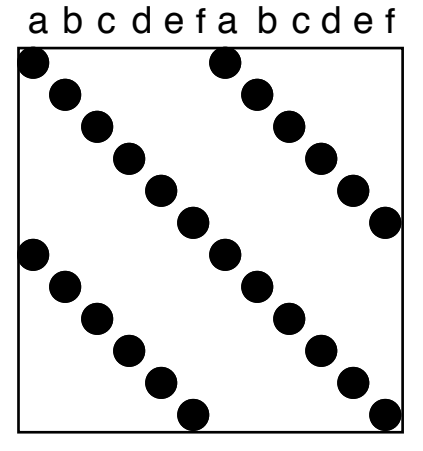

Exact Copies a b c d e fa b **x y** e f

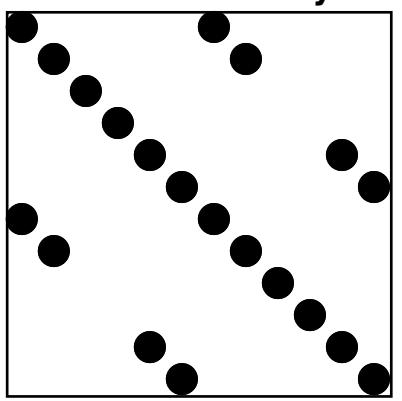

Copies with

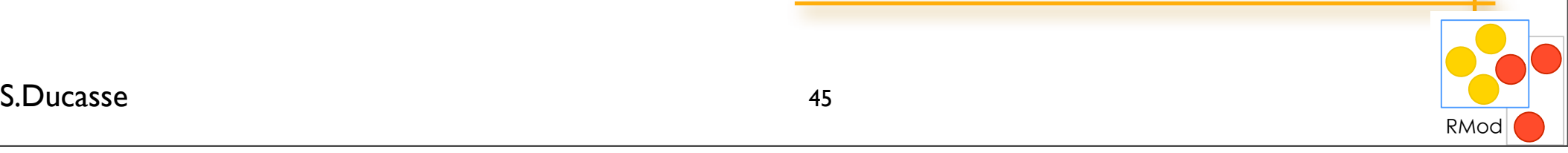

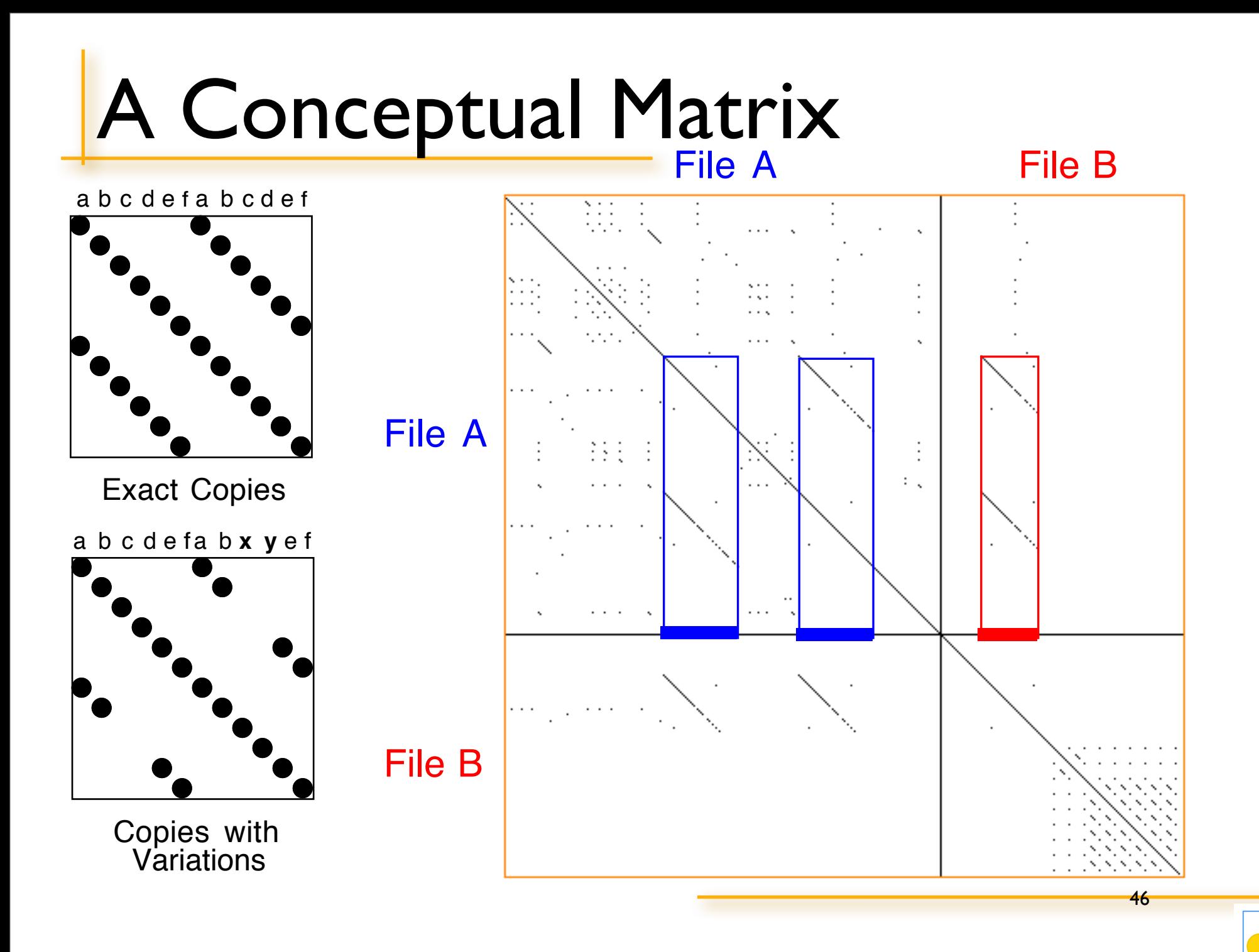

RMod

S.Ducasse **Law and S.Ducasse Law and S.Ducasse Law and S.Ducasse** 

#### **Evolution holds useful information**

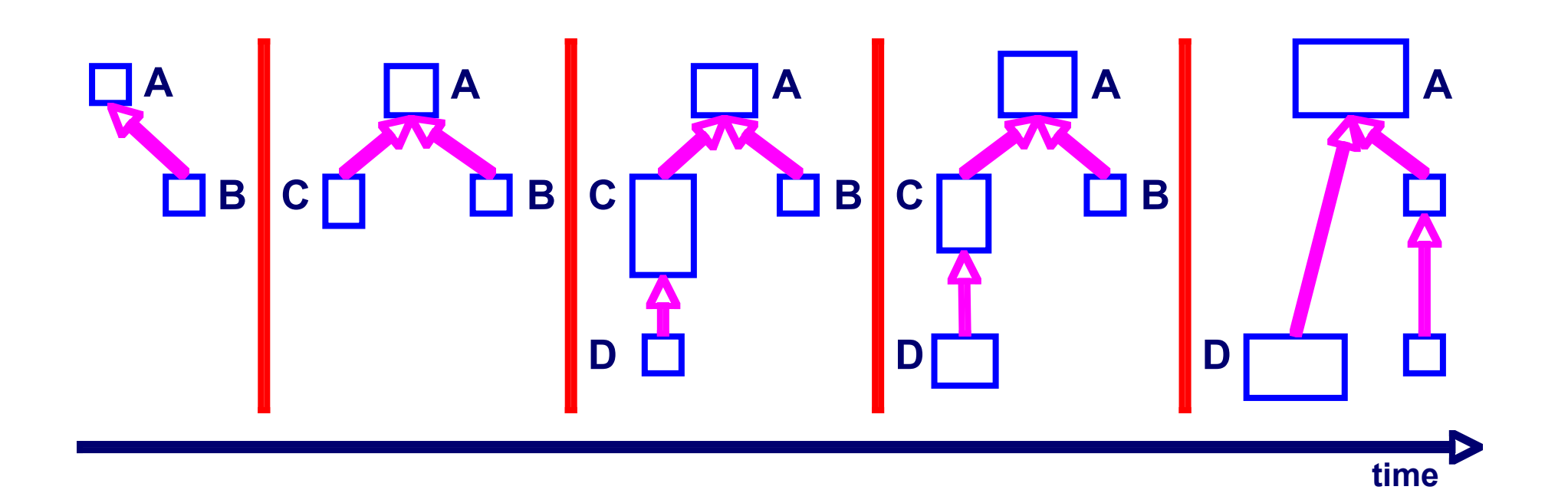

**B is stable C was removed E is newborn A is persistent D inherited from C and then from A …**

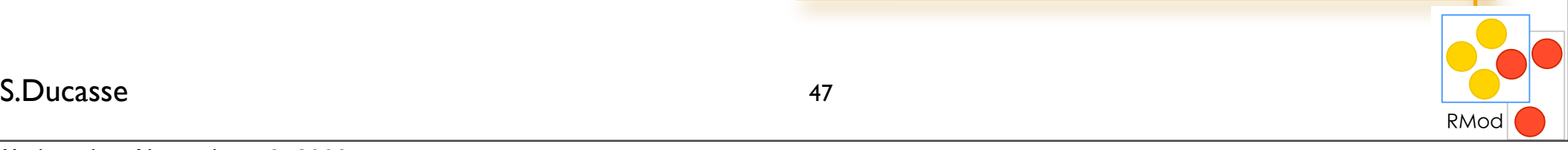

#### **Hierarchy Evolution Complexity View characterizes class hierarchy histories**

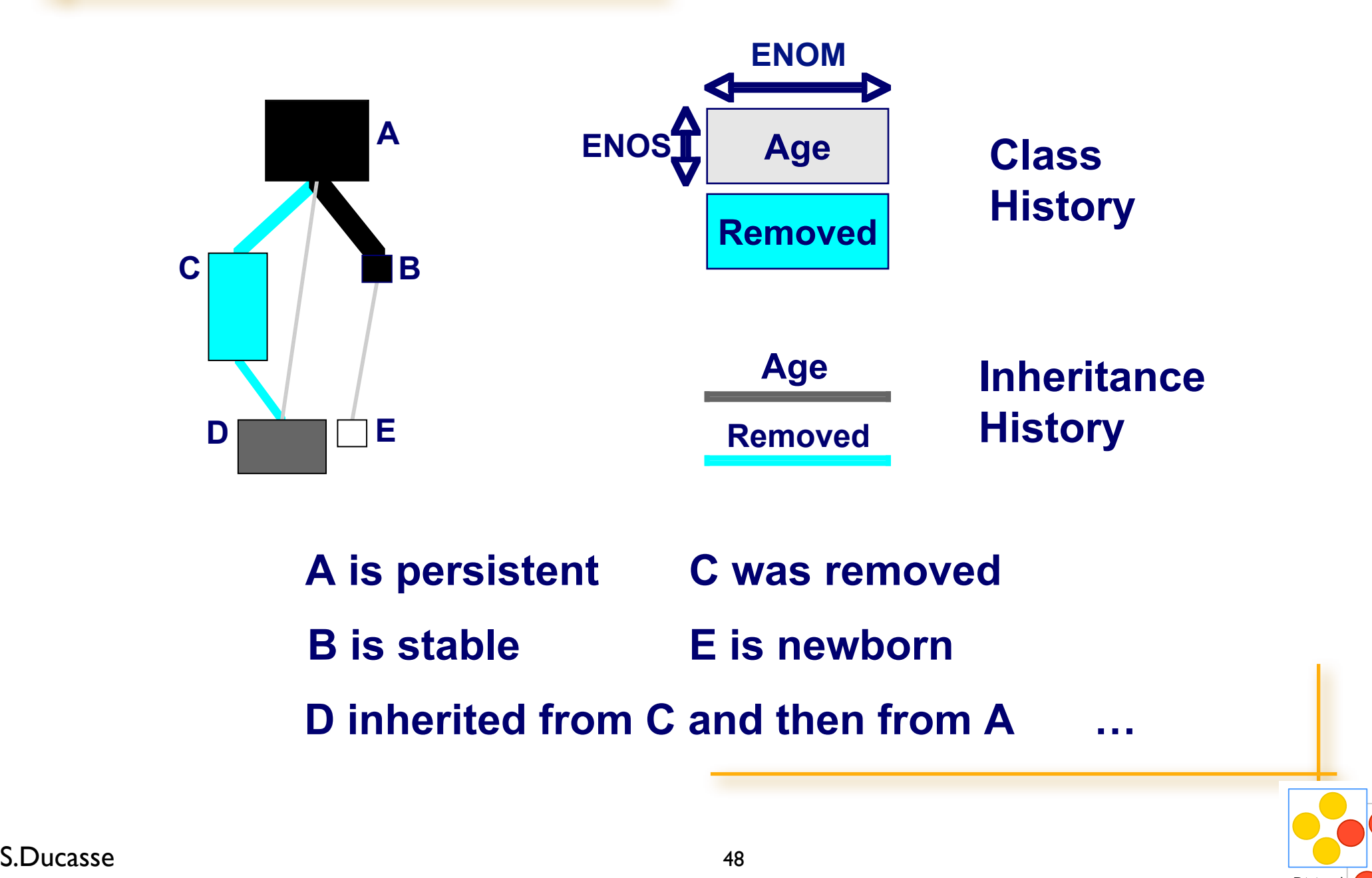

RMod

#### **Class hierarchies over 40 versions of Jun - a 740 classes, 3D framework**

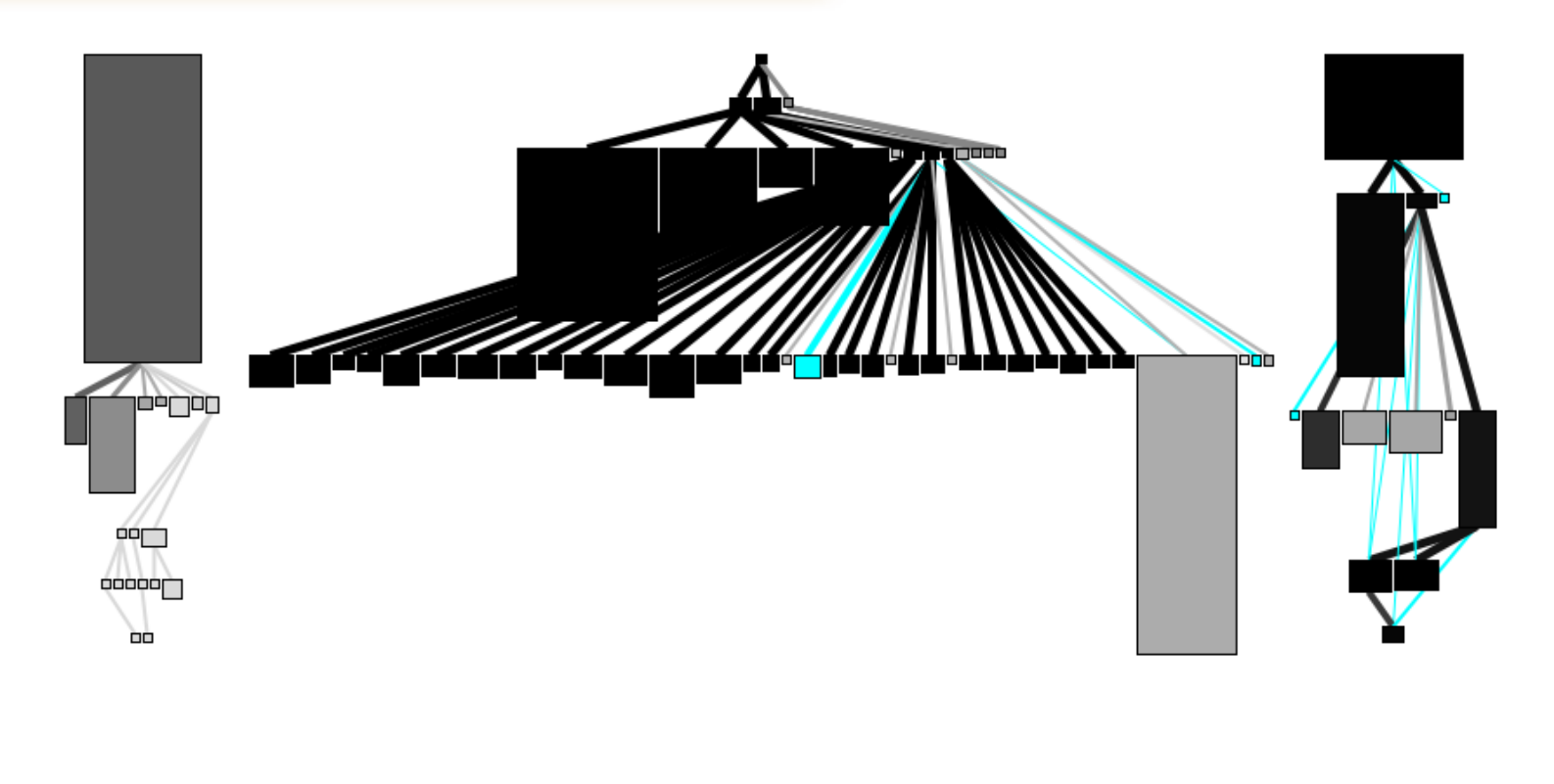

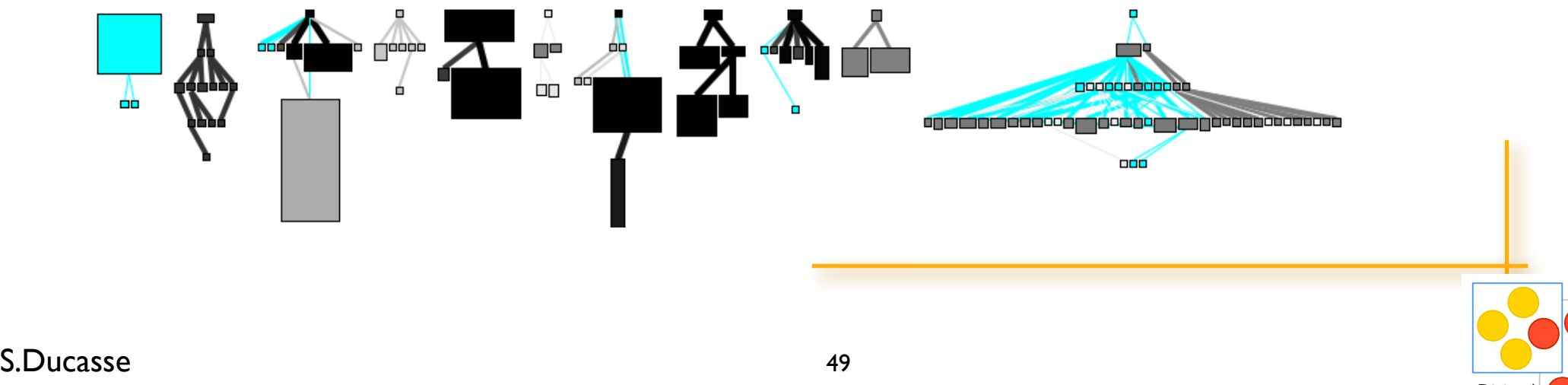

RMod

#### **Evolution is difficult**

- We are interested in *your* problems!
- Moose is open-source, you can use it, extend it, change it
- We can collaborate!

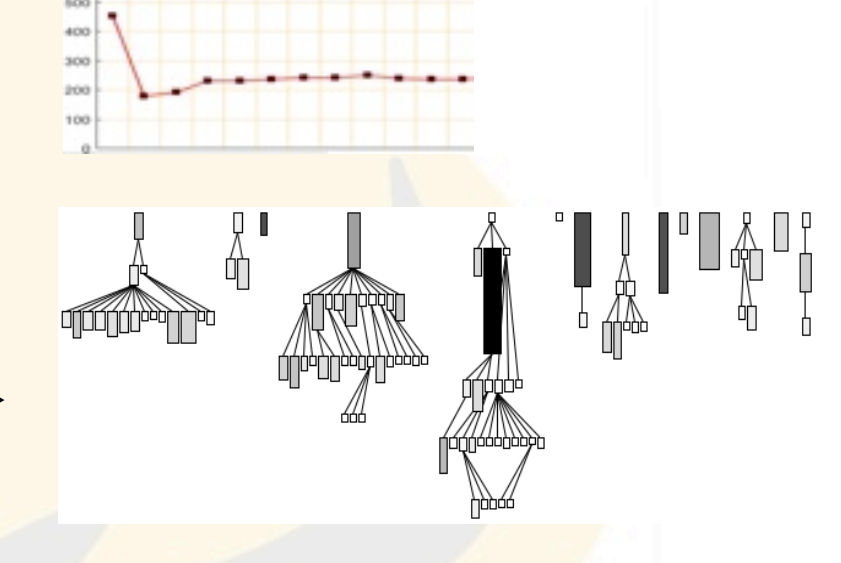

NOM > 10 & LOC > 100

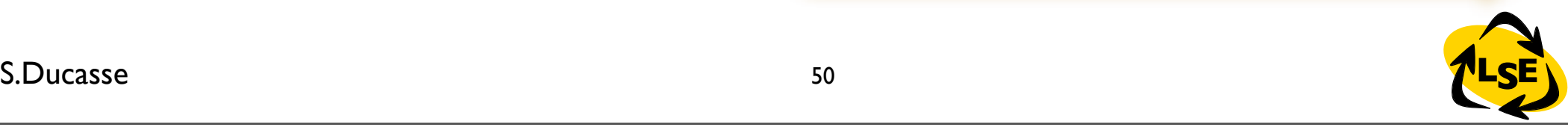

} {

} {

}  ${^{\prime}}$ { } `\

#### Axis 2: Dynamic Languages

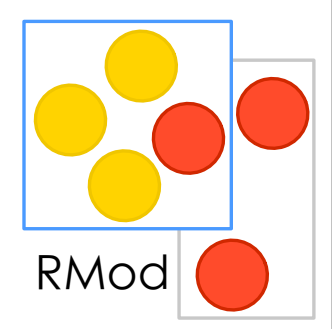

Revisiting fundamental aspects of OO languages Reuse Traits: Fortress (SUN Microsystems), Perl-6, Scala (EPFL), Squeak, Dr-Scheme, Security and Dynamic Languages

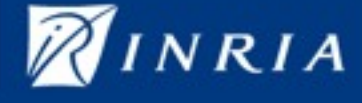

#### Axis 2: Dynamic Languages Infrastructure

*La perfection est atteinte, non pas lorsqu'il n'y a plus rien à ajouter, mais lorsqu'il n'y a plus rien à retirer. St-Exupery*

#### **Topics**

Components for field devices (Pecos IST Project) *Classboxes*: Modules for open-classes [OOPSLA'05] OOPAL: OOP + APL Generalizing message passing [OOPSLA'03] Language symbiosis (Jour. Program) Encapsulation for dynamic languages [ECOOP '04, OOPSLA'04] Reusable behavior: *Traits* [ECOOP'03, OOPSLA'03, Toplas, ..., OOPSLA'07]

#### **Impacts**

Traits used by Fortress (*SUN Microsystems*), Scala (EPFL), Perl-6, Squeak, Slate, Dr-Scheme, Multiple type systems (Drossopoulos, Reppy, Liquori, Bono...)

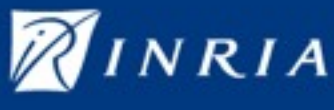
#### Reconciling reuse and single inheritance

**class = superclass + state + traits + glue**

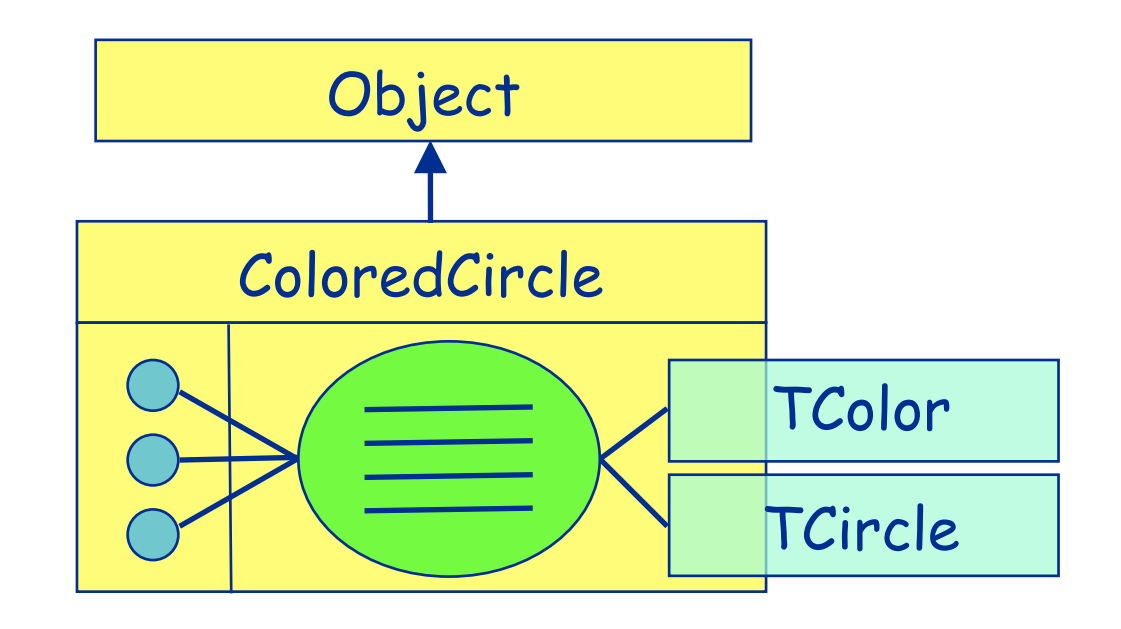

#### **Contributions**

*Traits*

Stateful traits

Freezable traits

#### **Impacts**

Fortress (SUN Microsystems), Scala (EPFL), Perl-6, Squeak, Slate, Dr-Scheme Multiple type systems (Drossopoulos, Reppy, Liquori, Bono...)

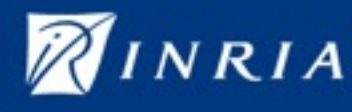

#### Wednesday, November 18, 2009

#### **Class**

=

#### Superclass + State + Traits + Methods

# Traits do *NOT* exist at runtime

- Traits are like macros
- Method defined in class take precedence over trait methods

# Using T1

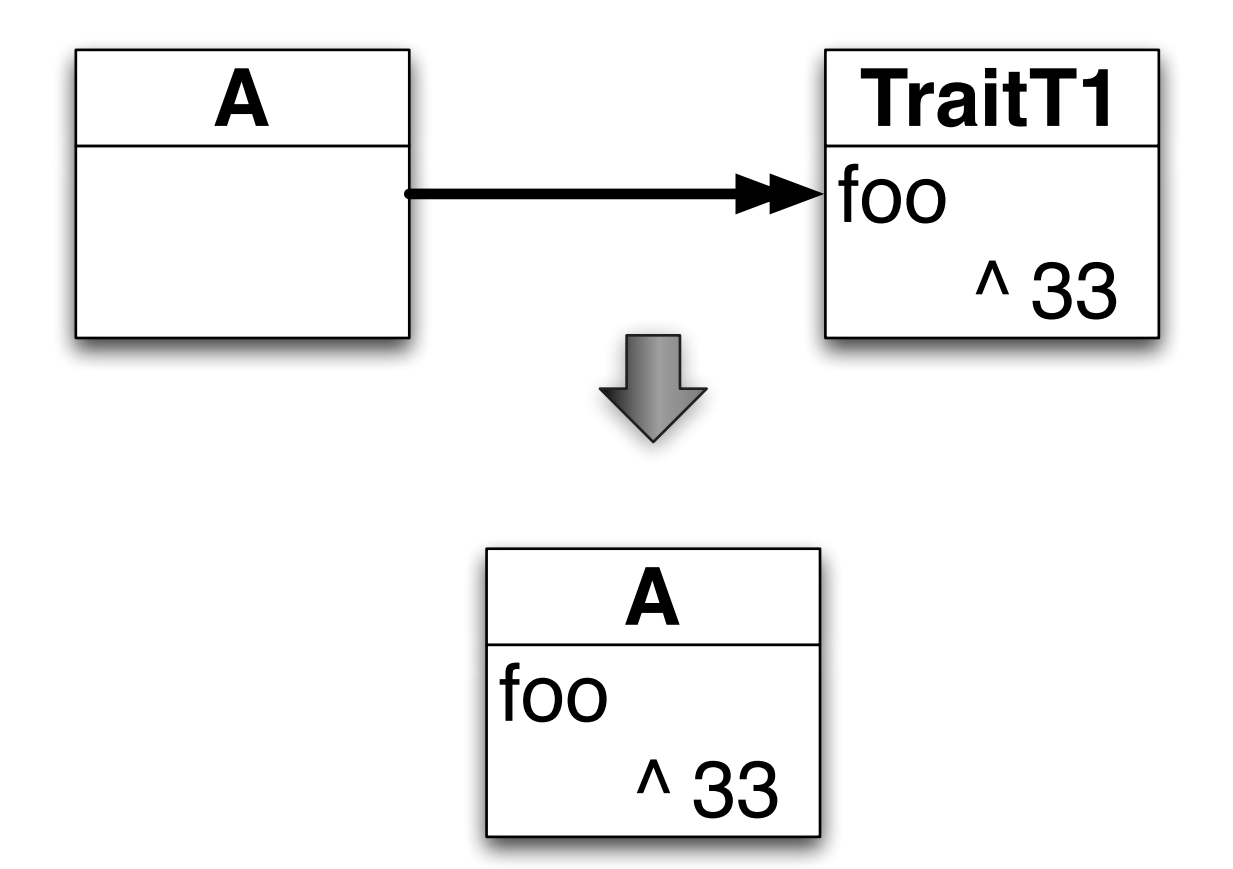

# Not using anymore T1

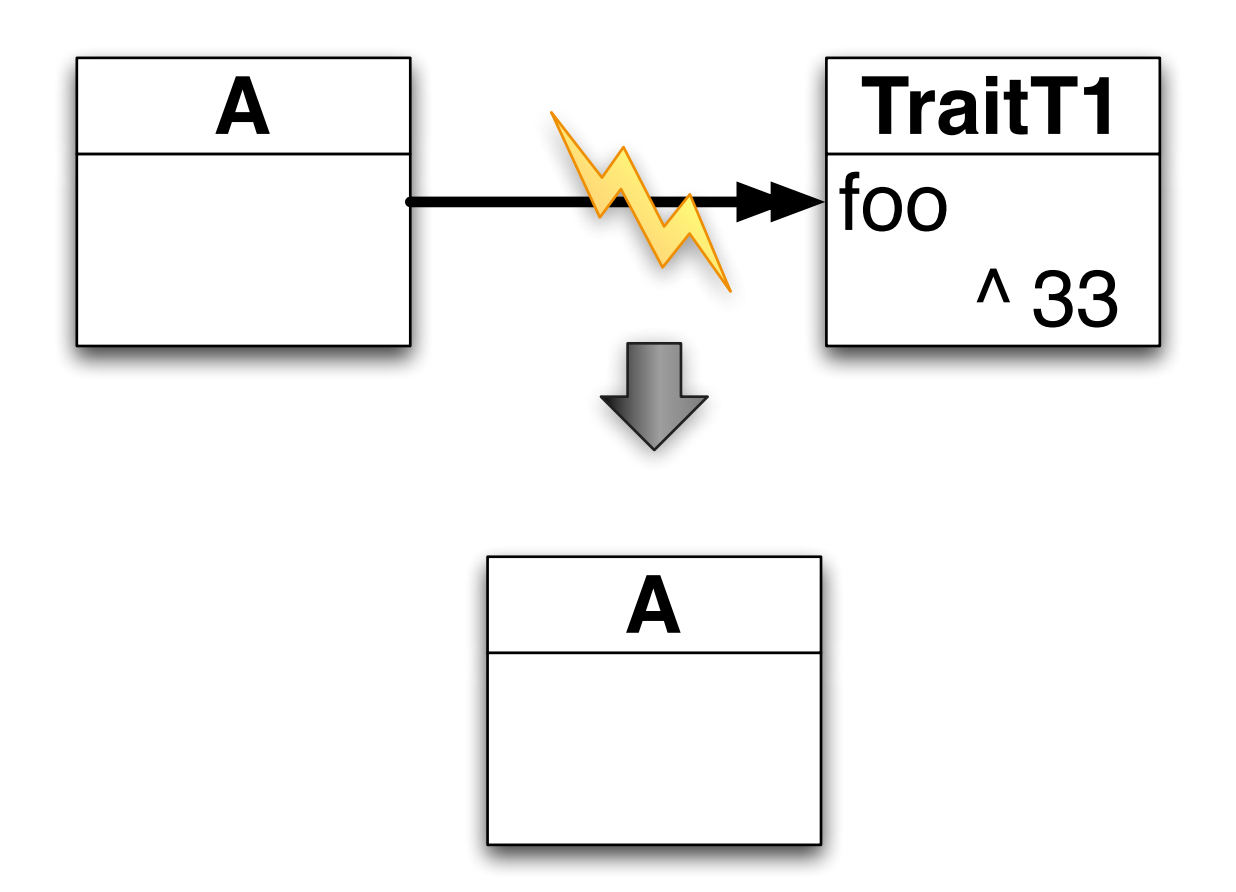

## Composer has power

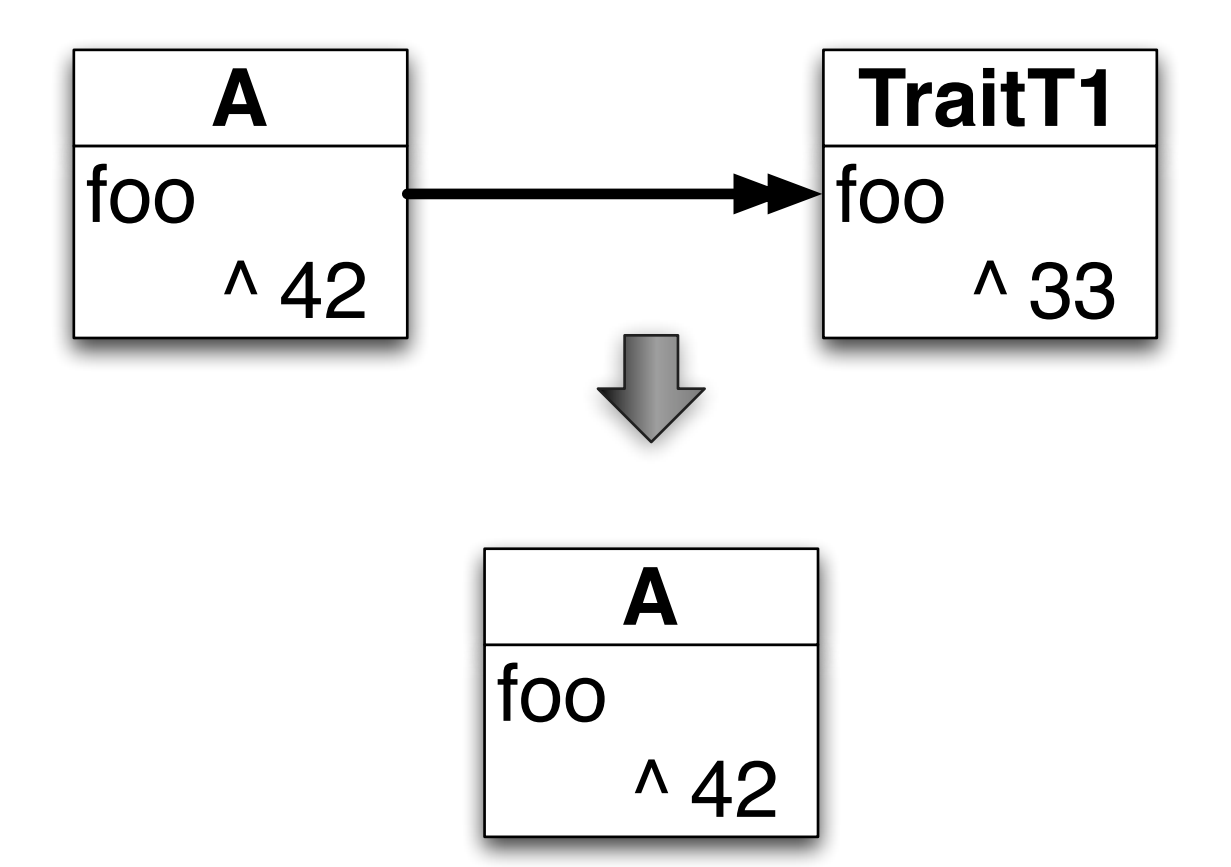

## Composer has power

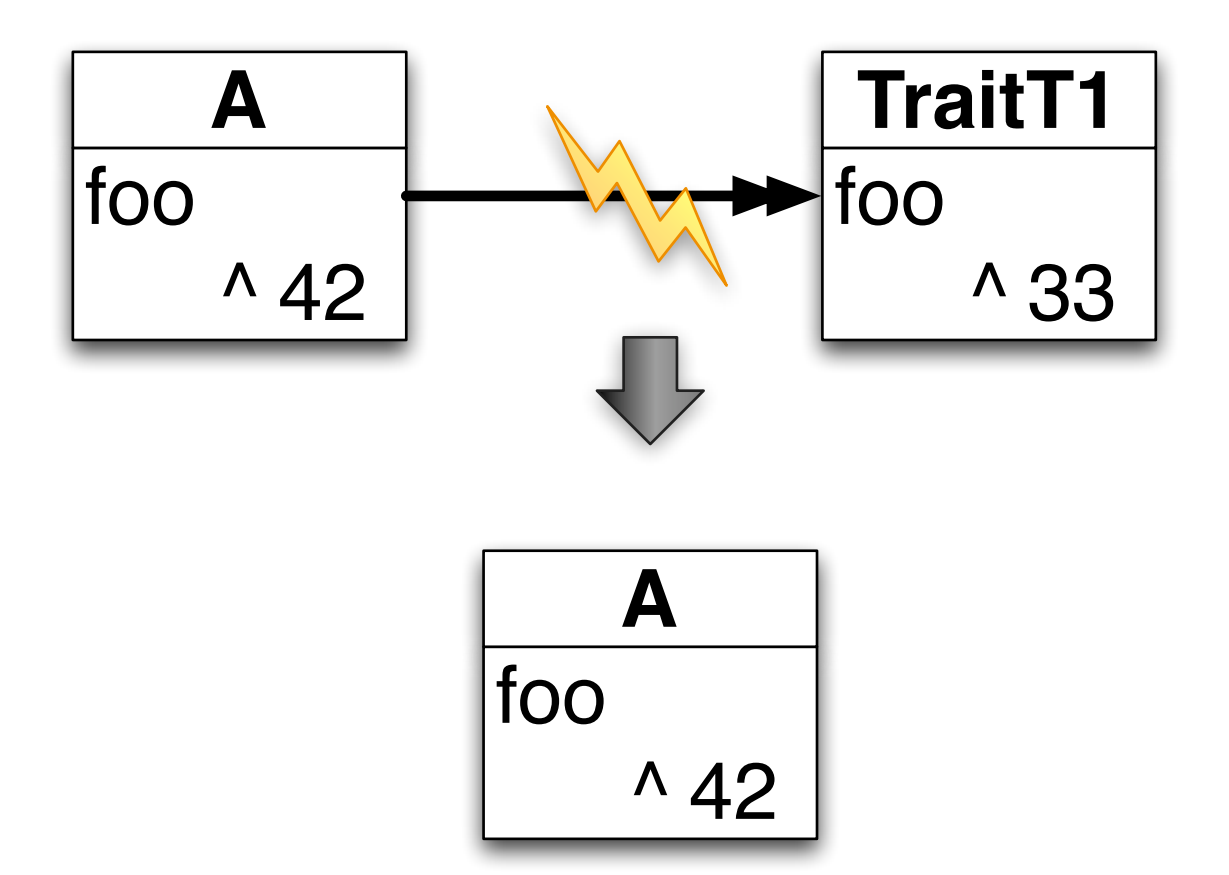

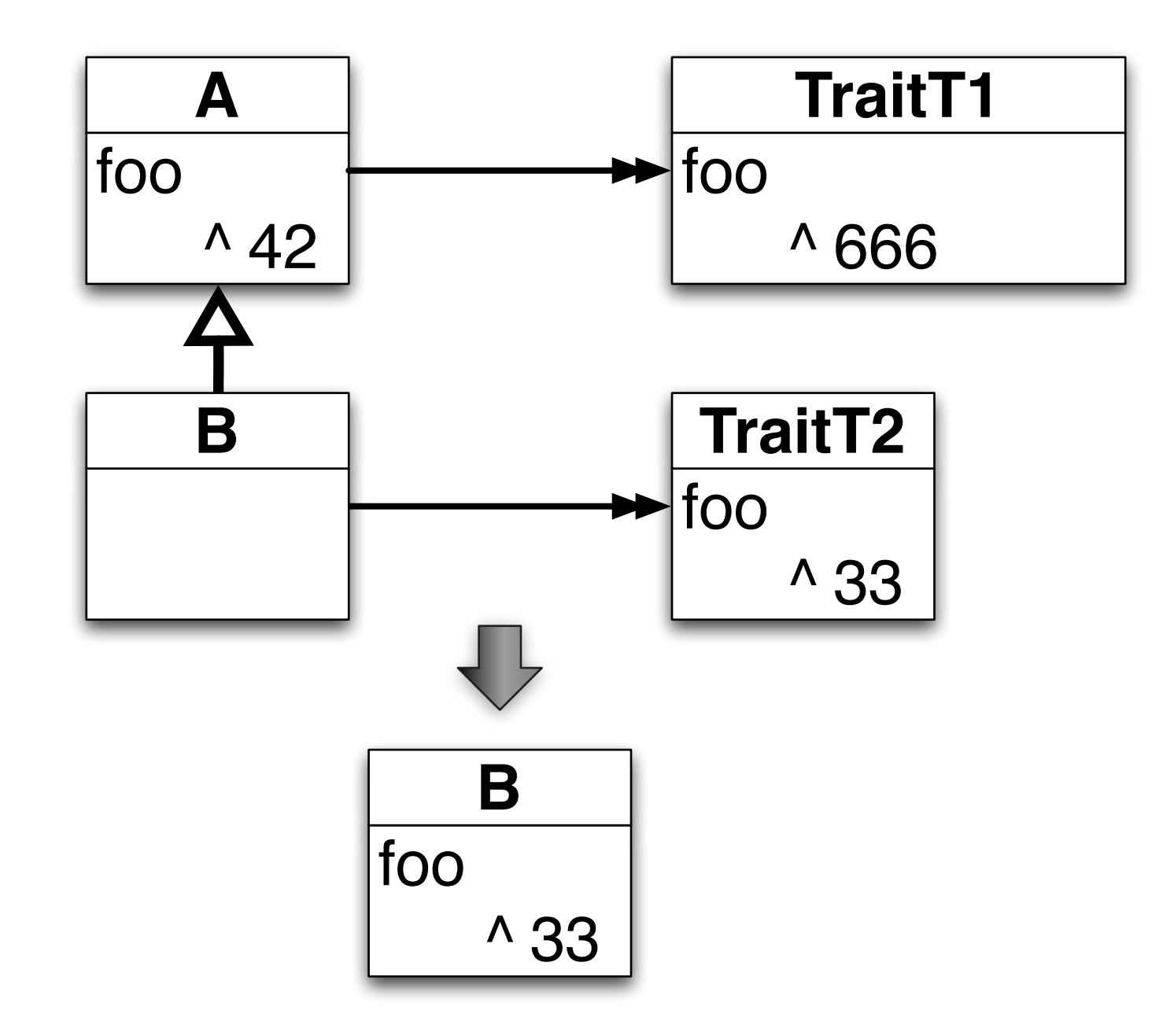

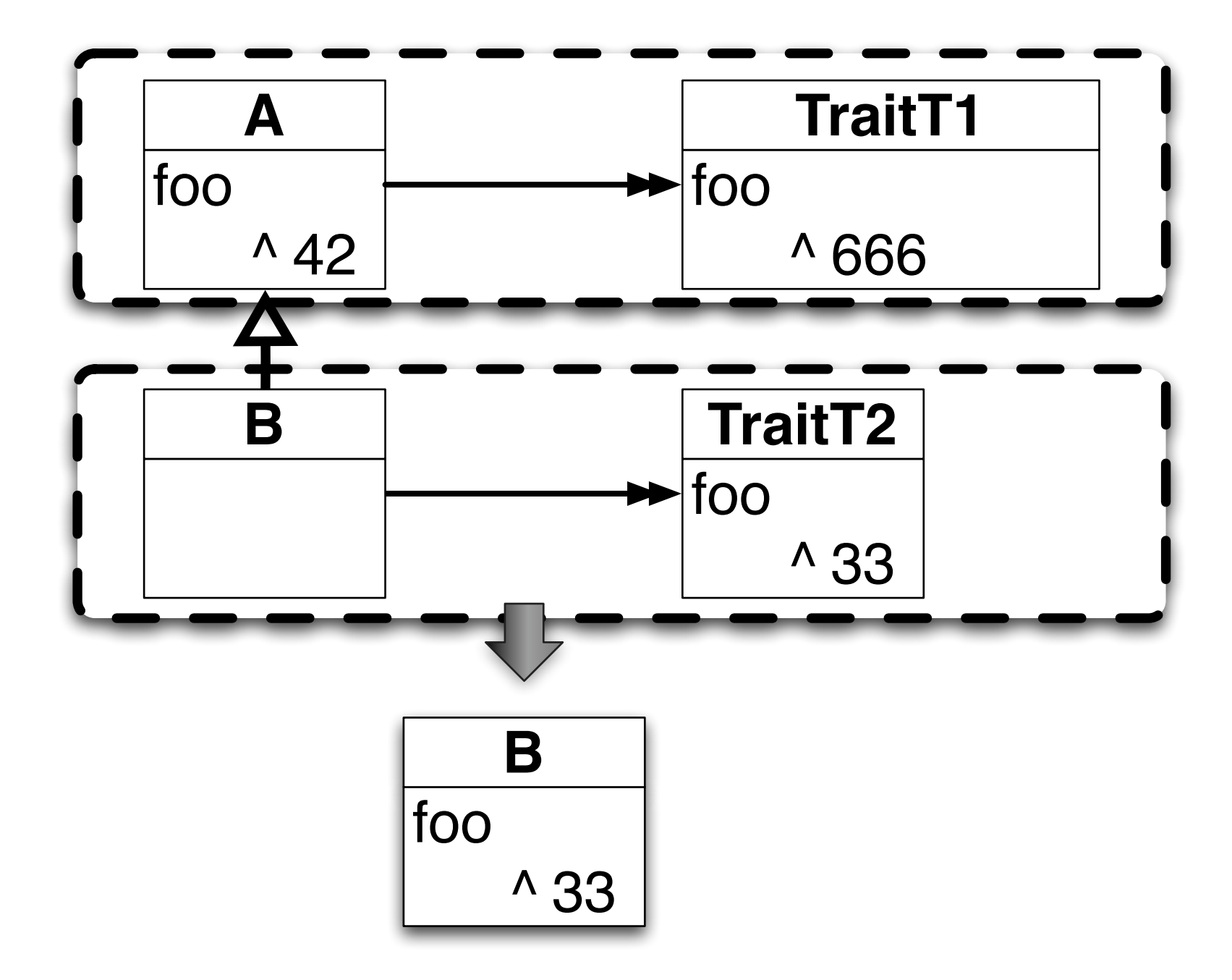

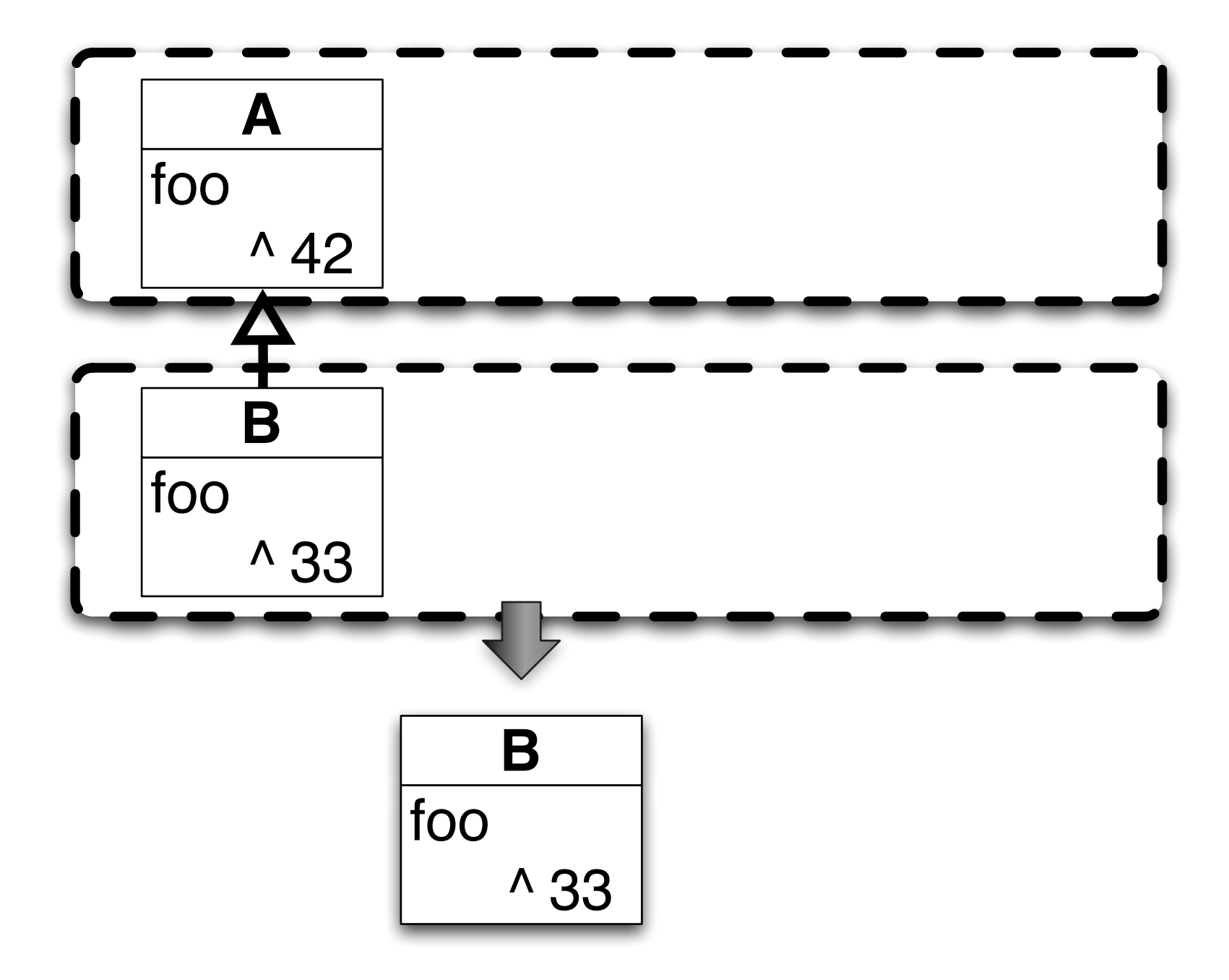

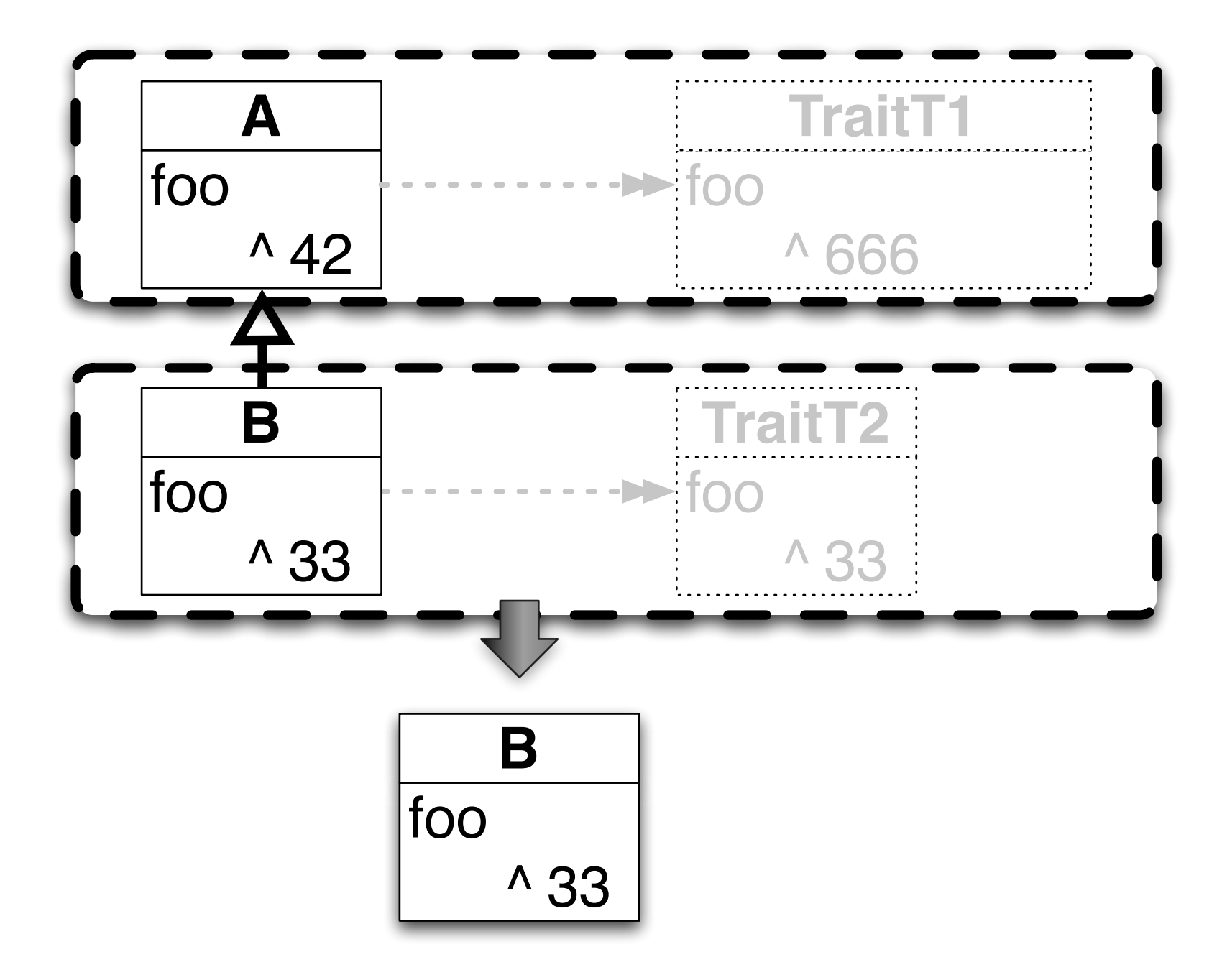

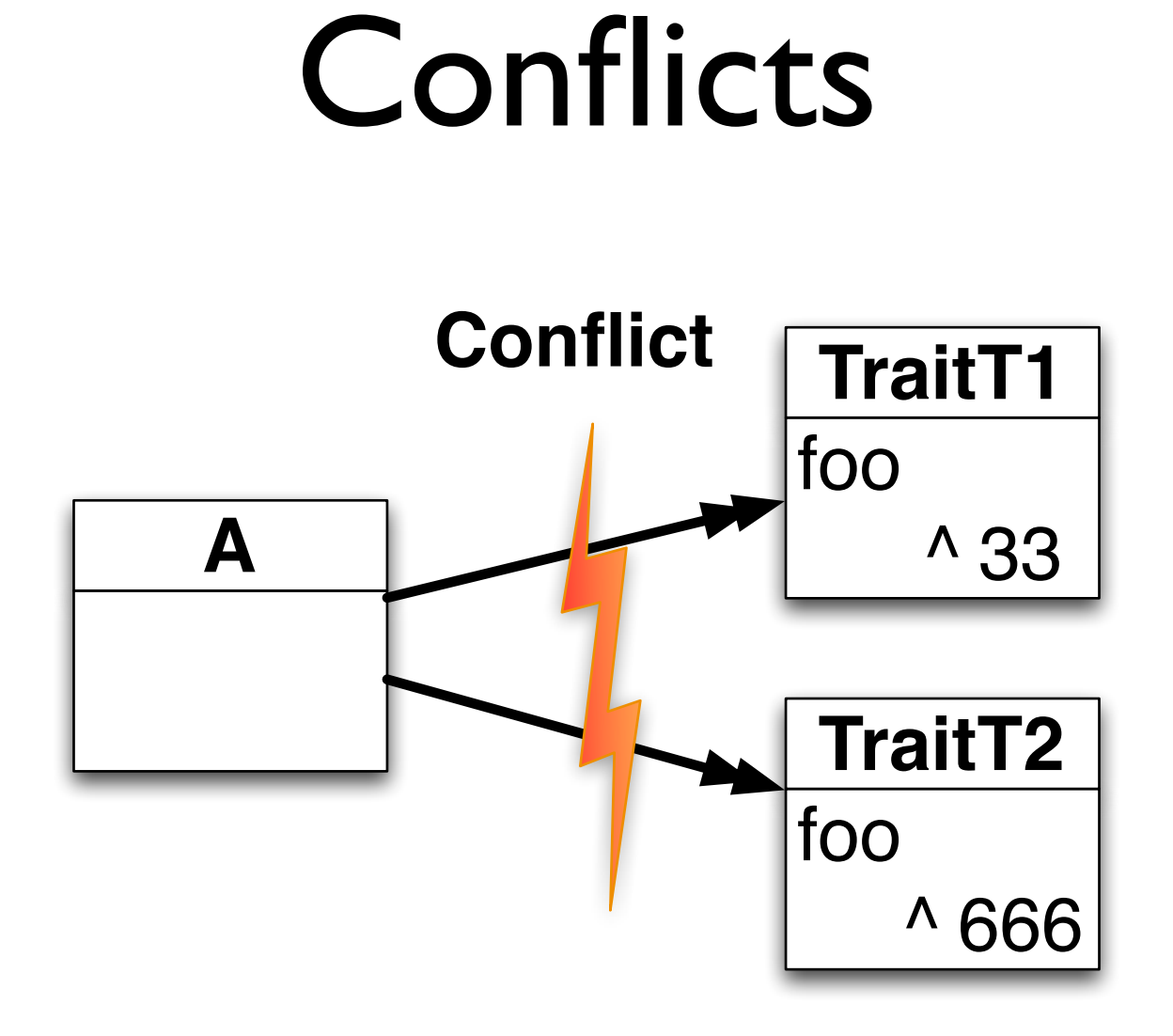

#### Resolved: "Overrides"

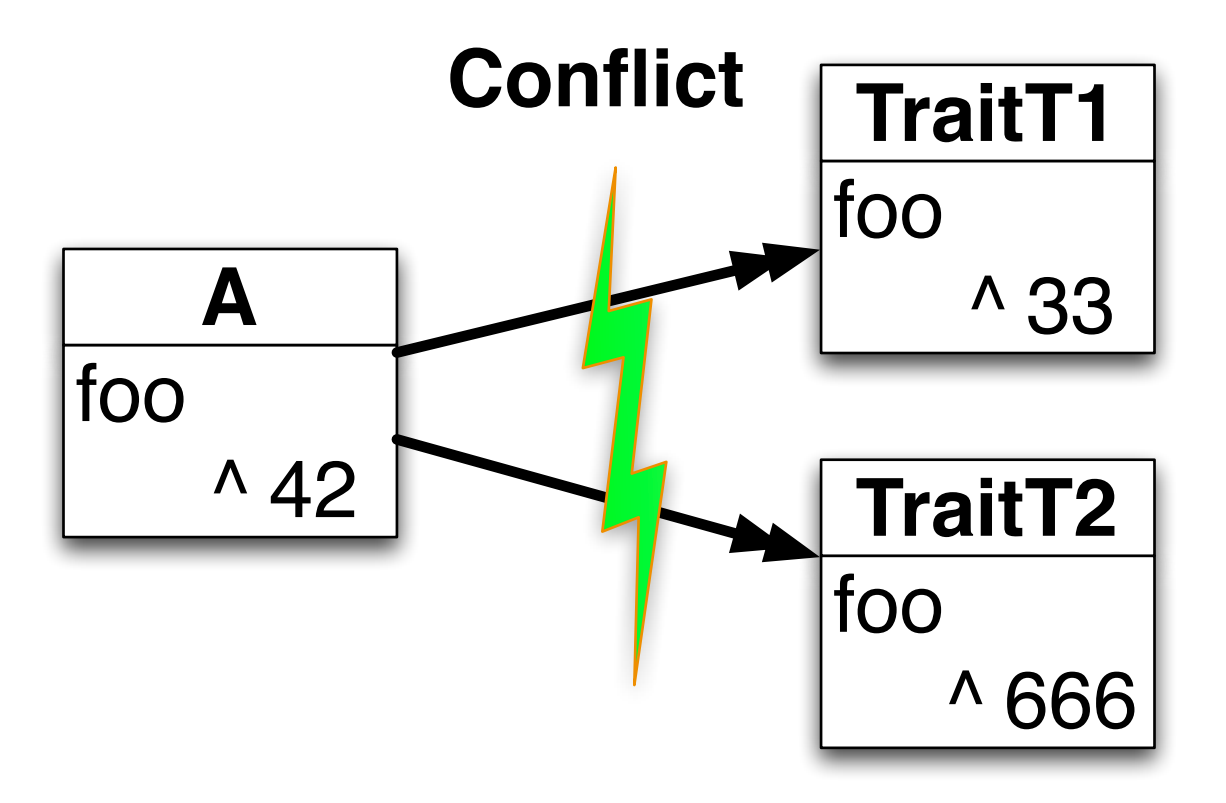

### Resolved: Ignore

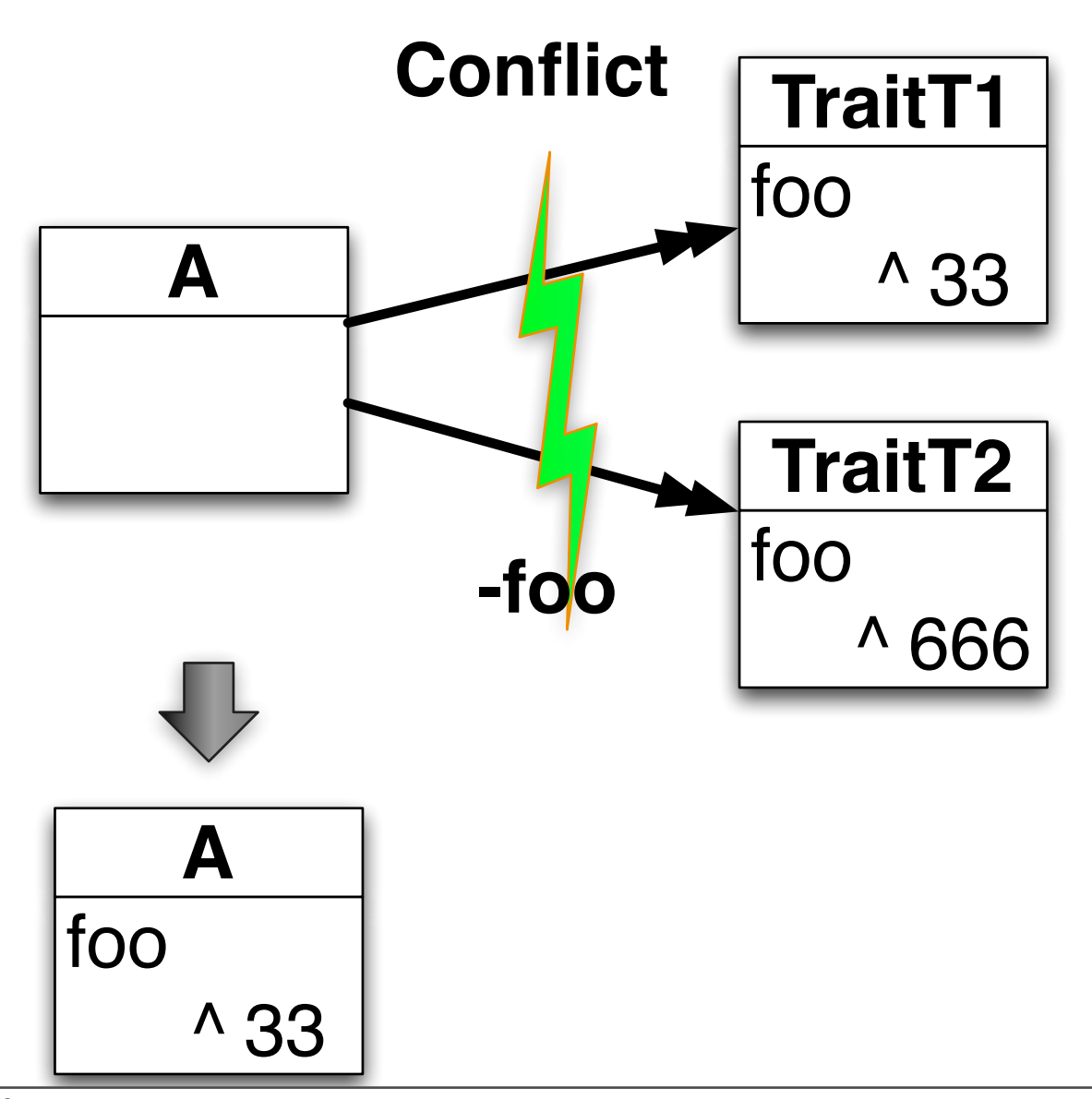

Wednesday, November 18, 2009

#### Access to ignored methods

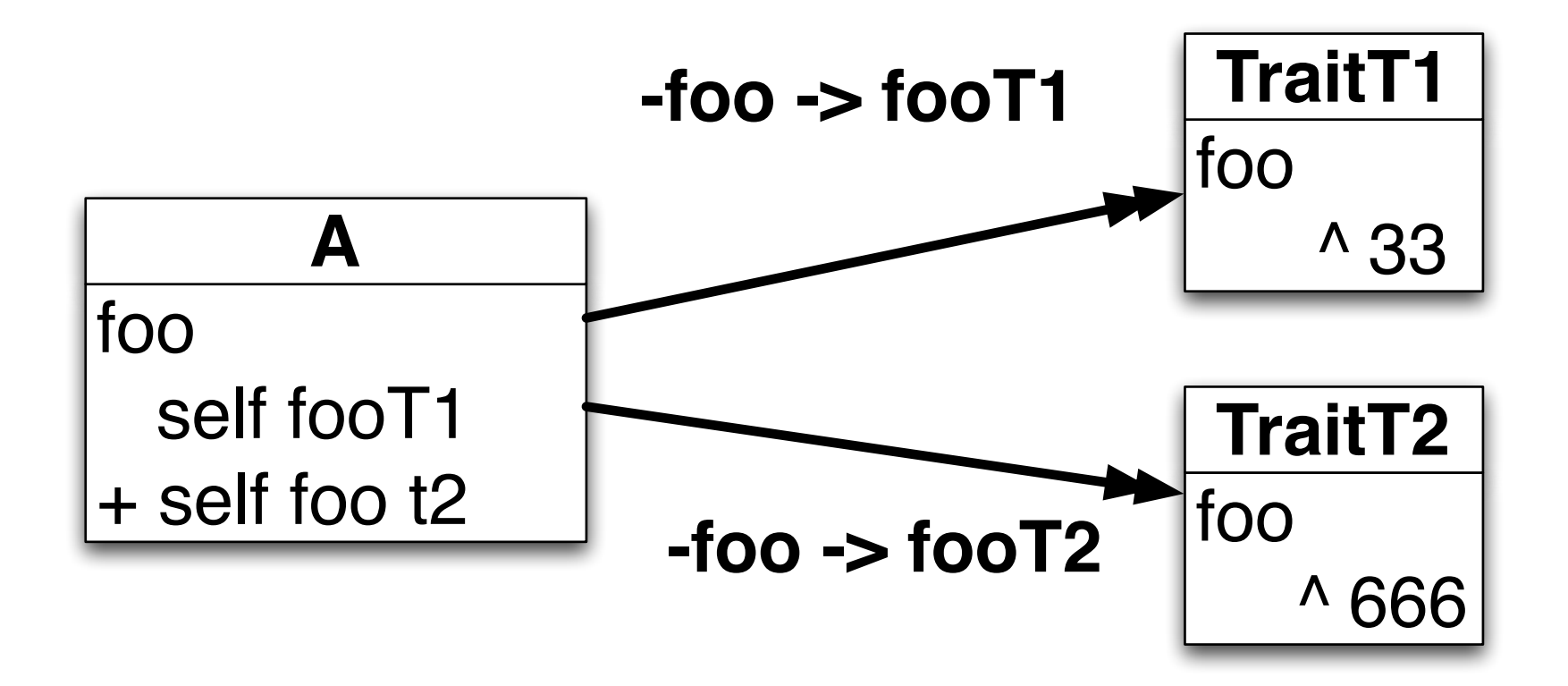

### Applications

- Building tests out of common traits
- Nile
- Polymorph
- Miro
- Large BBC software in Perl

#### Nile

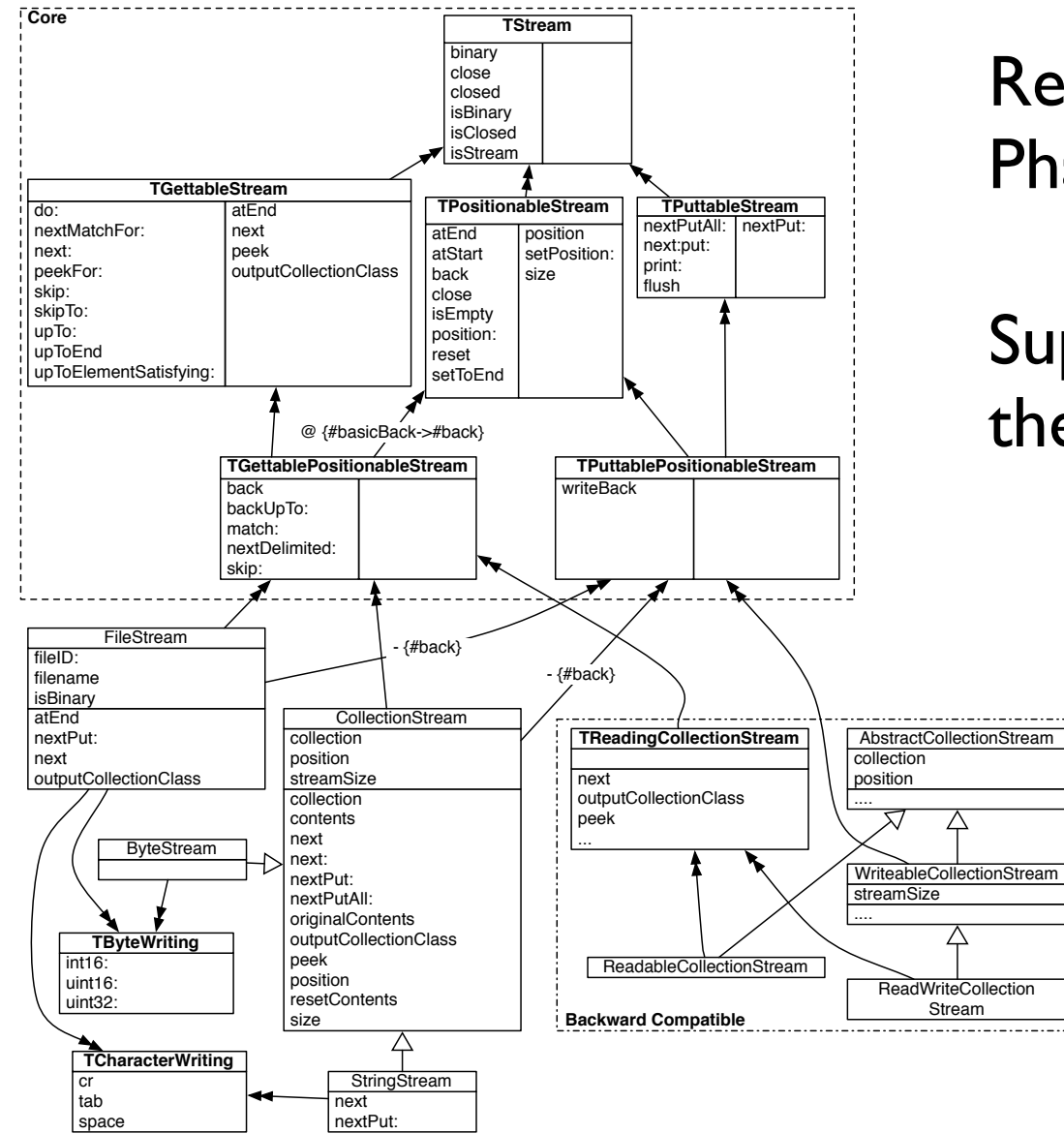

Reimplementing streams in Pharo and Squeak

Supports old and new styles with the same traits recomposed

#### **Traits**

Implemented in Squeak/Pharo Smalltalk Fully backwards compatible No performance penalty for method lookup Refactored Streams Collection tests

In Scala (but looks more like mixins) Replace classes in Fortress (SUN MicroSystems) Introduced in Perl6, Slate, DrScheme, AmbiantTalk, May be in Javascript!

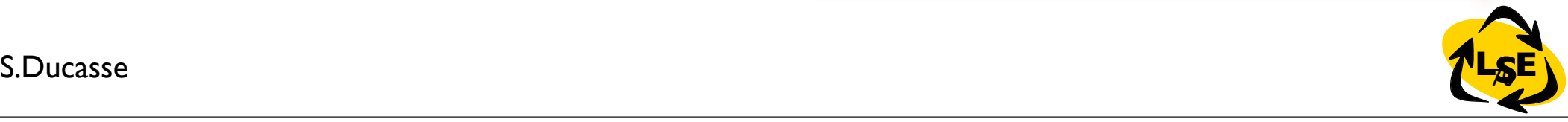

#### Conclusion

Better tools and approaches to deal with complex system <http://moose.unibe.ch>

Better languages for developing better applications

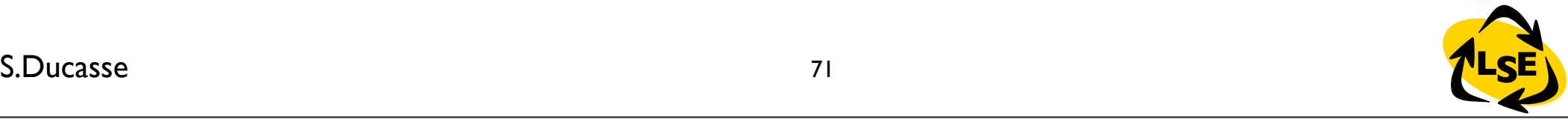